4-5 grudnia 2023 r.

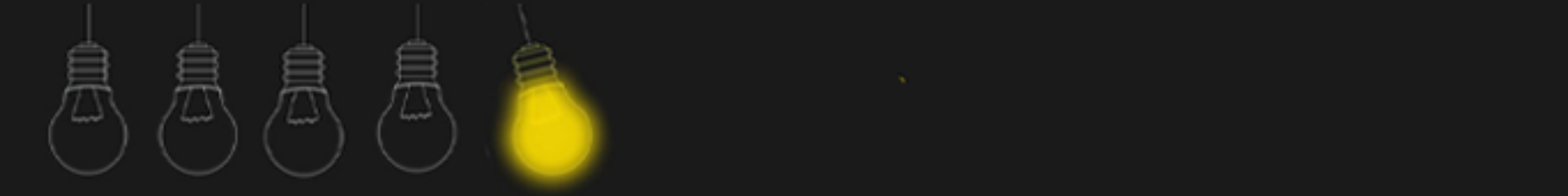

# **Komunikuj się skutecznie Pixton**

**Beata Adamska**

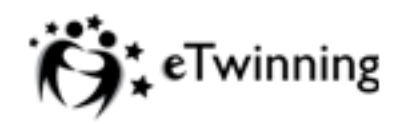

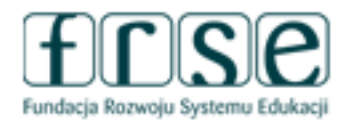

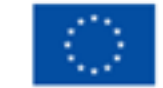

Dofinansowane przez **Unie Europejska** 

### 4-5 grudnia 2023 r.

# Pixton

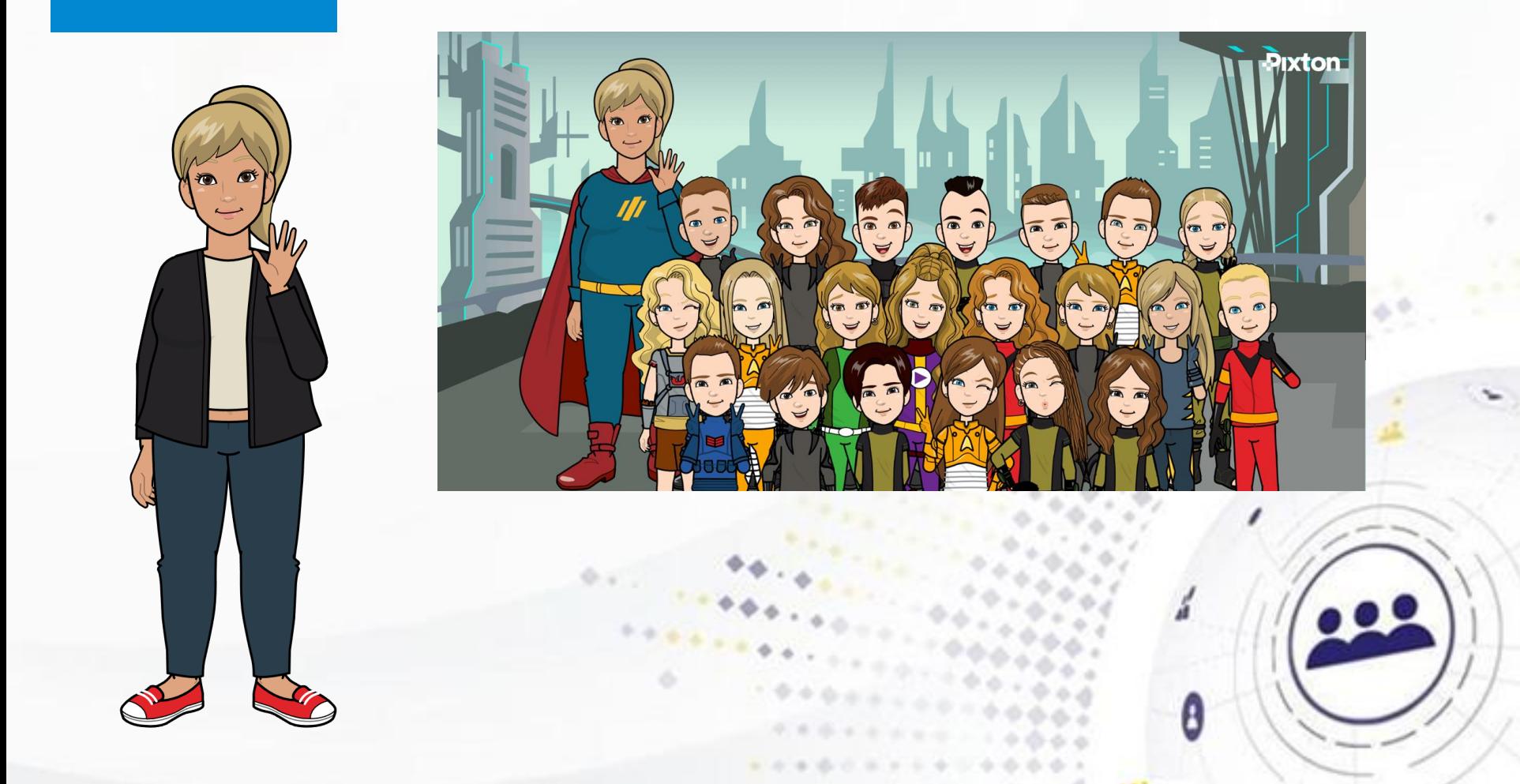

## www.etwinning.pl

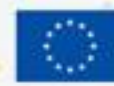

Dofinansowane przez **Unle Europejska** 

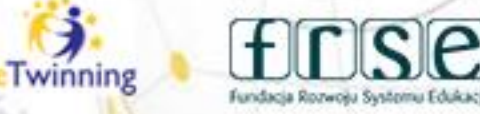

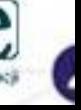

### 4-5 grudnia 2023 r.

# Zakładanie konta Logowanie

Pixton

**ESPAÑOL** 

**FRANCAIS** 

**LOG IN** 

### Brr,<br>let's get to<br>the inn l can't<br>wait to get<br>started! What<br>did you I'm<br>so happy! Ara you serious?! pronto! That'd be faster than sound

Click around this comic to randomly explore

## **The World's Best Storytelling Tool**

Pixton is a comic and avatar maker f the classroom and beyond. Try it

**FOR EDUCATORS** 

**FOR STUDENTS** 

**FOR PARENTS** 

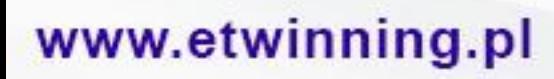

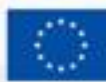

Dofinansowane przez **Unie Europejską** 

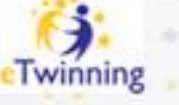

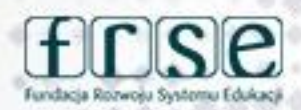

 $\mathbf{P}$ 

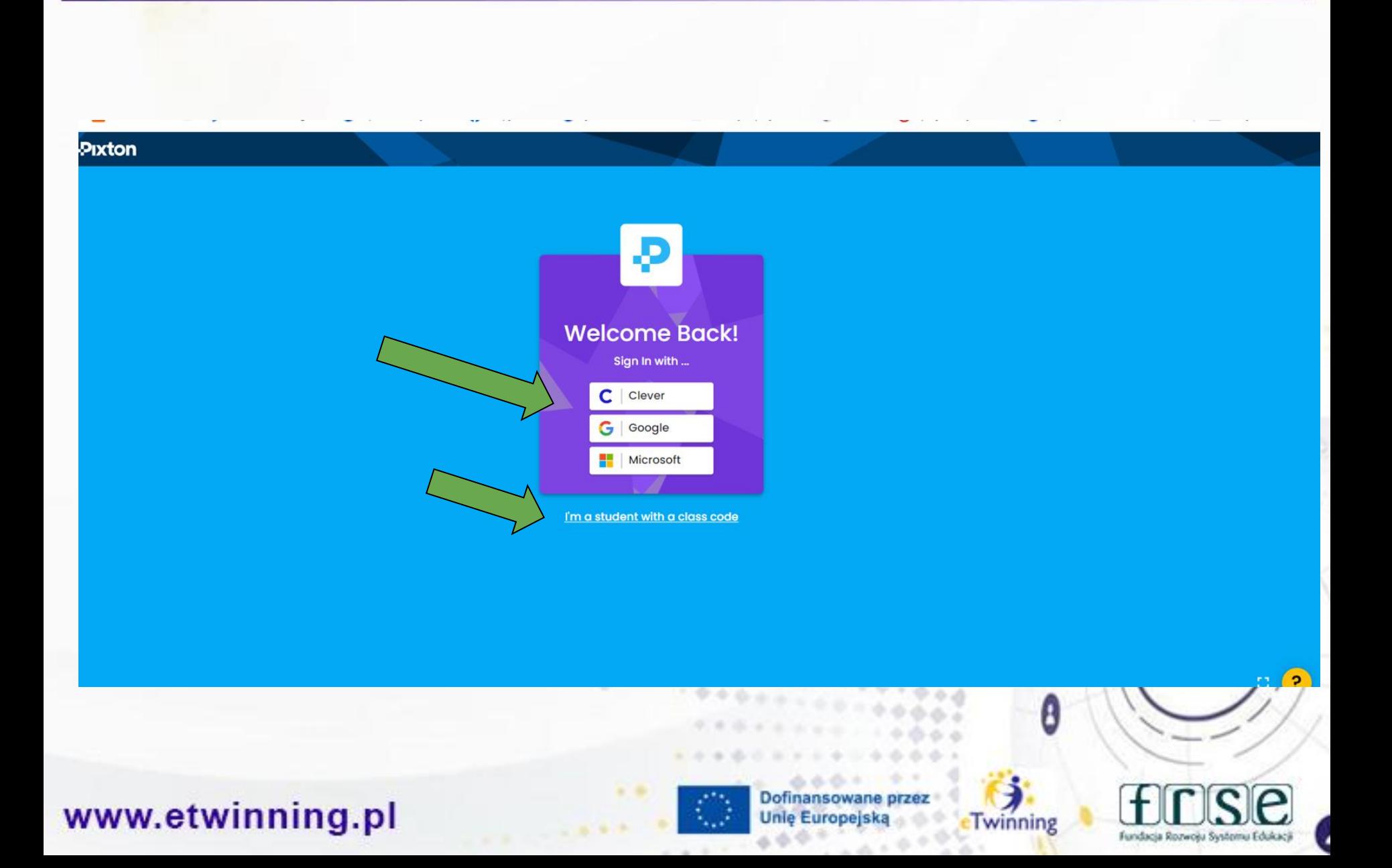

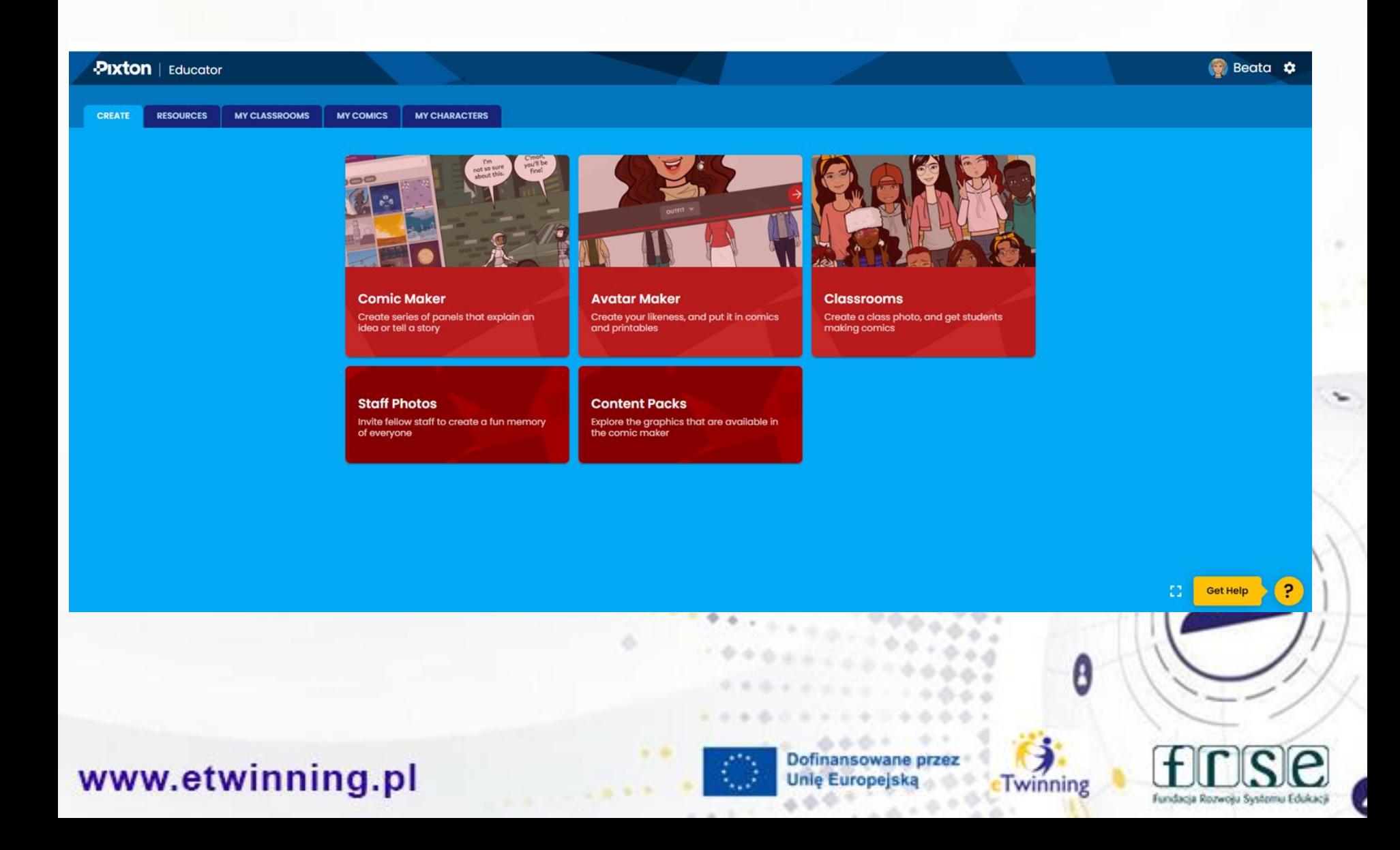

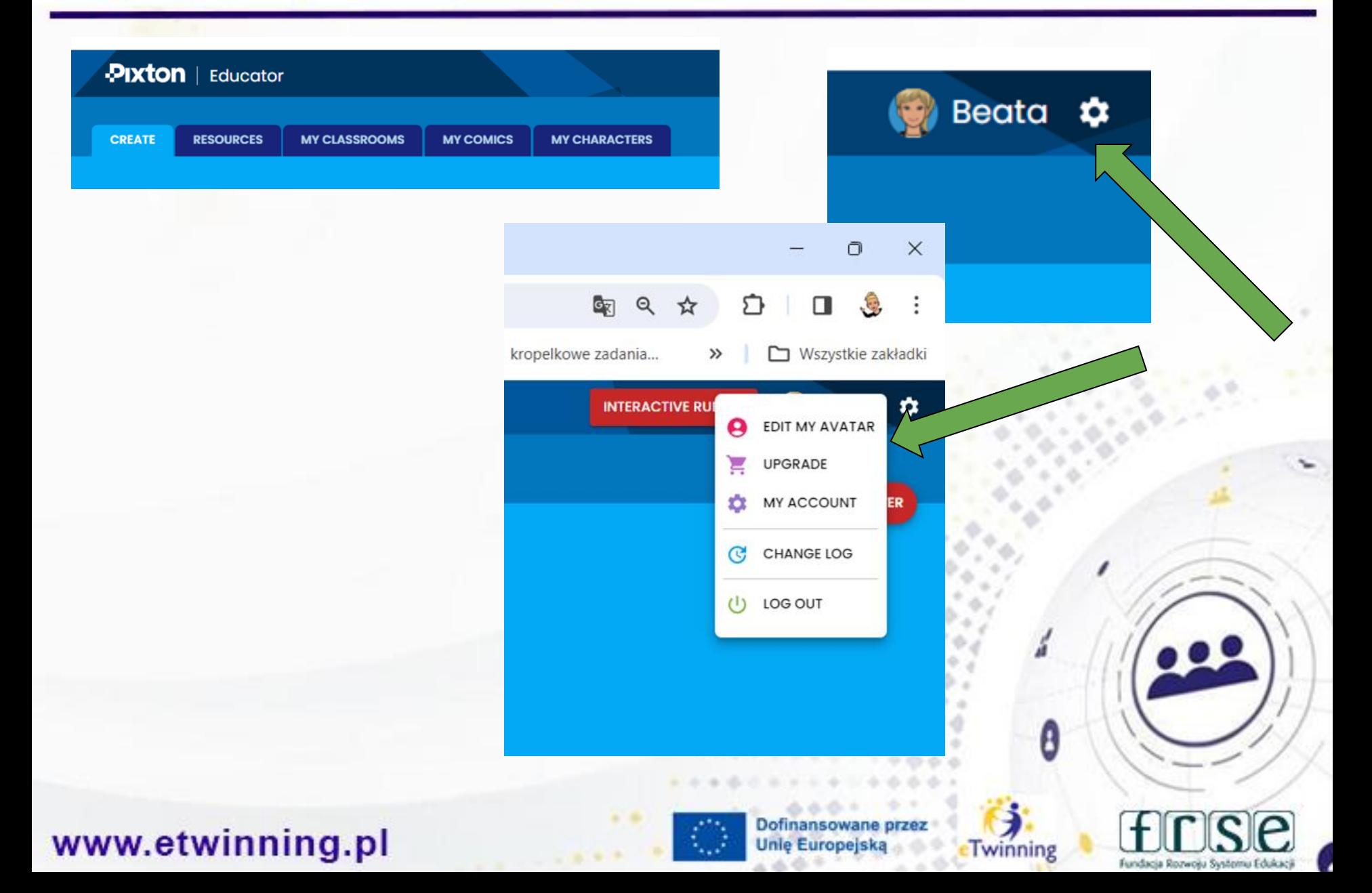

# Główne zakładki

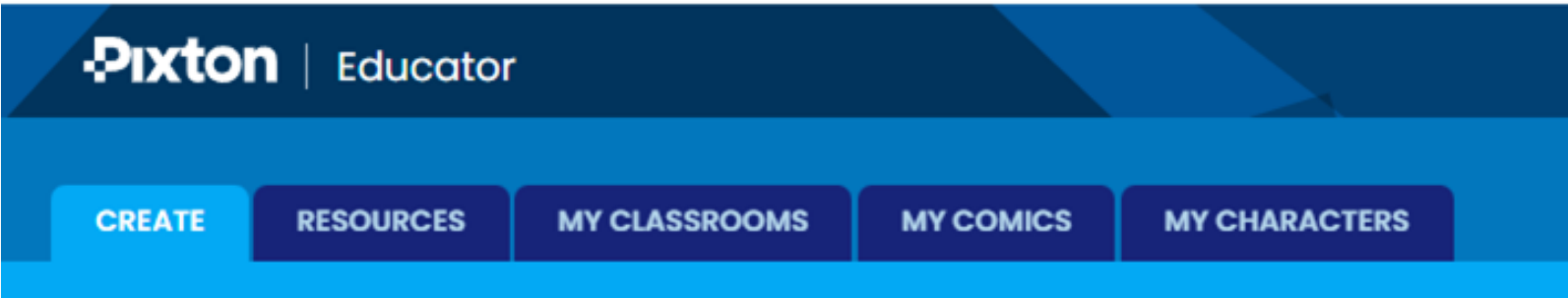

## www.etwinning.pl

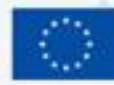

Dofinansowane przez **Unle Europejska** 

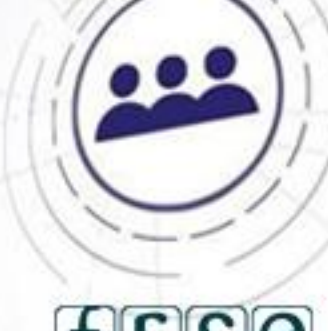

Fundacia Rozwośu Systemu Eduka

0

## **Tworzenie awatara**

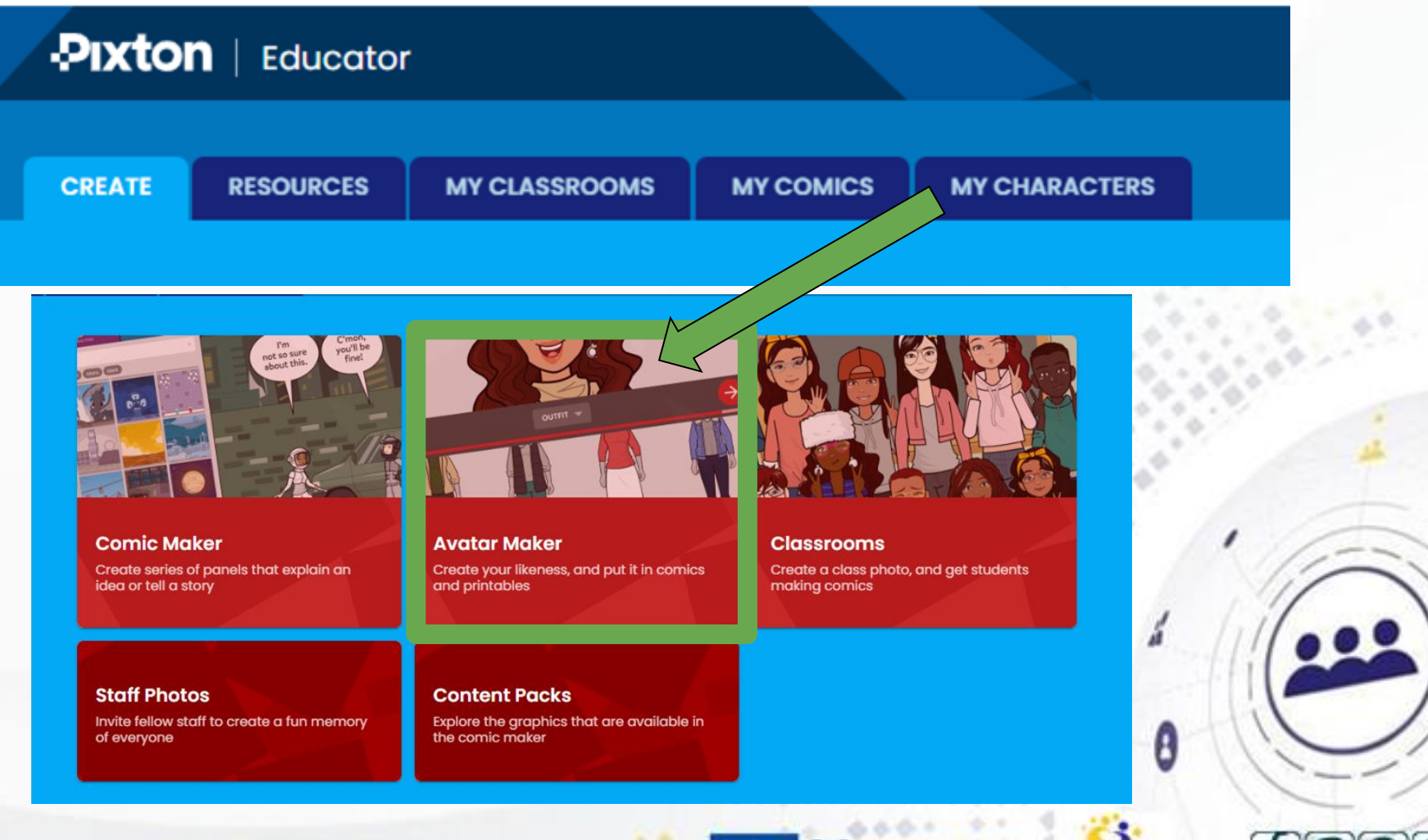

## www.etwinning.pl

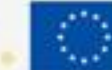

Dofinansowane przez **Unle Europejska** 

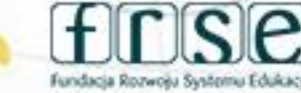

### 4-5 grudnia 2023 r.

## **Tworzenie awatara**

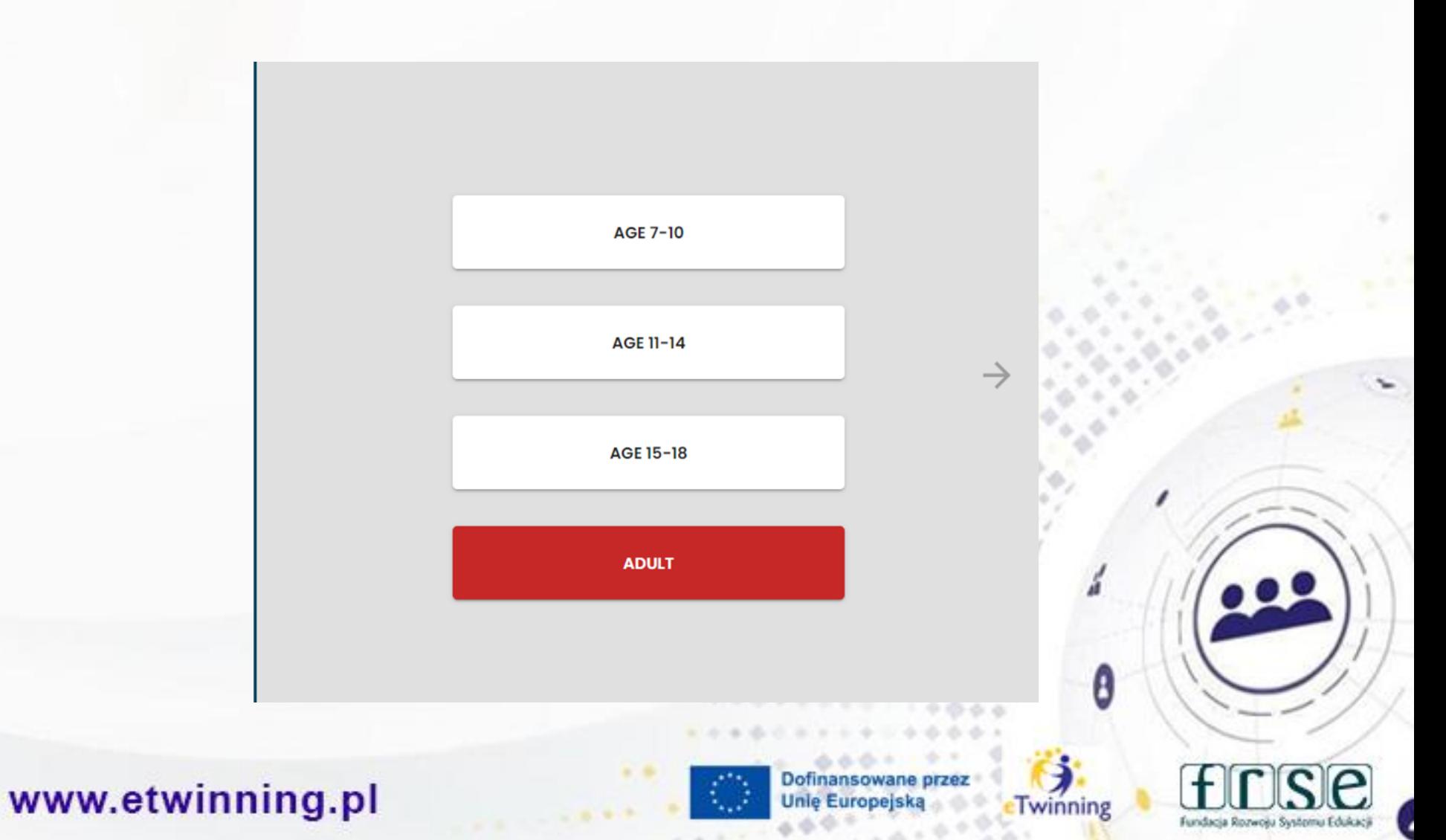

### 4-5 grudnia 2023 r.

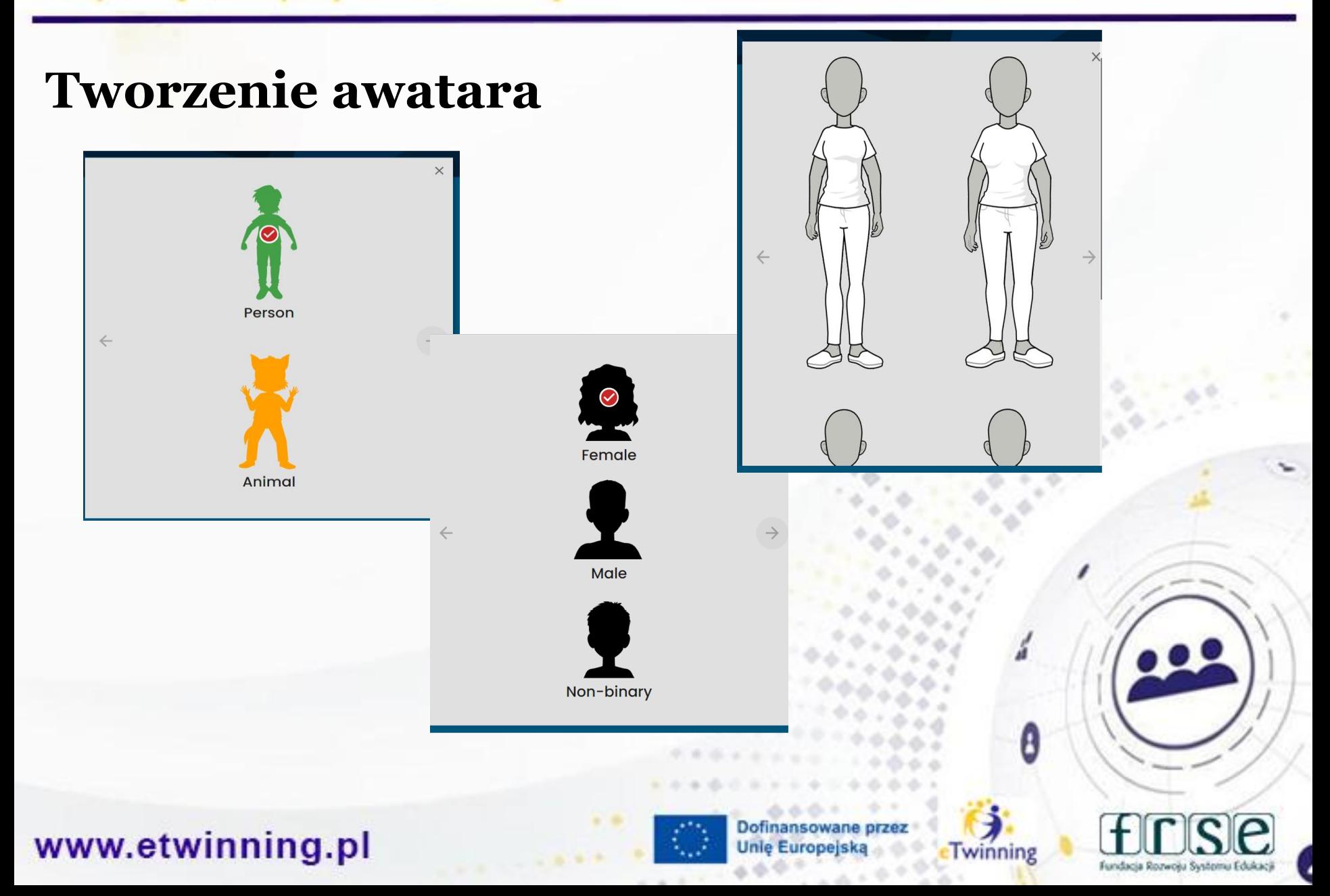

## **Tworzenie awatara**

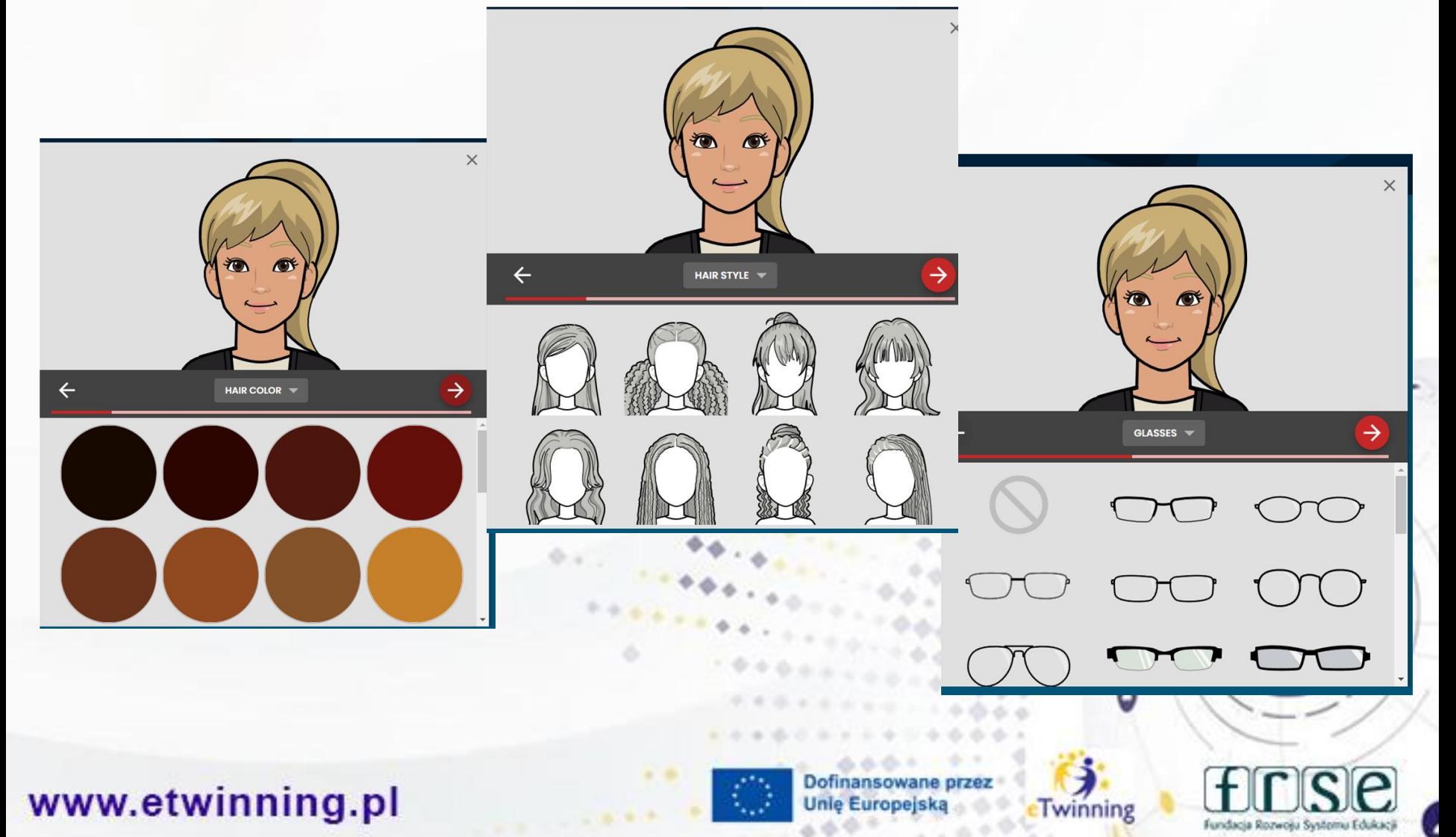

## **Tworzenie awatara**

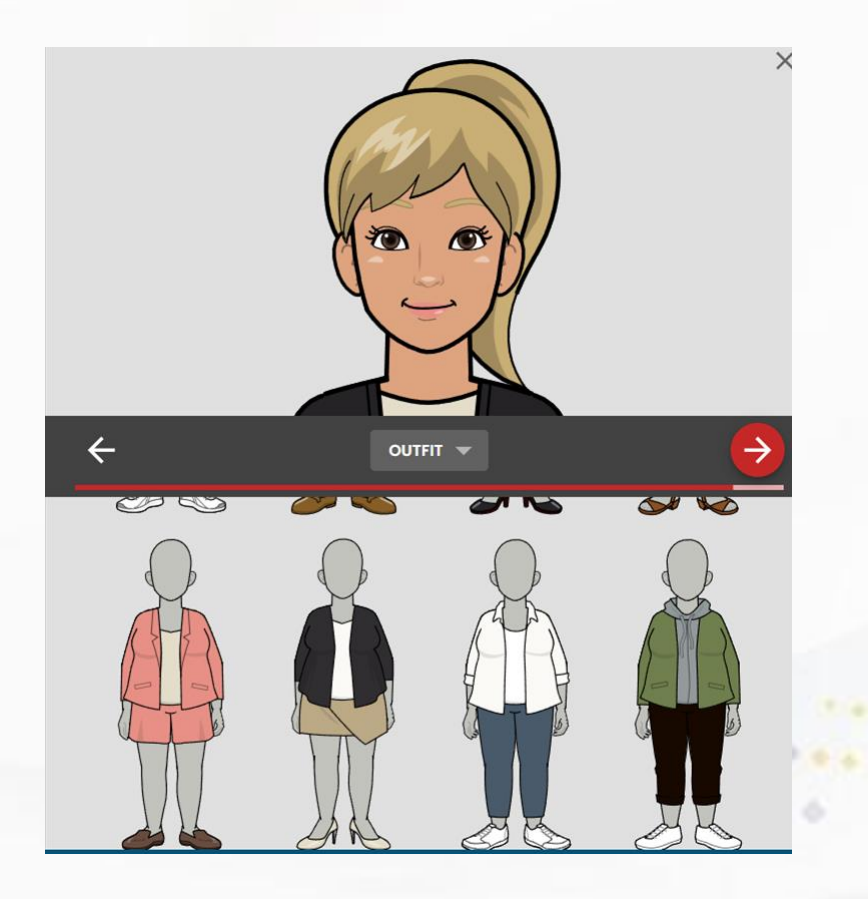

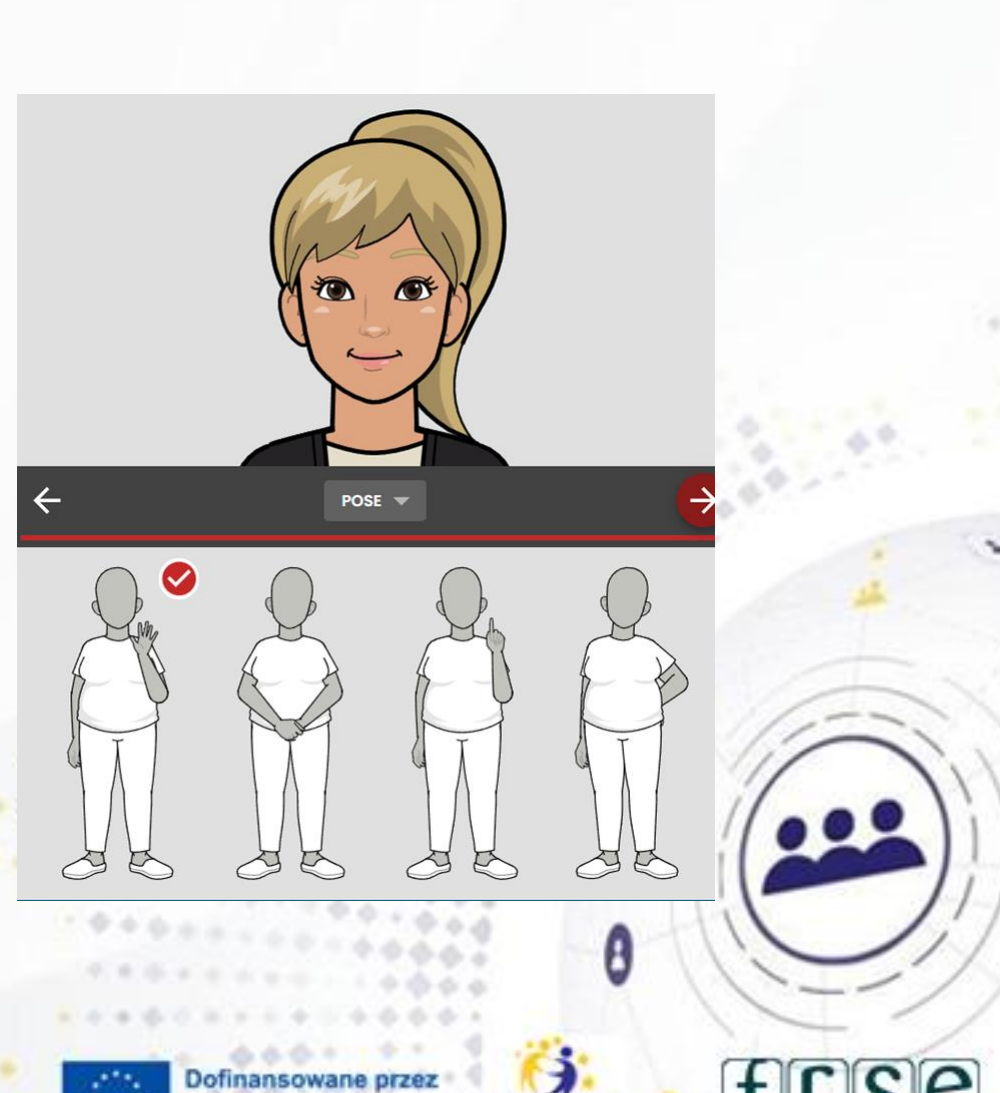

Twinning

## www.etwinning.pl

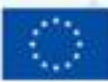

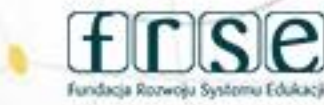

### 4-5 grudnia 2023 r.

## **Tworzenie awatara**

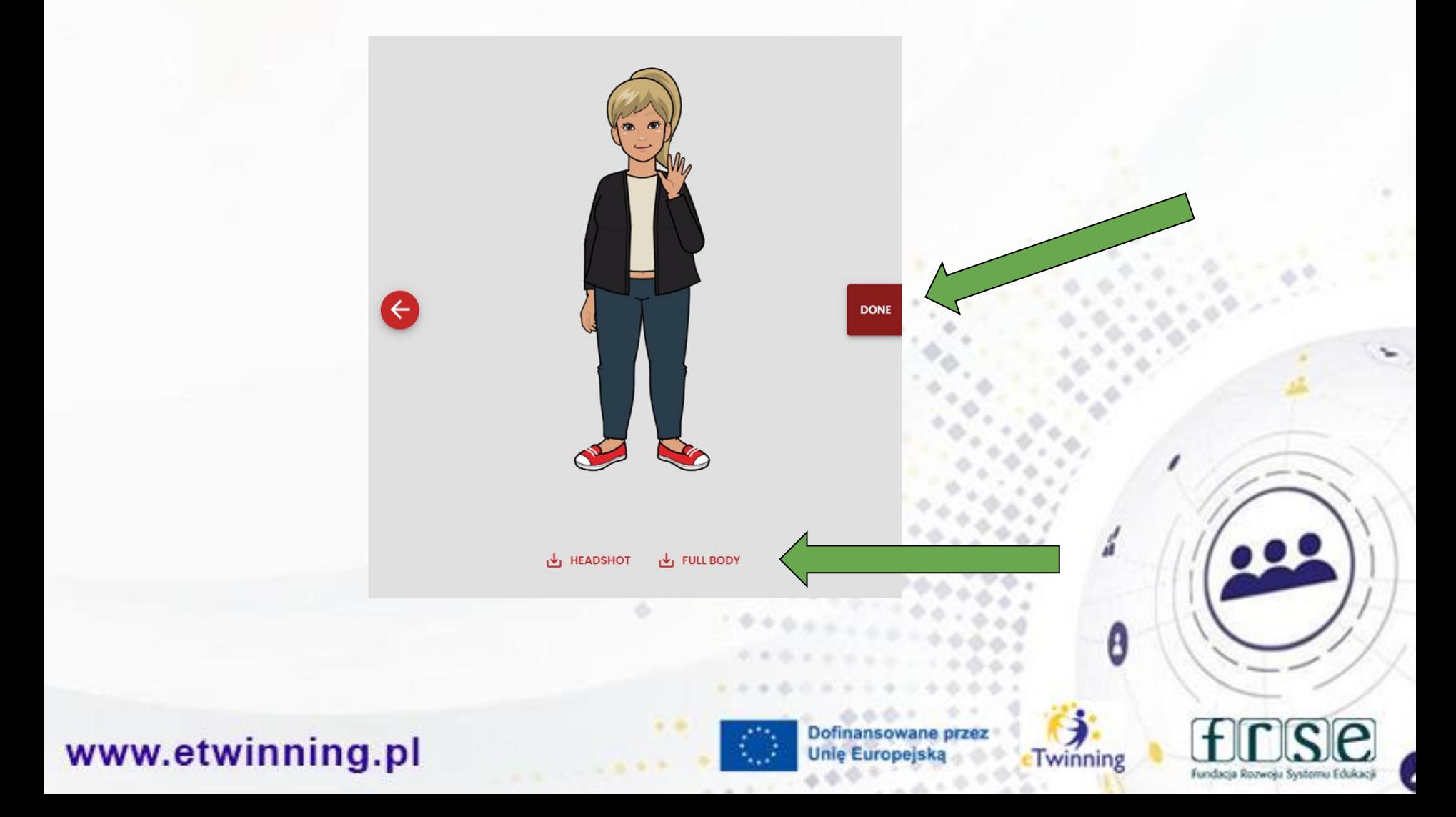

4-5 grudnia 2023 r.

# **Tworzenie klasy**

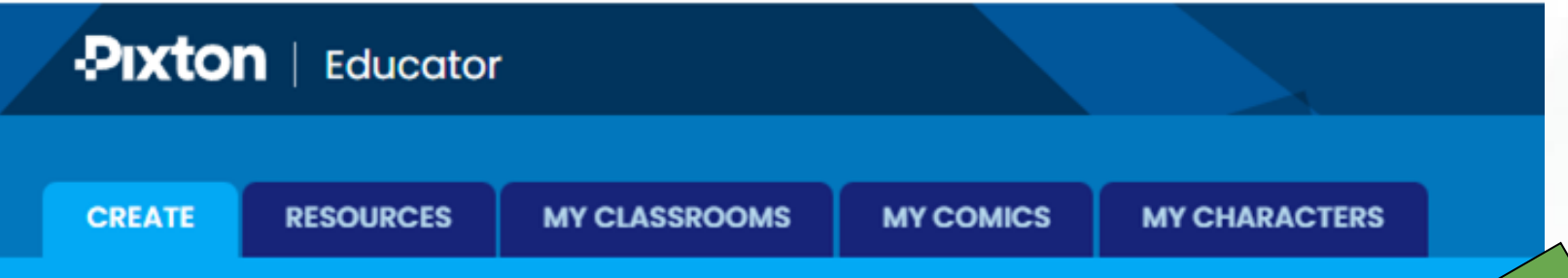

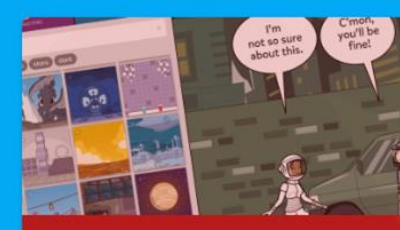

**Comic Maker** Create series of panels that explain an idea or tell a story

#### **Staff Photos**

www.etwinning.pl

Invite fellow staff to create a fun memory of everyone

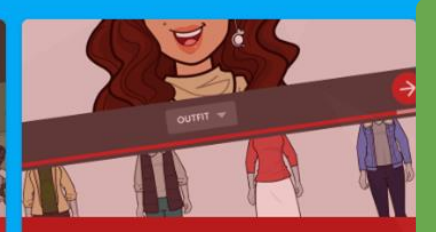

**Avatar Maker** Create your likeness, and put it in comics and printables

**Classrooms** 

Create a class photo, and get students making comics

#### **Content Packs**

Explore the graphics that are available in the comic maker

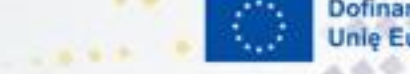

 $0.001.0$ Dofinansowane przez **Unle Europejska** 

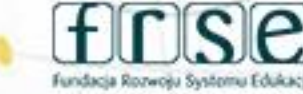

ß

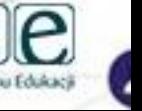

4-5 grudnia 2023 r.

## **Tworzenie klasy**

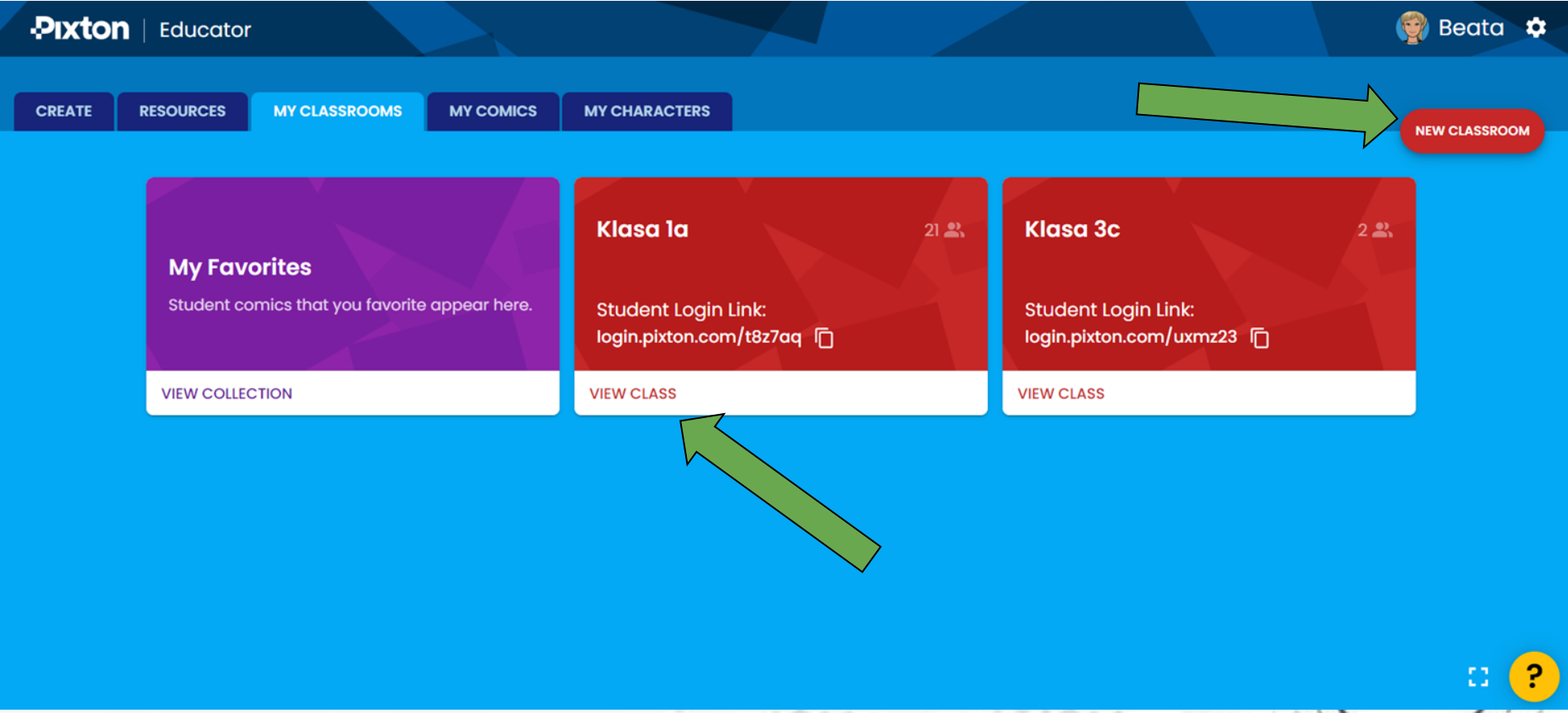

## www.etwinning.pl

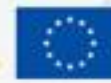

**Dofinans Unle Europejsk** 

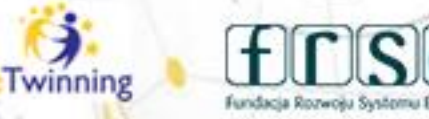

۵

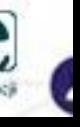

### 4-5 grudnia 2023 r.

# **Tworzenie klasy- 5 etapów**

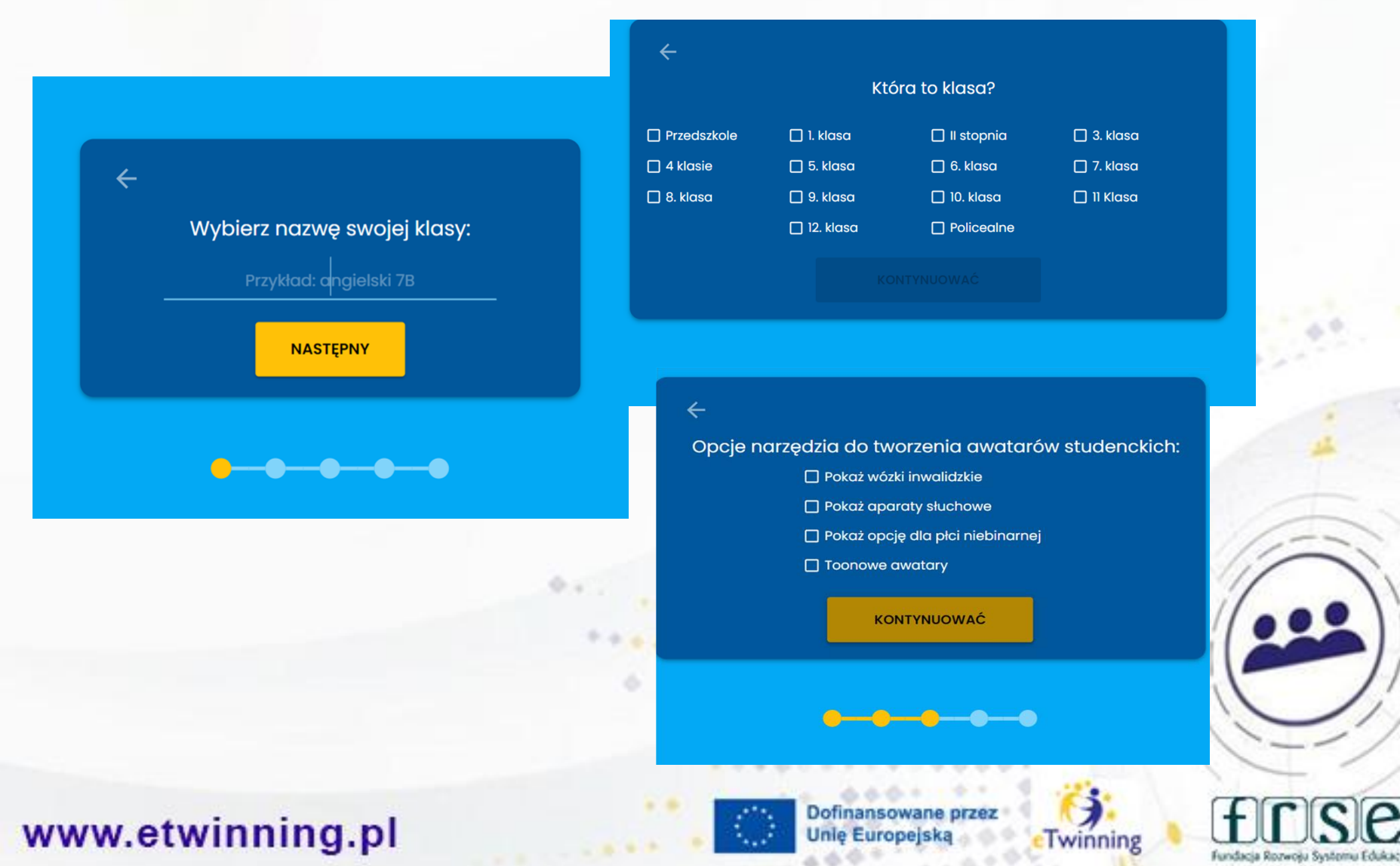

### 4-5 grudnia 2023 r.

# **Tworzenie klasy- 5 etapów**

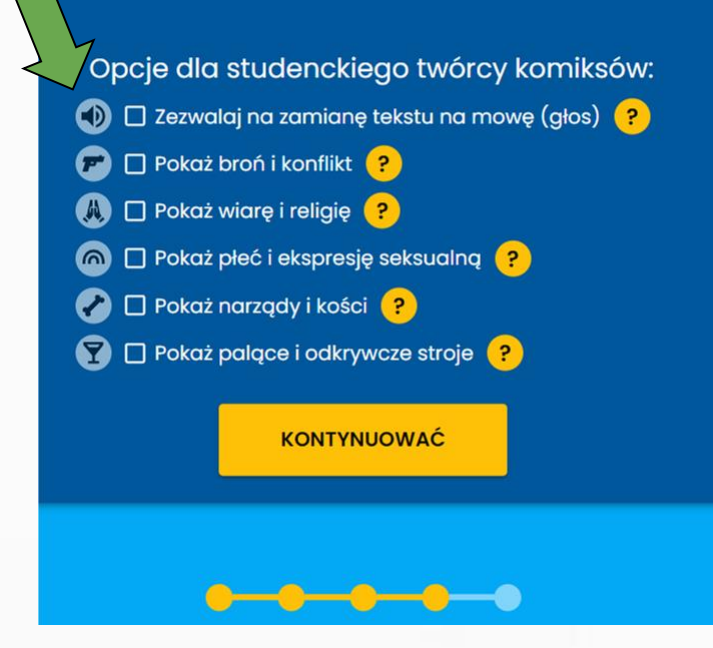

Jak chcesz, aby Twoi uczniowie dołączyli do tych zajęć?

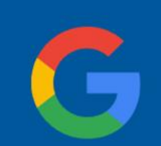

### Używanie ich identyfikatorów Google

Zalecana metoda. Studenci nie musza mieć możliwości odbierania wiadomości e-mail.

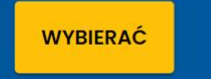

 $\leftarrow$ 

**OBEJRZYJ FILM INSTRUKTAŻOWY** 

**WYBIERAĆ** 

Używanie nazw

użytkowników Pixton

Uczniowie skorzystają z łącza logowania

unikalnego dla tej klasy i wprowadzą

przypisaną im nazwę użytkownika.

٤

Twinning

**OBEJRZYJ FILM INSTRUKTAŻOWY** 

## www.etwinning.pl

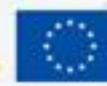

Dofinansowane przez **Unie Europejska** 

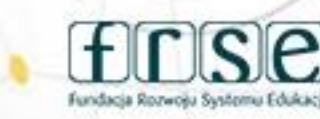

4-5 grudnia 2023 r.

# **Tworzenie klasy**

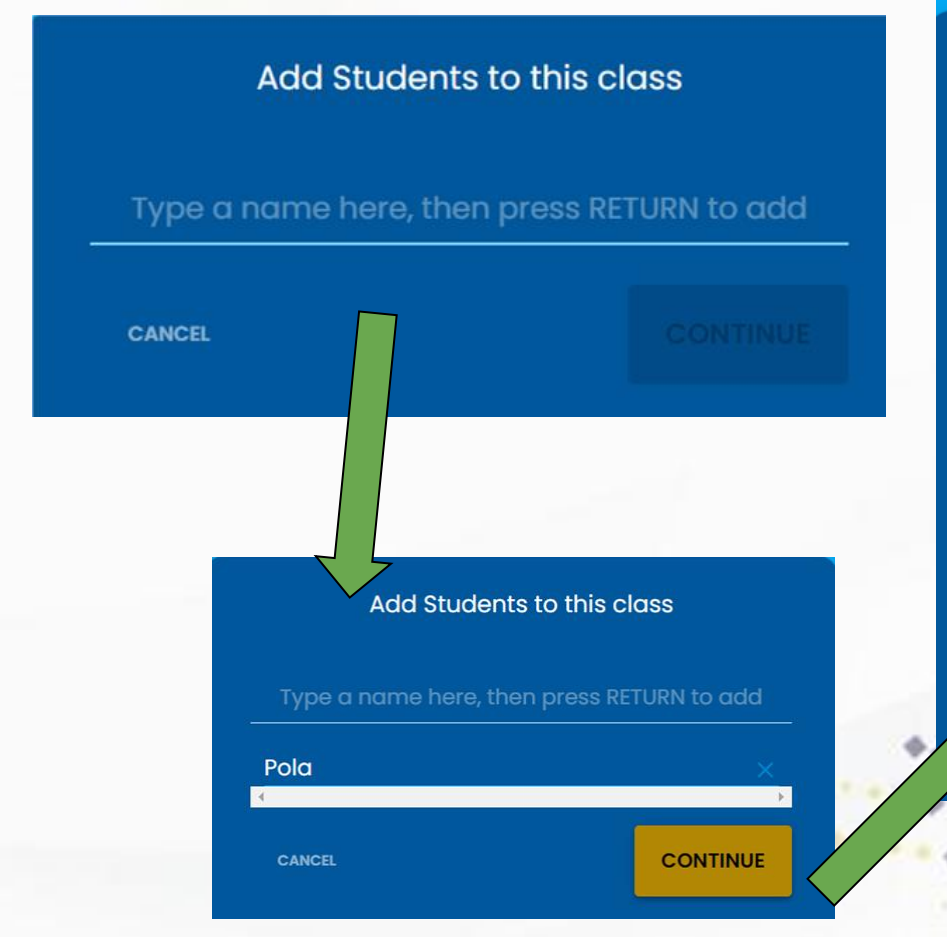

### Dodaj uczniów do tej klasy

Wpisz tutaj nazwę, a następnie naciśnij klawisz RET

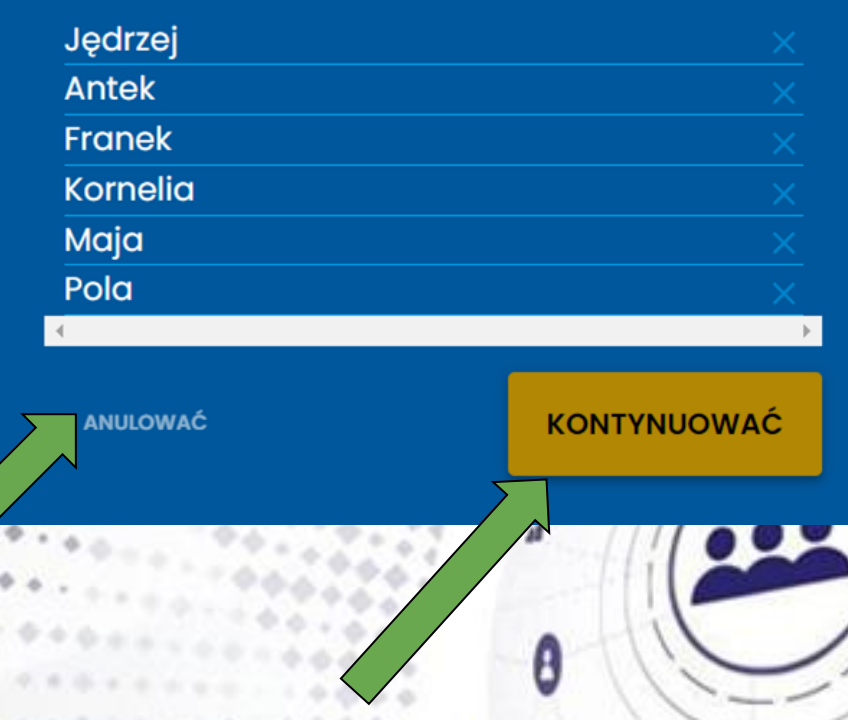

Twinning

## www.etwinning.pl

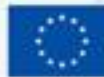

Dofinansowane **Unle Europeis** 

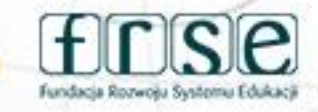

4-5 grudnia 2023 r.

# **Tworzenie klasy**

#### **DO NOT SHARE THIS LINK PUBLICLY!**

Only students you want in this classroom should have access to this link.

### login.pixton.com/4wut94 **门** COPY

**PRINT INSTRUCTIONS** 

**CLOSE** 

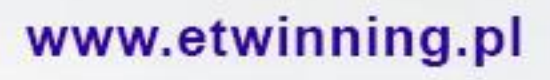

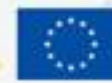

Dofinanso **Unle Europeis** 

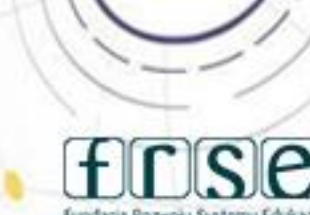

6

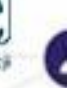

# **Tworzenie klasy**

W'

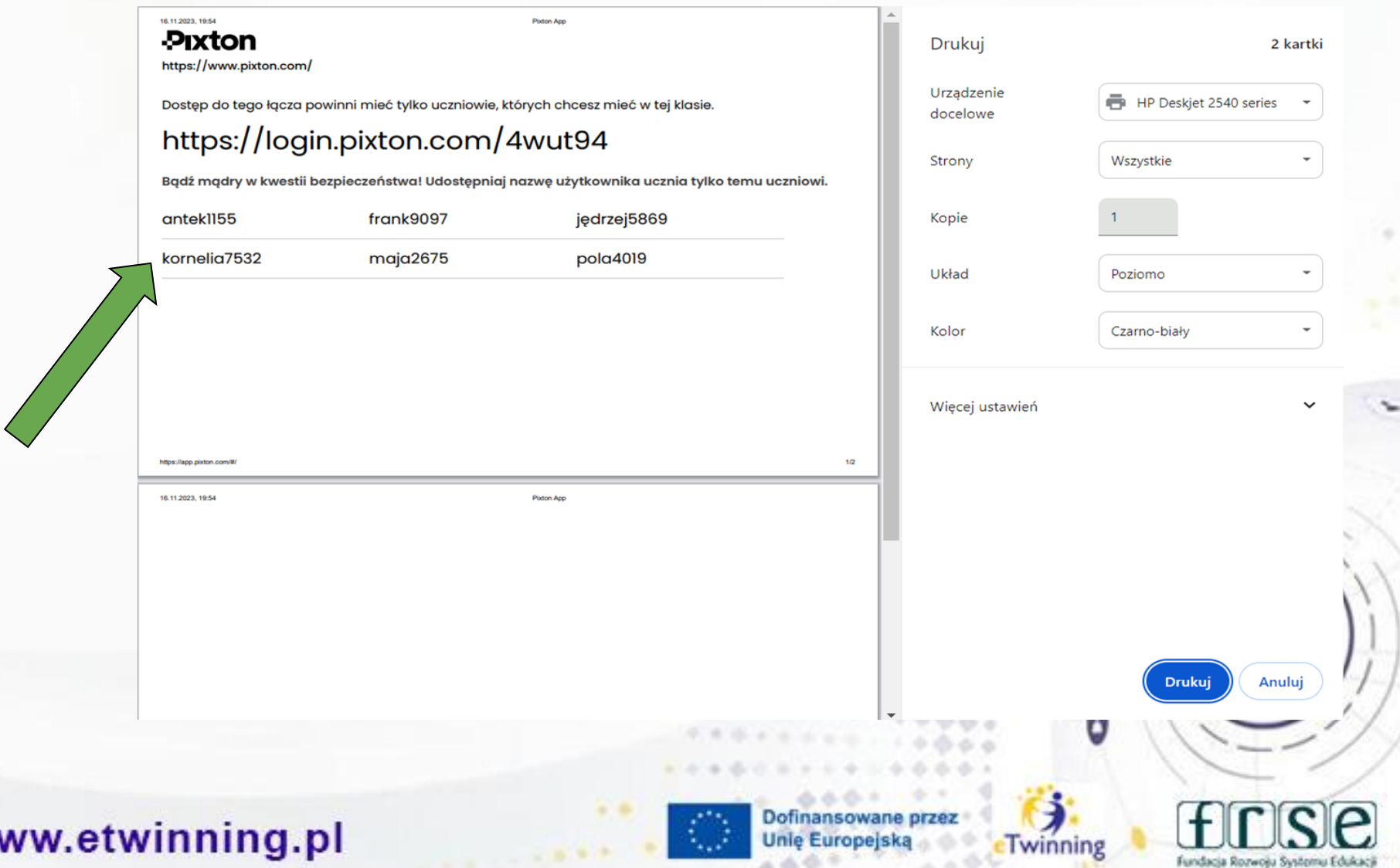

### **Tworzenie klasy Awatary uczniów**

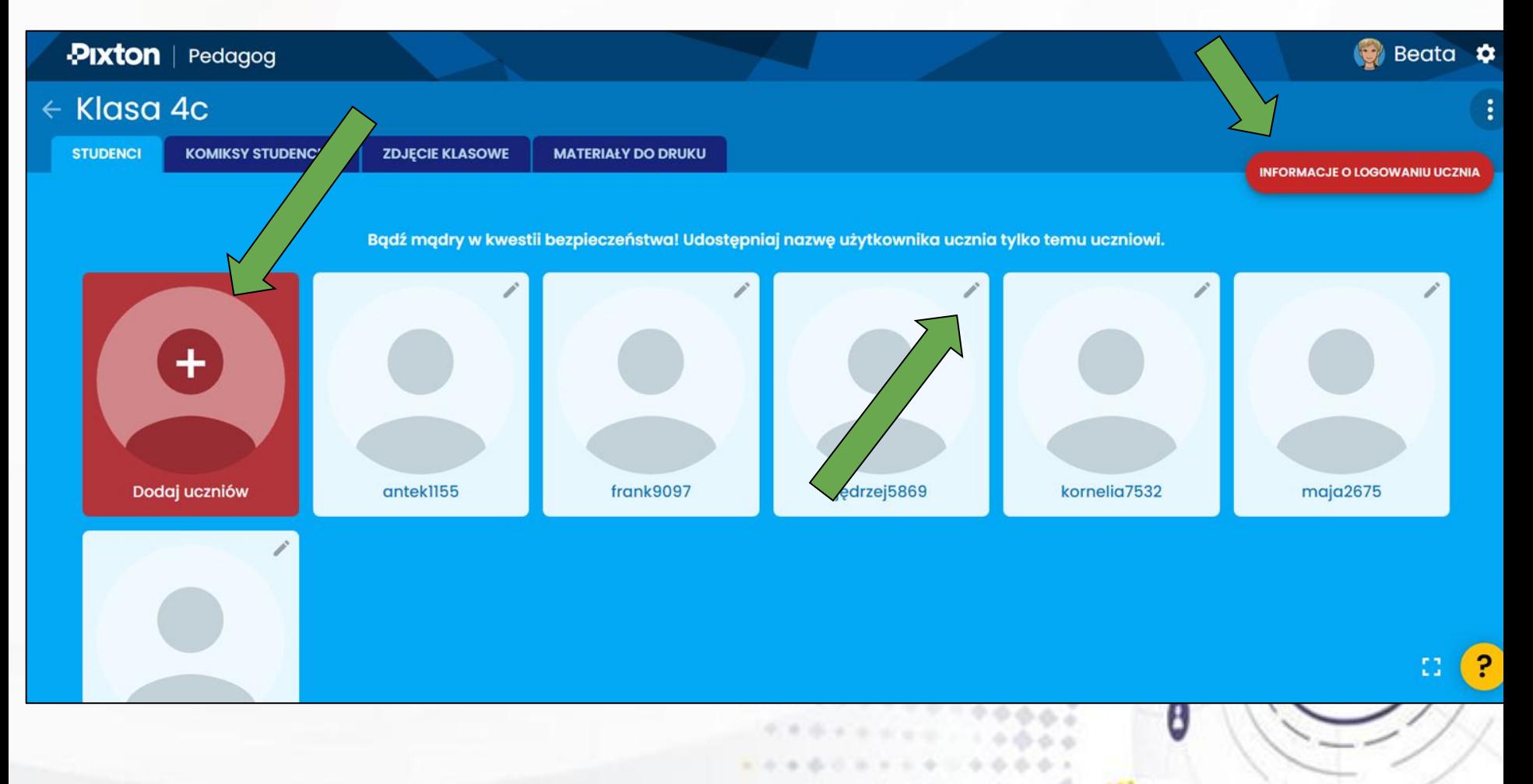

## www.etwinning.pl

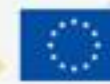

Dofinansowane przez **Unie Europejska** 

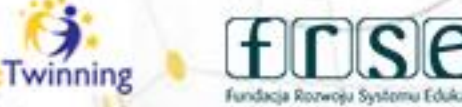

### 4-5 grudnia 2023 r.

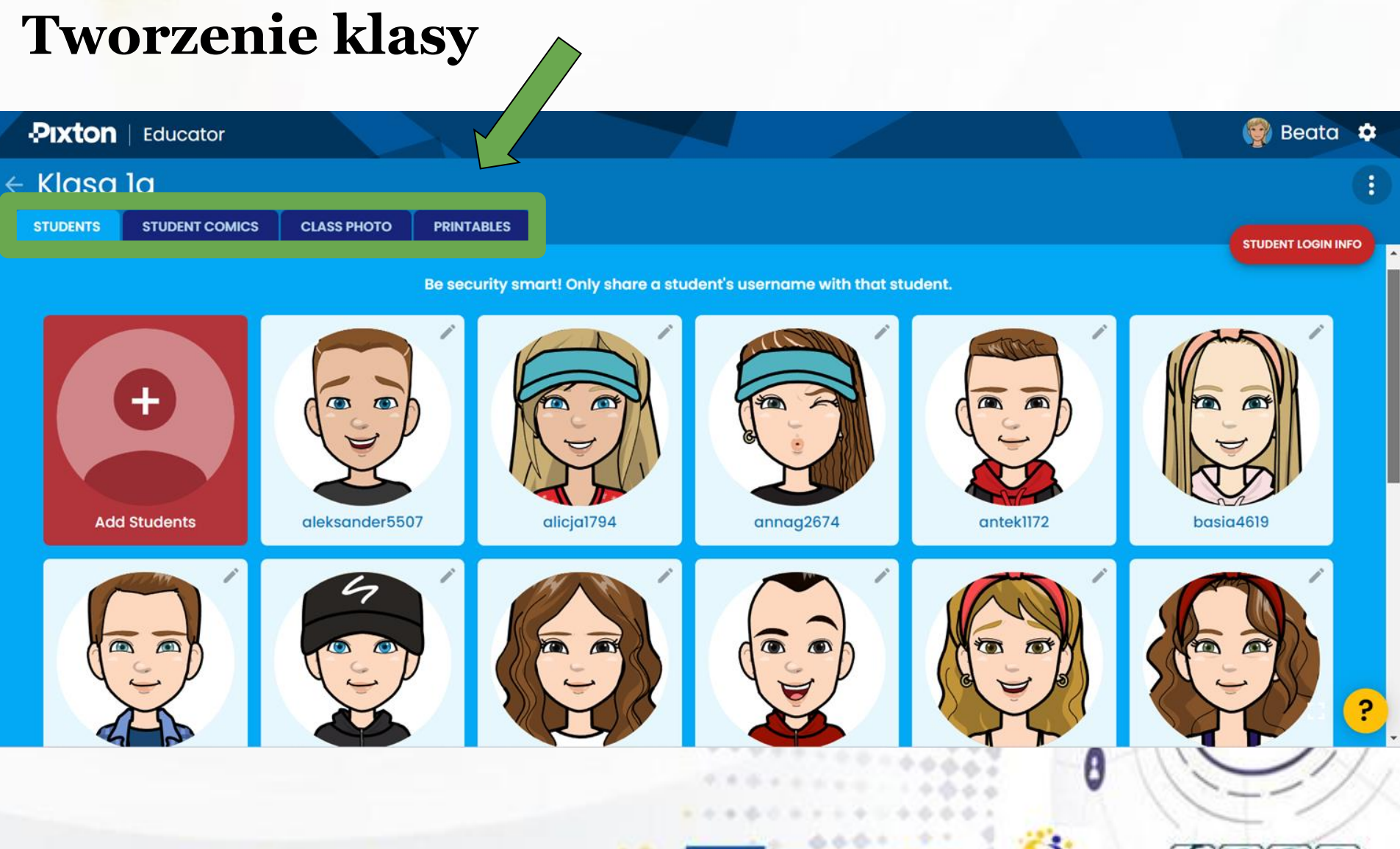

www.etwinning.pl

Dofinansowane przez **Unle Europejsk** 

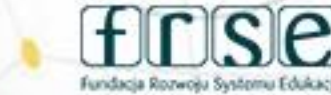

### 4-5 grudnia 2023 r.

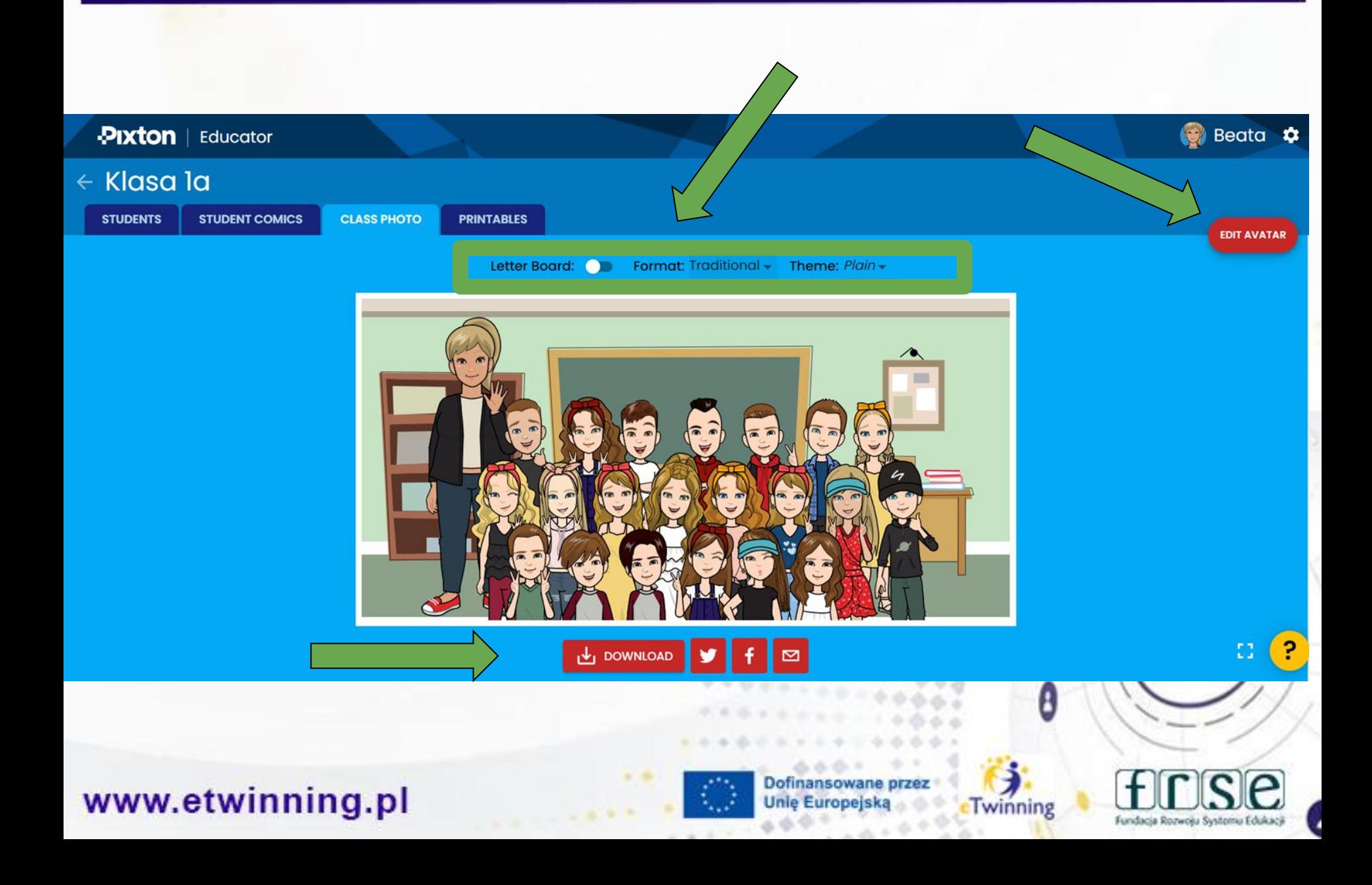

### 4-5 grudnia 2023 r.

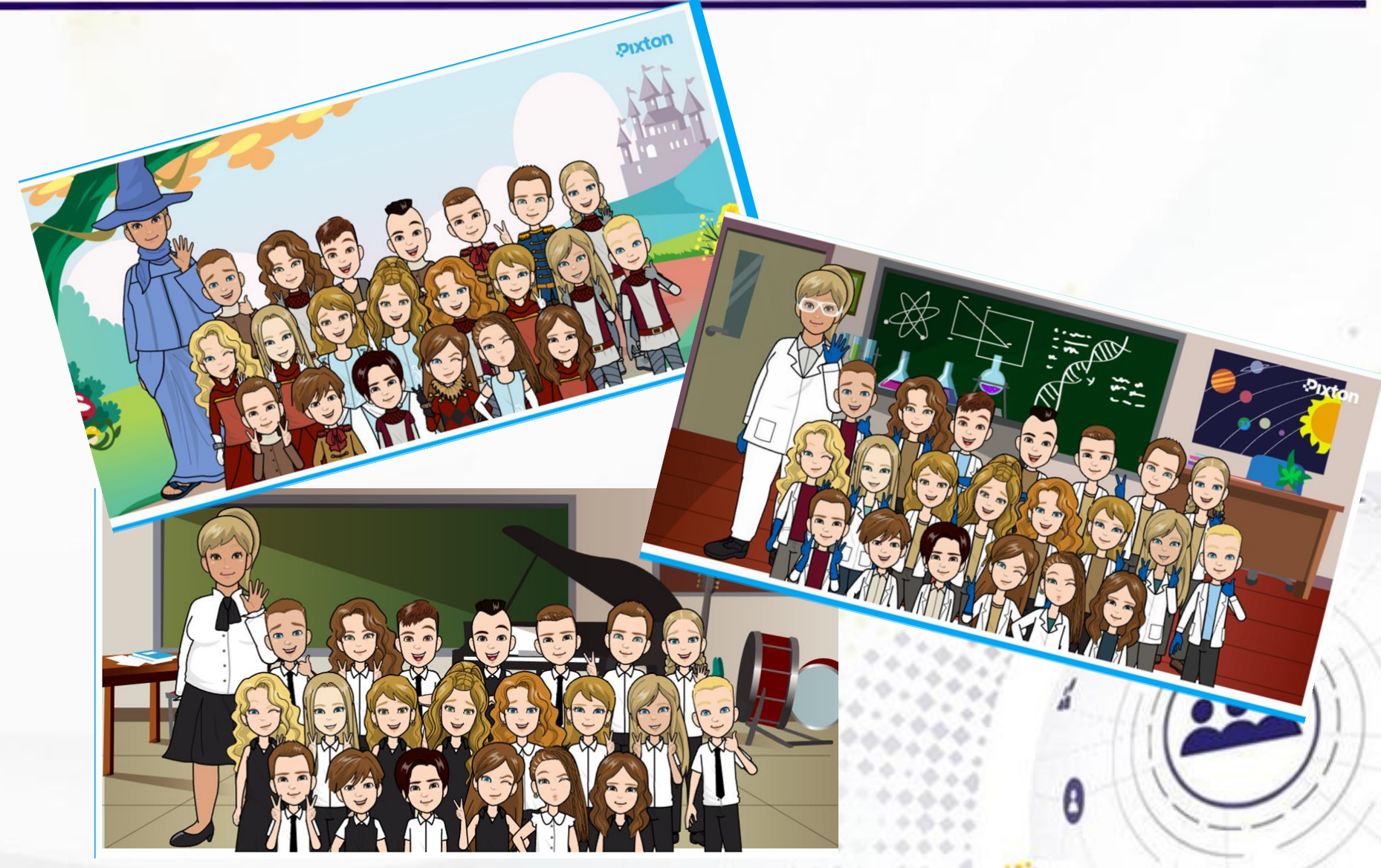

## www.etwinning.pl

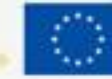

Dofinansowane przez **Unle Europejsk** 

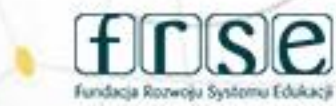

# Tworzenie nowego komiksu

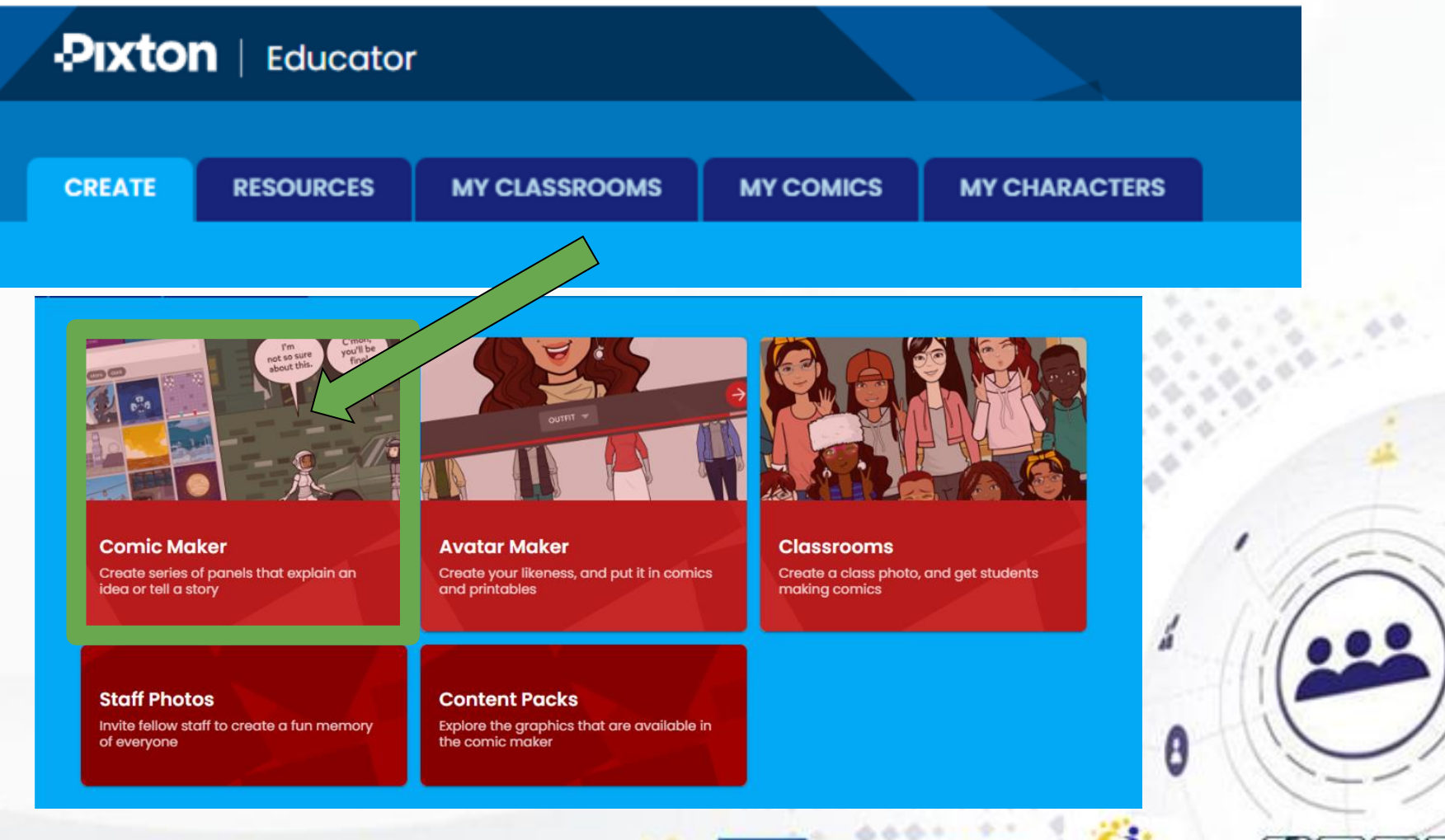

## www.etwinning.pl

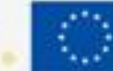

Dofinansowane przez **Unie Europejska** 

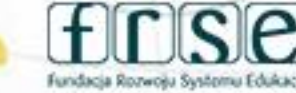

### 4-5 grudnia 2023 r.

# Tworzenie nowego komiksu

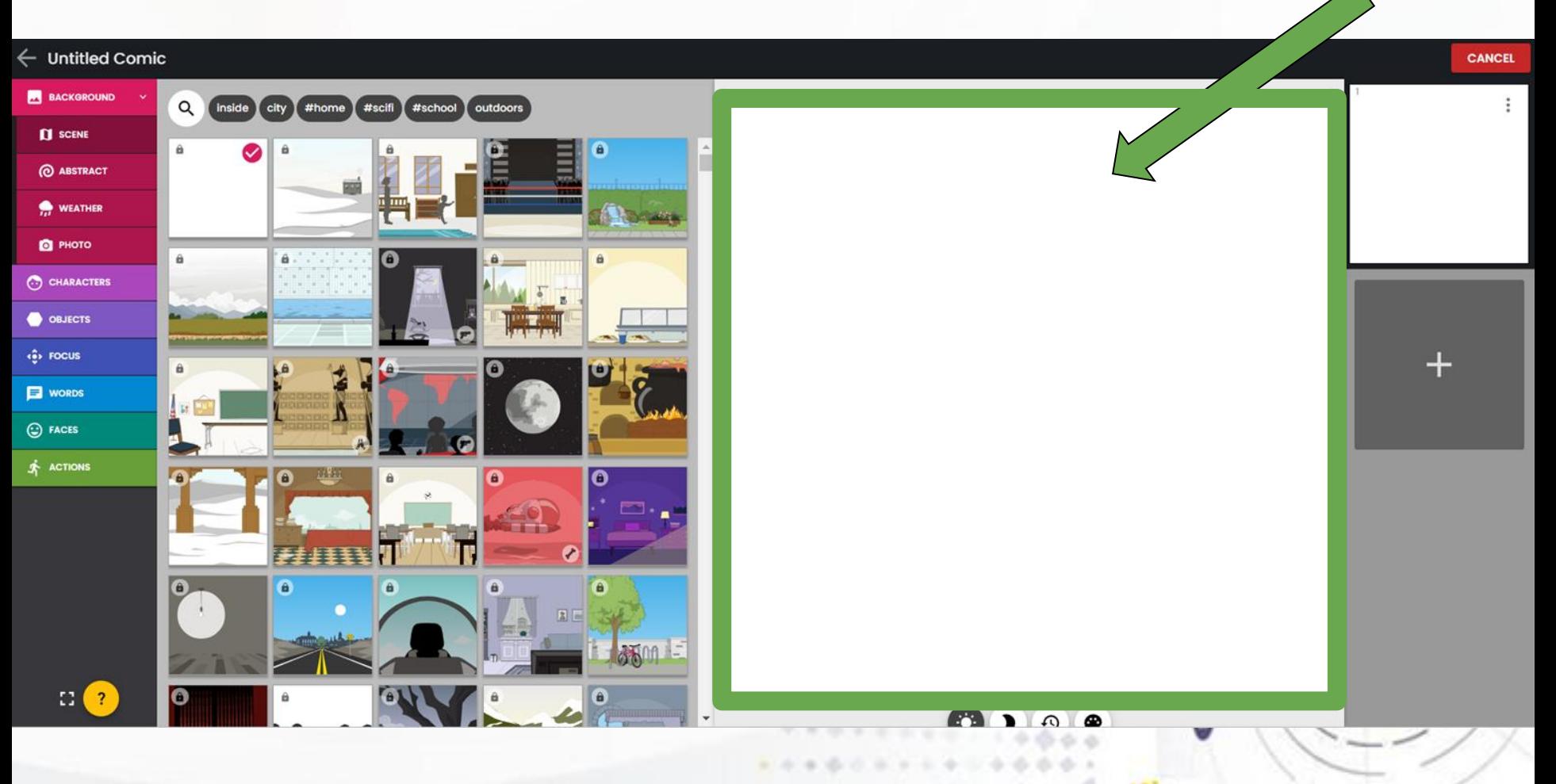

## www.etwinning.pl

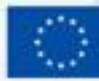

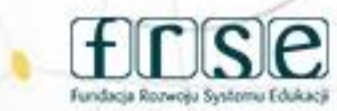

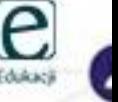

# Tworzenie nowego komiksu

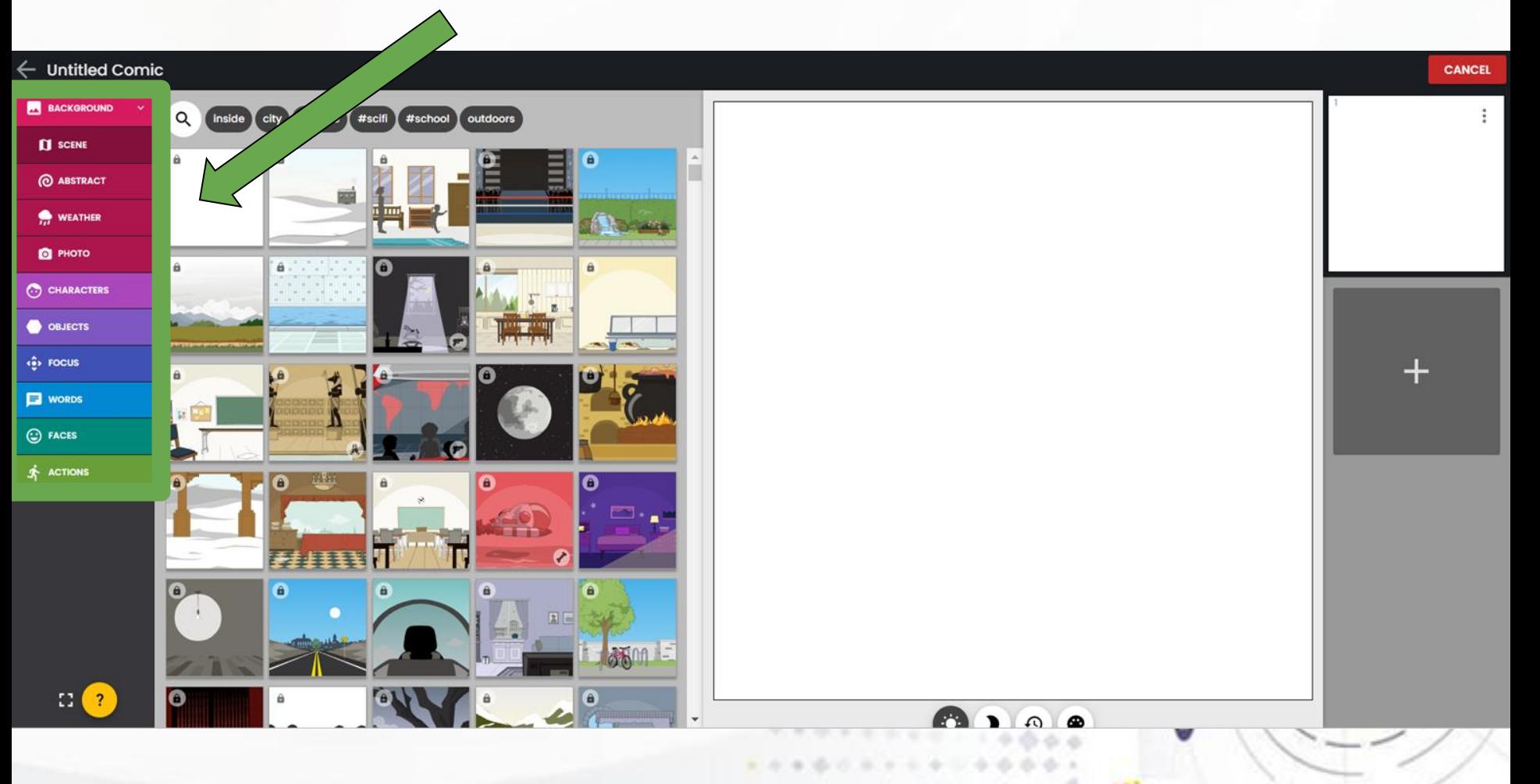

## www.etwinning.pl

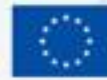

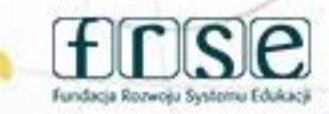

4-5 grudnia 2023 r.

# Tworzenie nowego komiksu

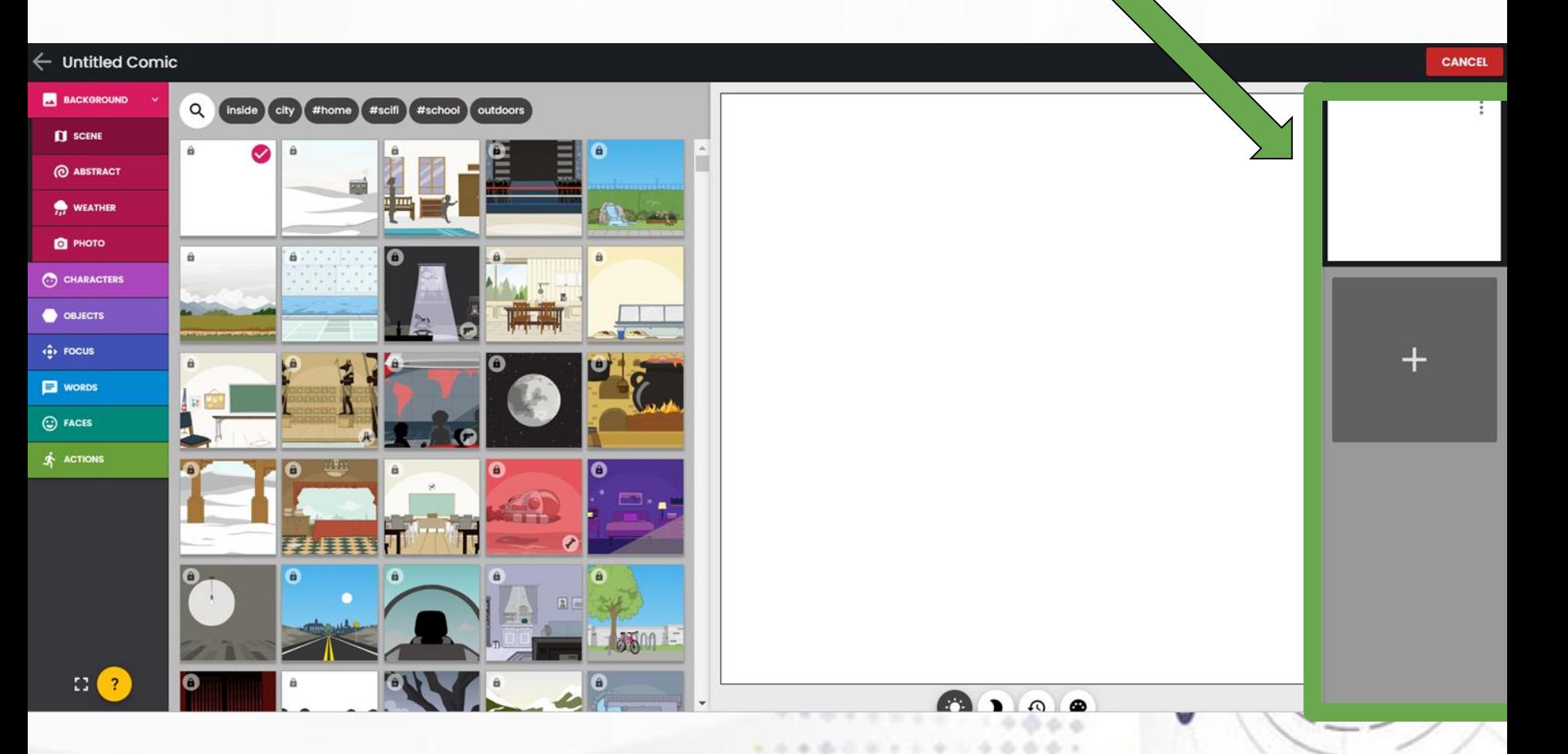

www.etwinning.pl

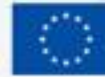

Dofinansoy **Unle Europejska** 

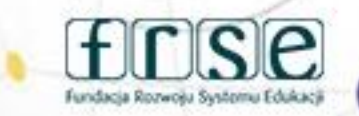

# Tworzenie nowego komiksu

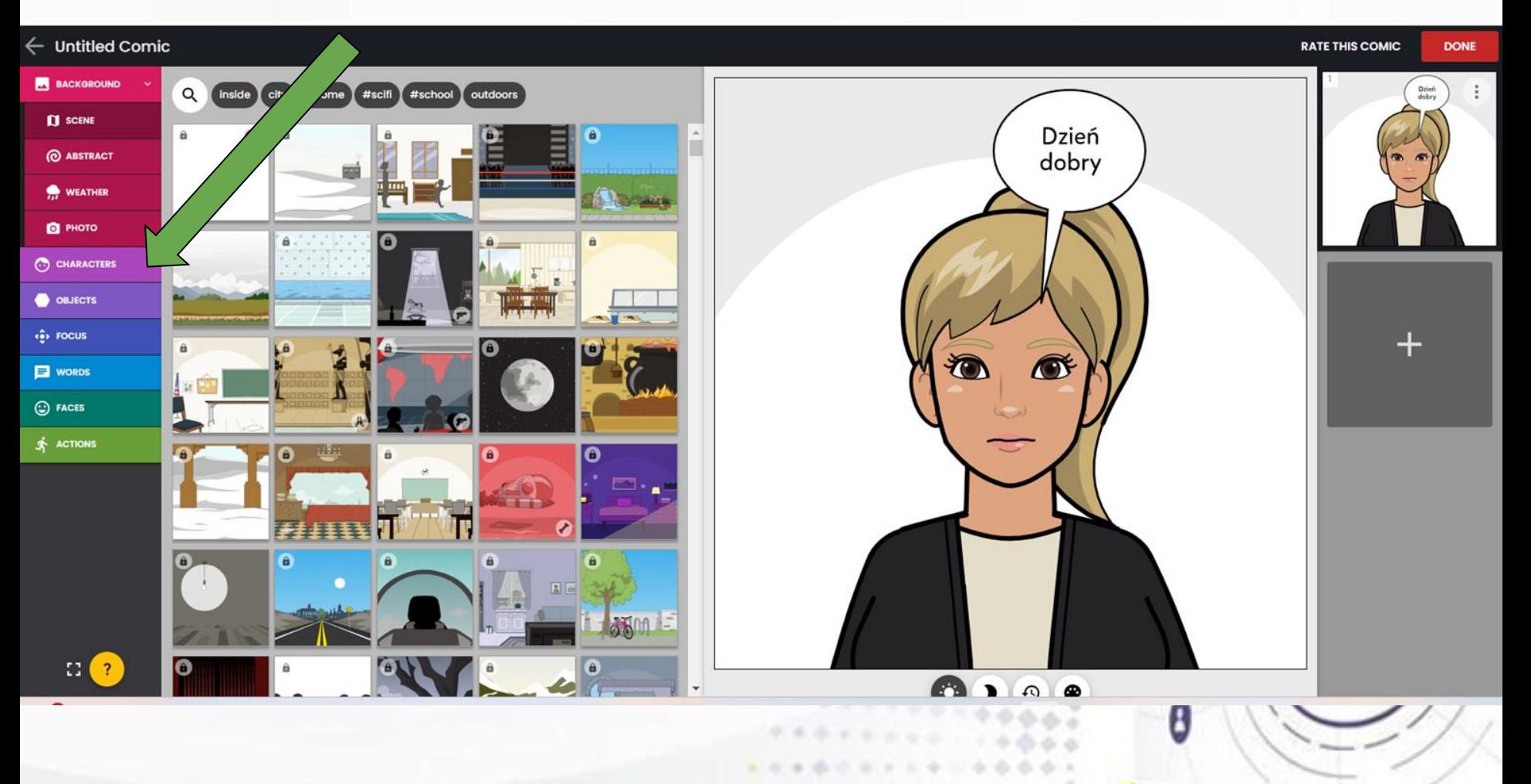

## www.etwinning.pl

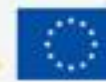

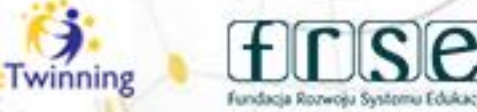

# Tworzenie nowego komiksu

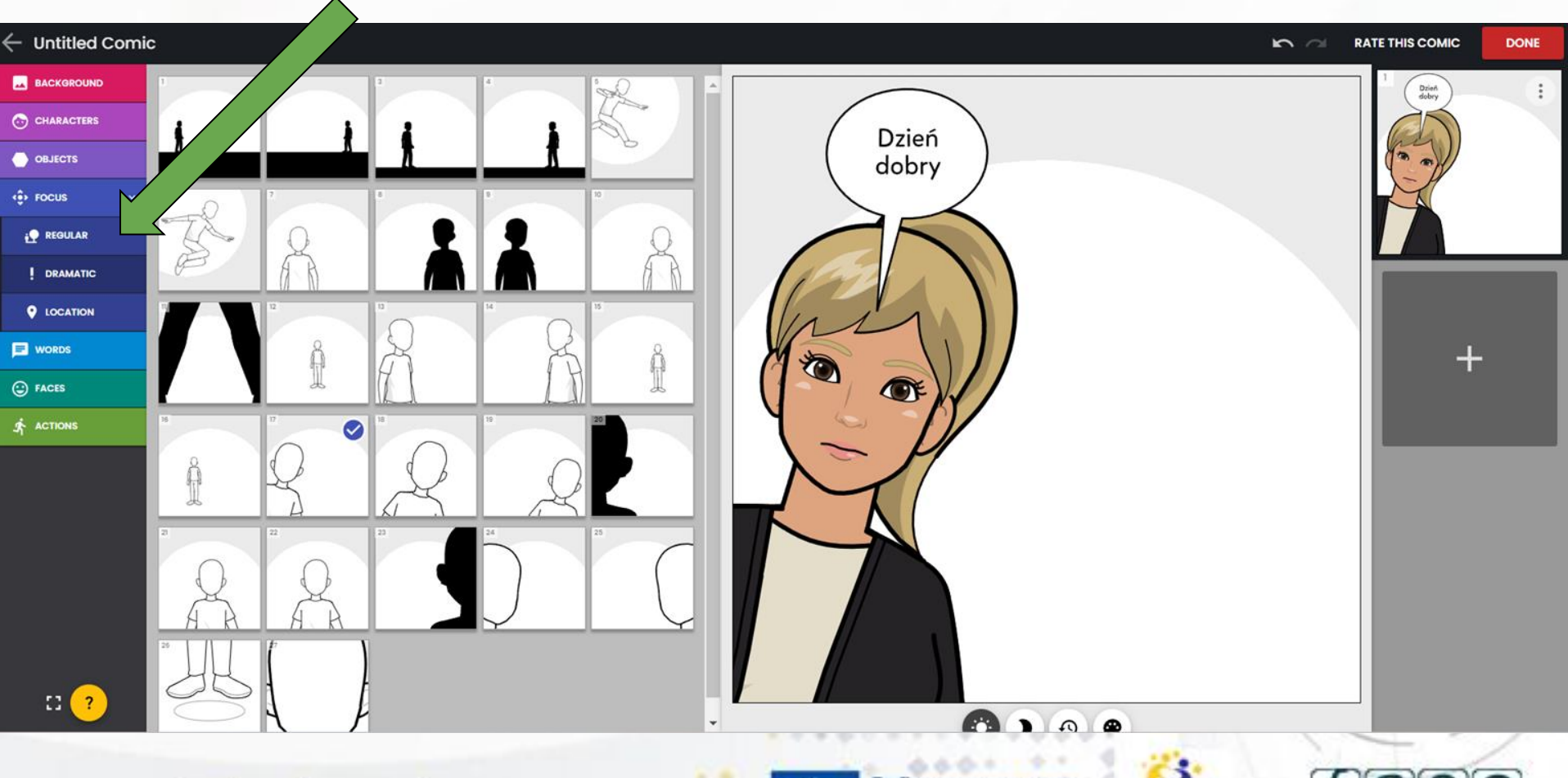

### www.etwinning.pl

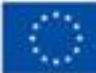

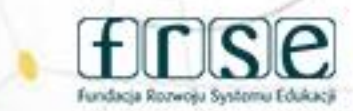

Fundacja Rozwoju Systemu Edukac

# **Tworzenie nowego komiksu**

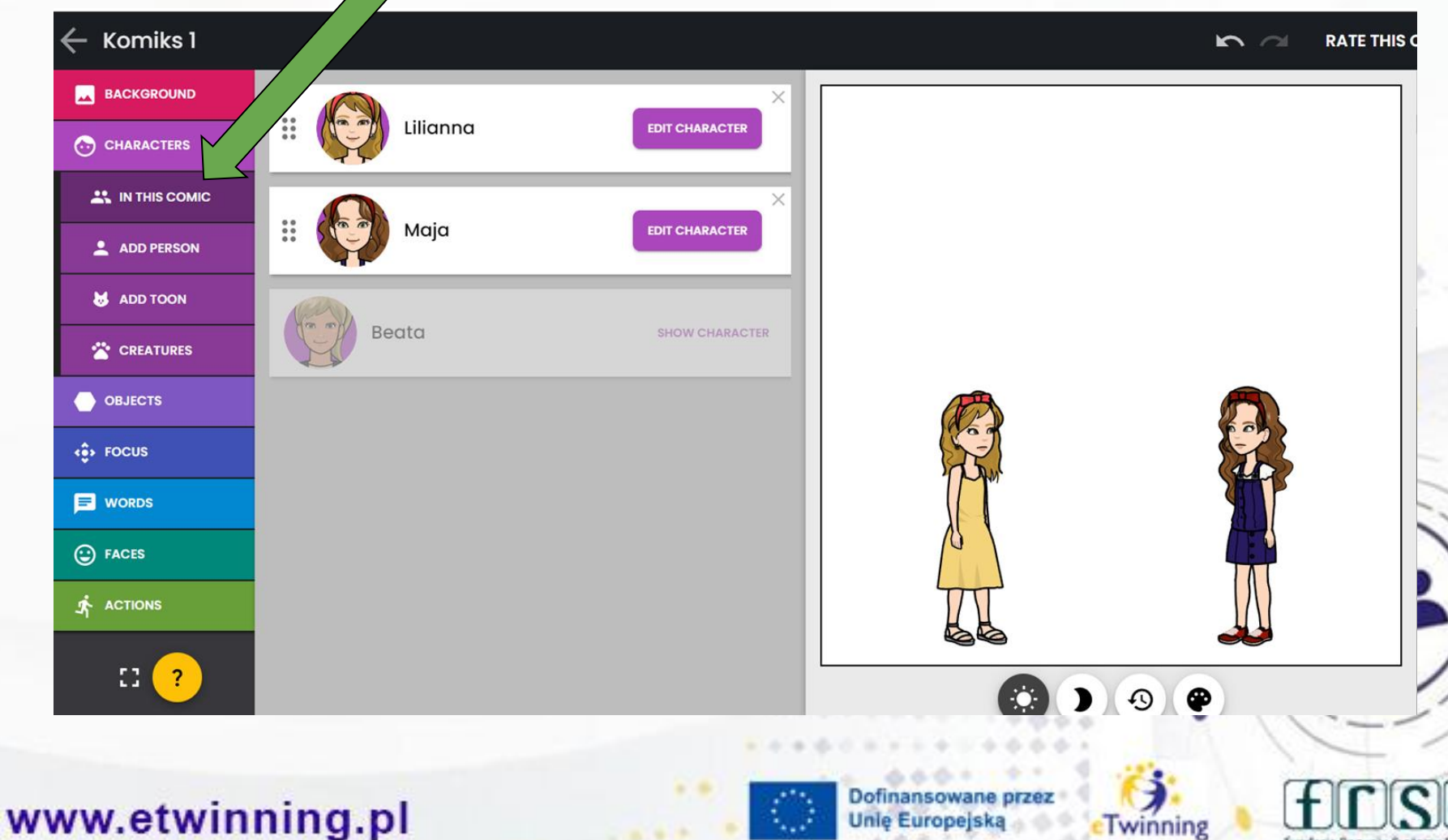

# Tworzenie nowego komiksu

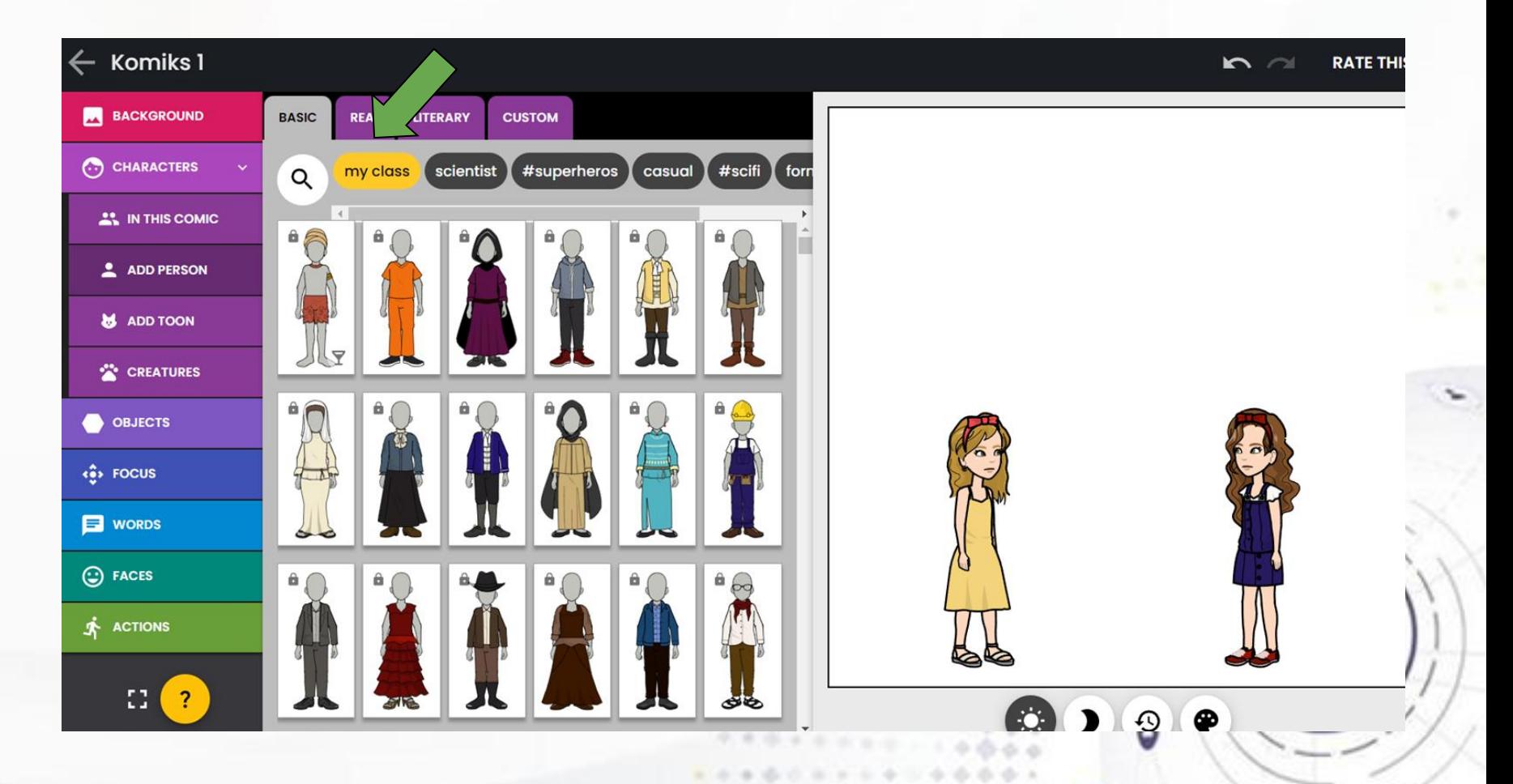

## www.etwinning.pl

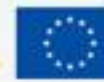

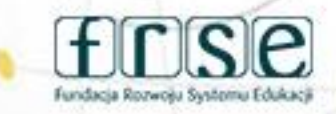

# **Tworzenie nowego komiksu**

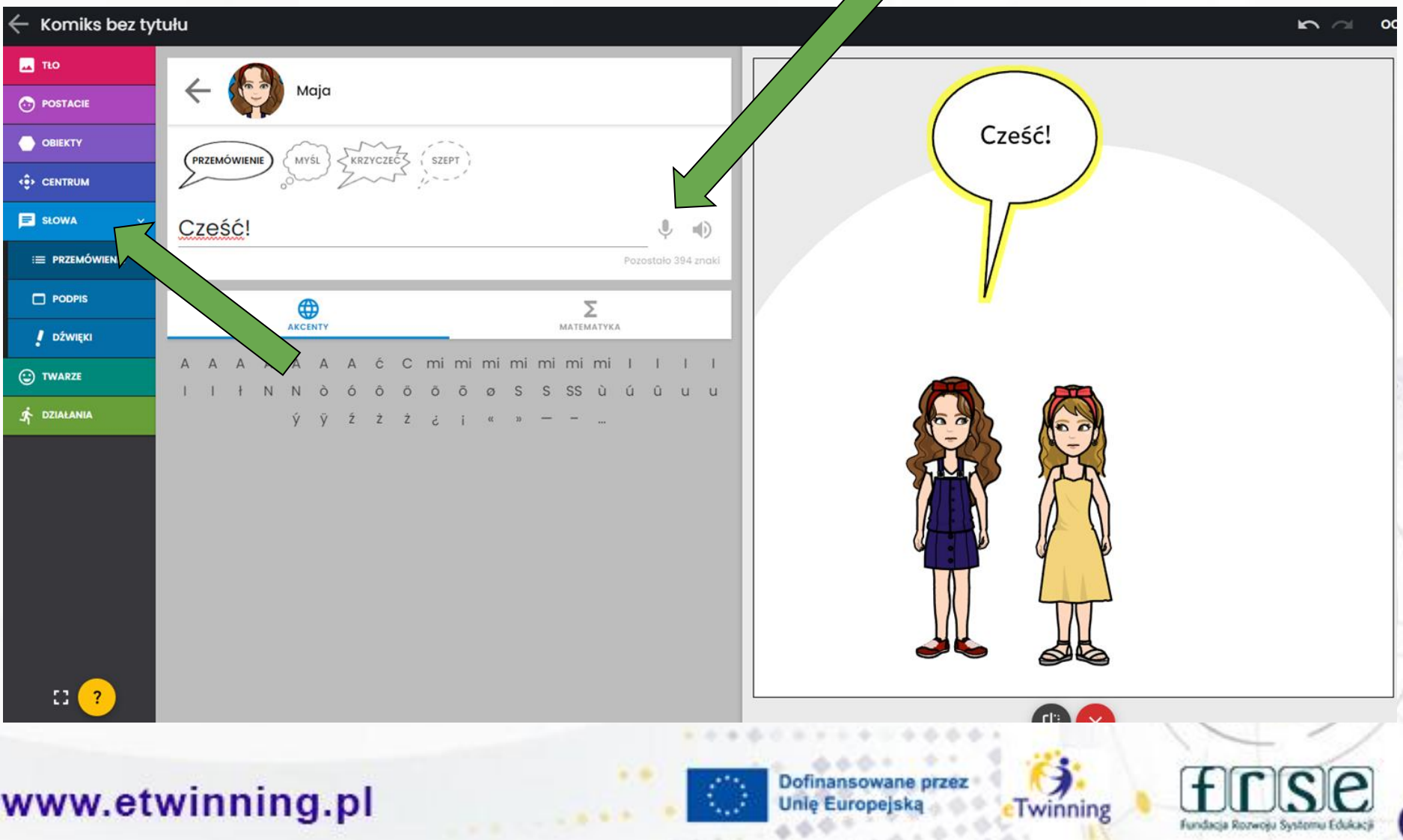

### Tworzenie nowego komiksu ← Untitled Comic  $n =$ **RATE THIS COMIC DONE BACKGROUND CHANGE ACTION** Beata C.) CHARACTERS **OBJECTS**  $\frac{1}{2}$  Focus **E** words C FACES **ACTIONS** E BODY POSES 4 EFFECTS  $+$  $\mathbb{C}$   $\bullet$ ി ൈ  $\bullet$ **ALAN A VENTIL**

## www.etwinning.pl

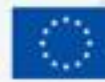

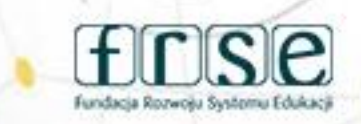

4-5 grudnia 2023 r.

# Zapisanie komiksu

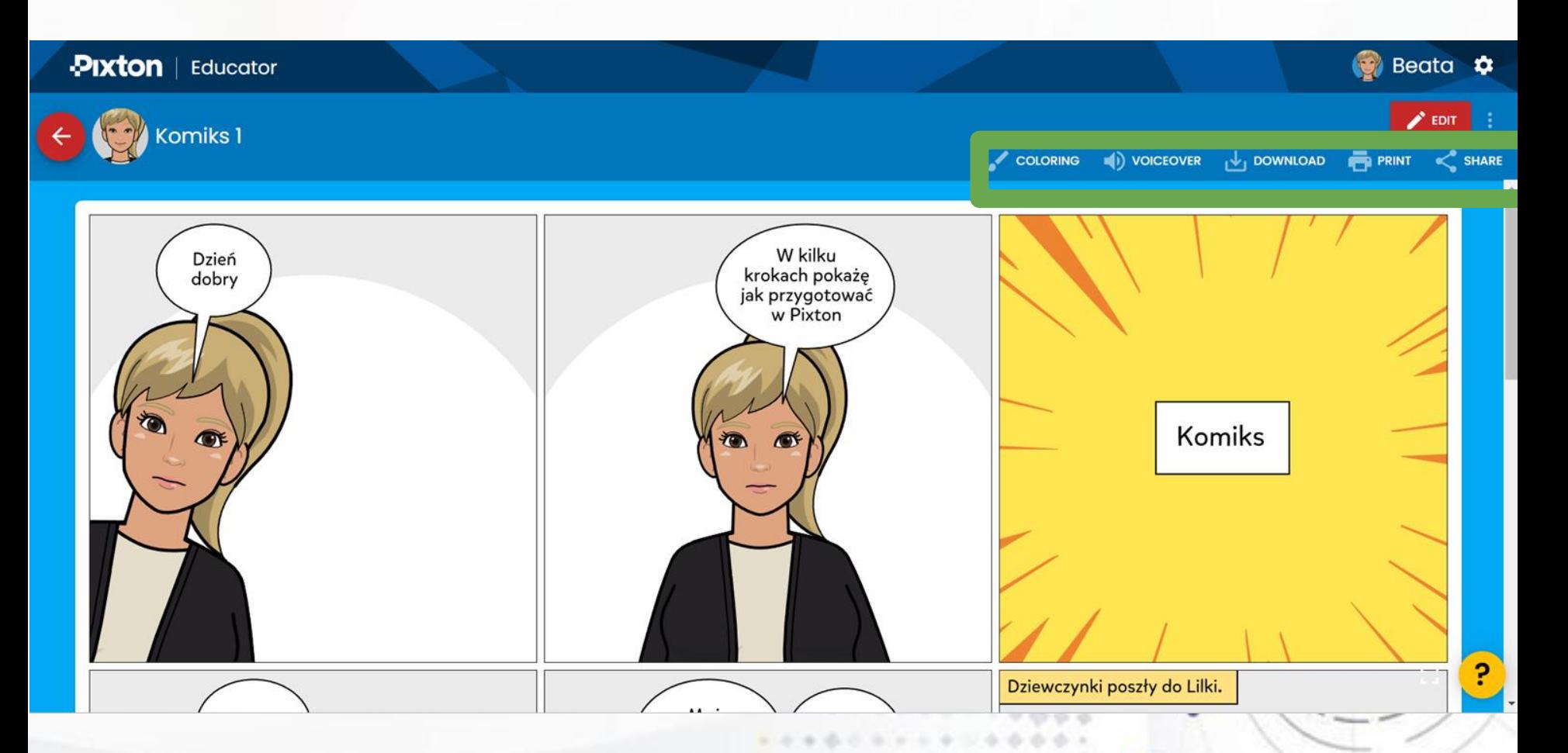

## www.etwinning.pl

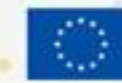

 $-10$ 

Dofinansowane przez **Unle Europejska** 

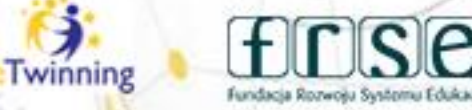

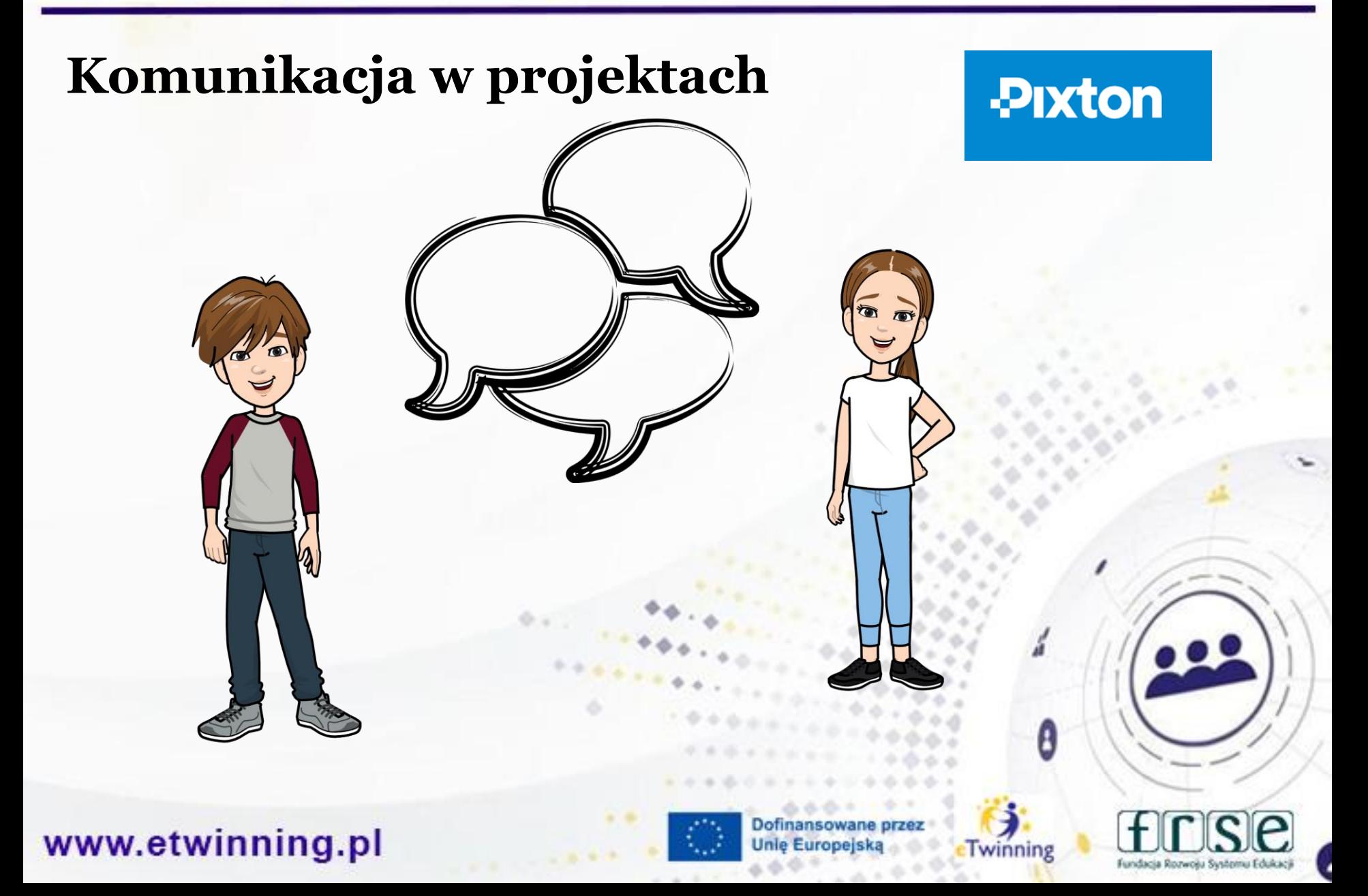
# Komunikacja

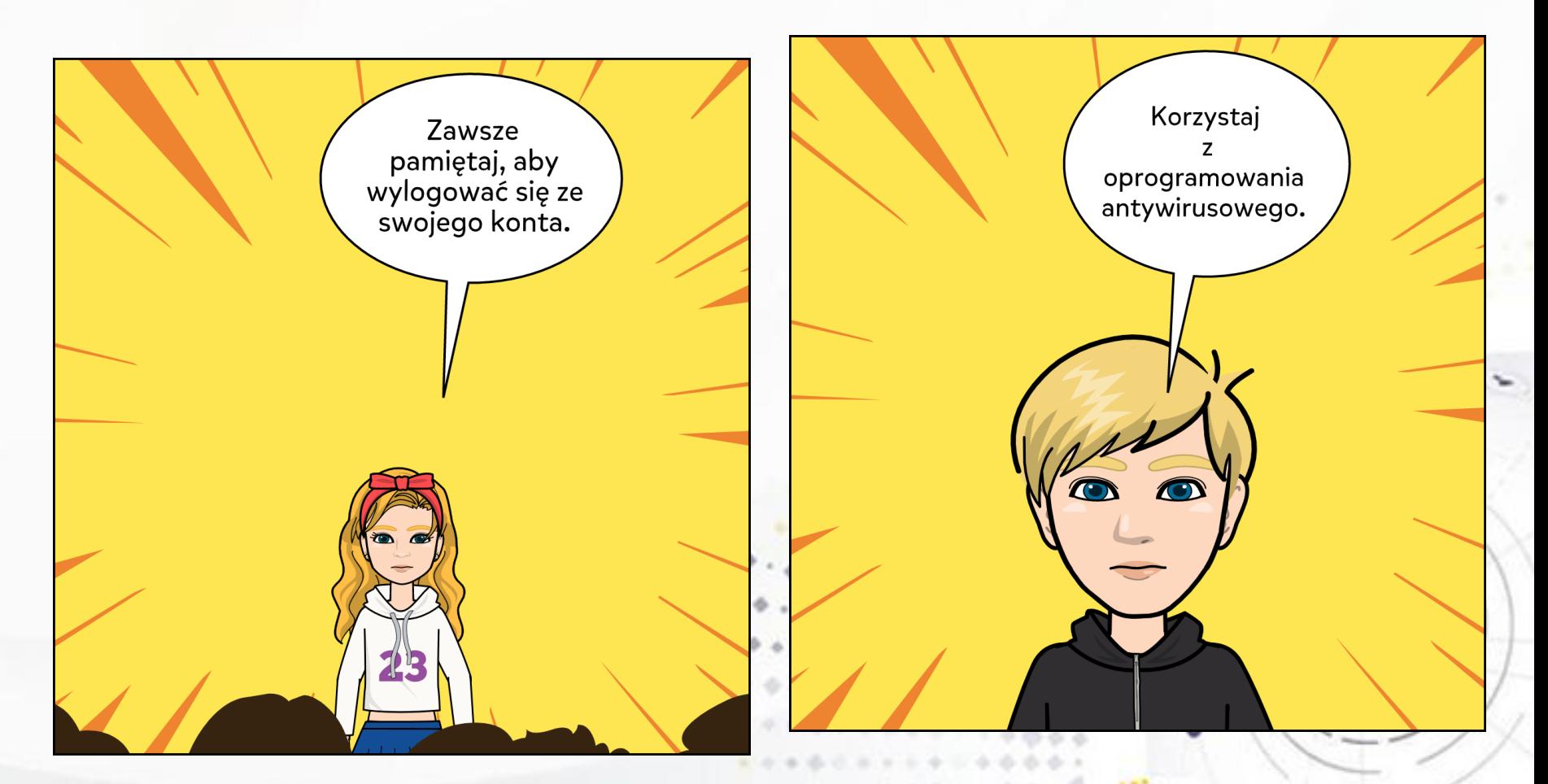

#### www.etwinning.pl

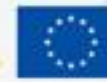

**Dofinansowane Unle Europejska** 

Twinning

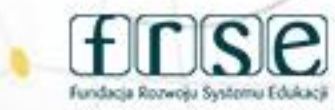

# Komunikacja

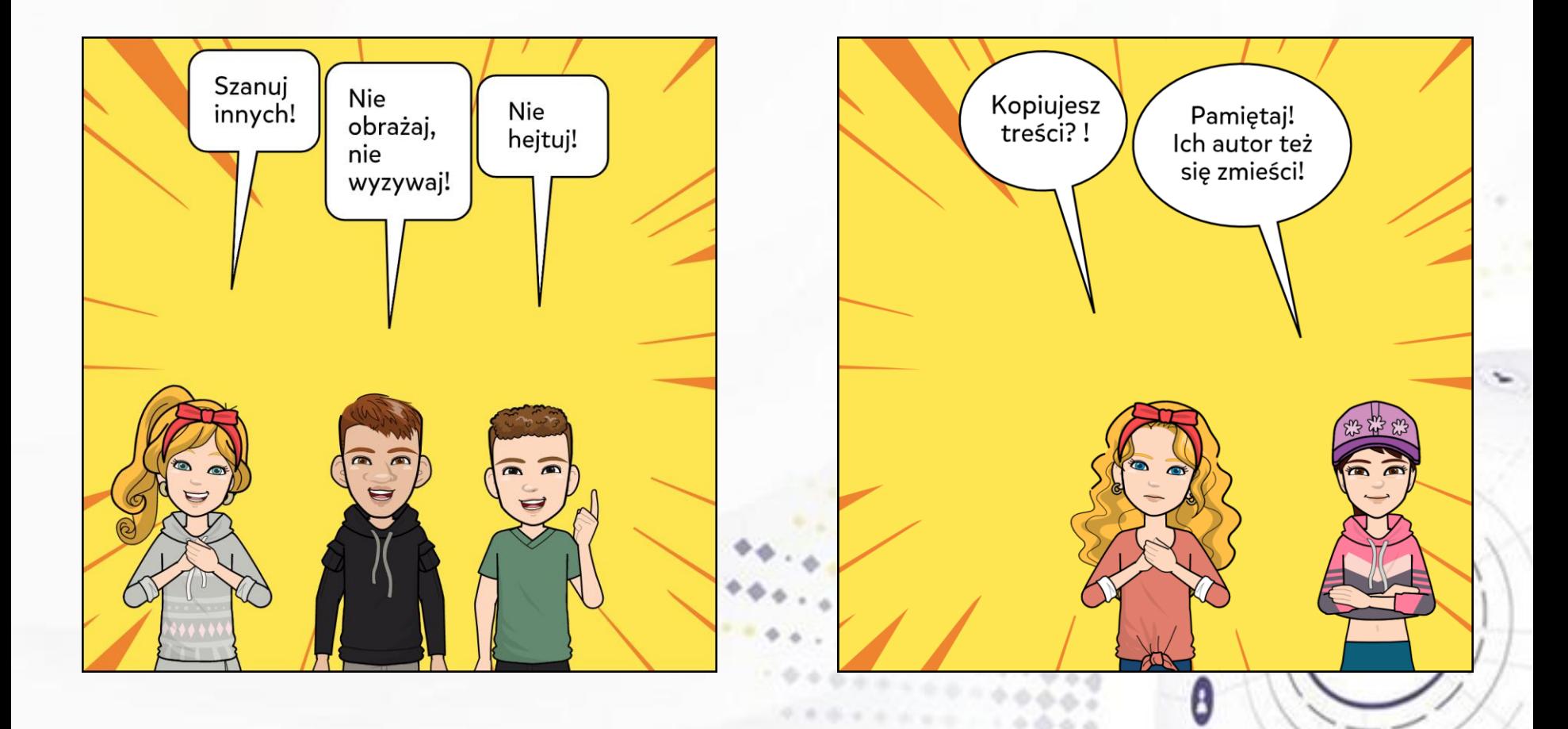

#### www.etwinning.pl

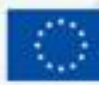

Twinning

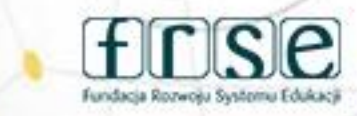

## Komunikacja

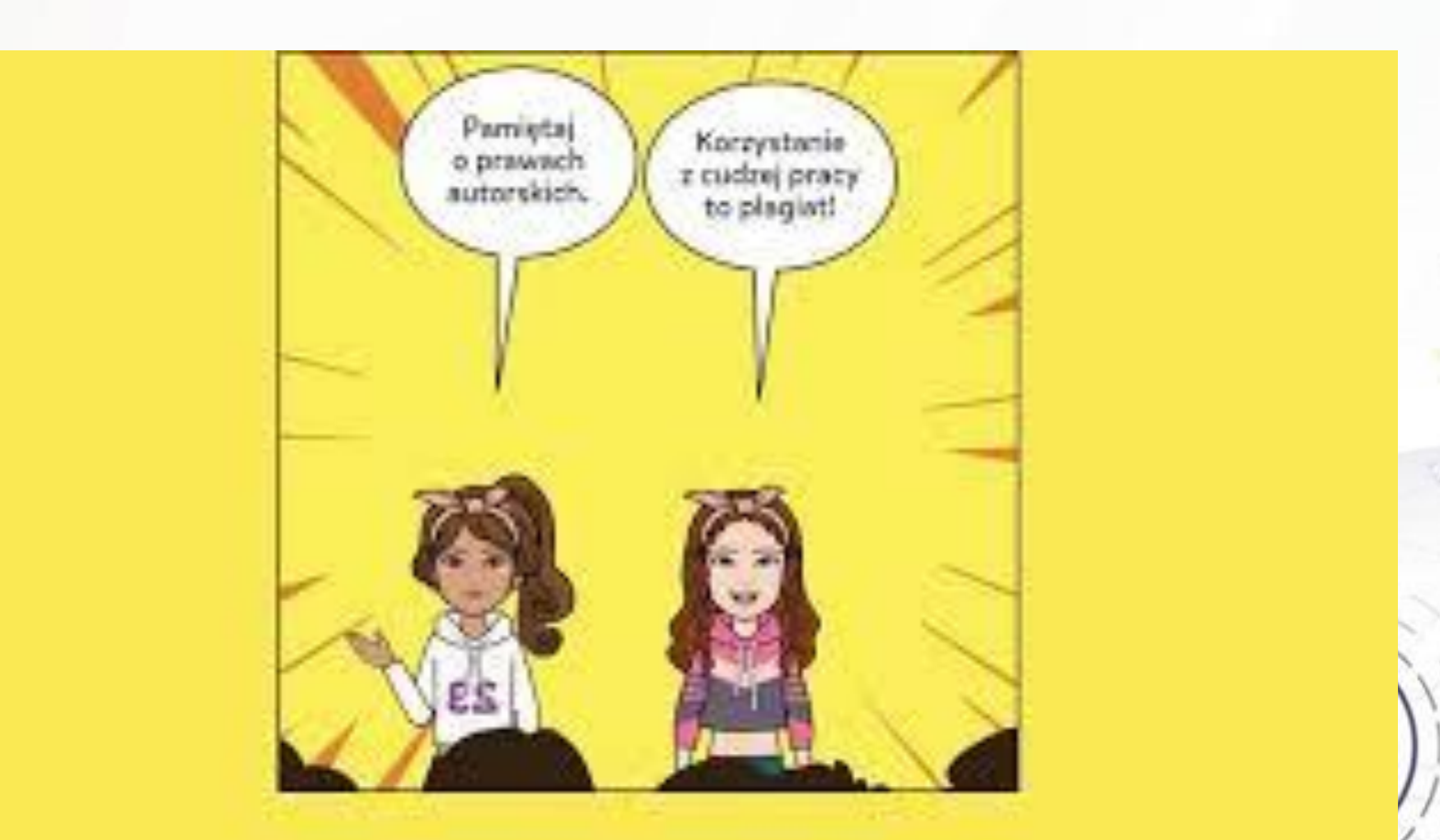

#### www.etwinning.pl

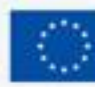

with the second con-

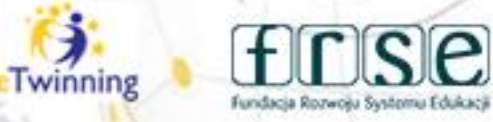

#### 4-5 grudnia 2023 r.

# Komunikacja

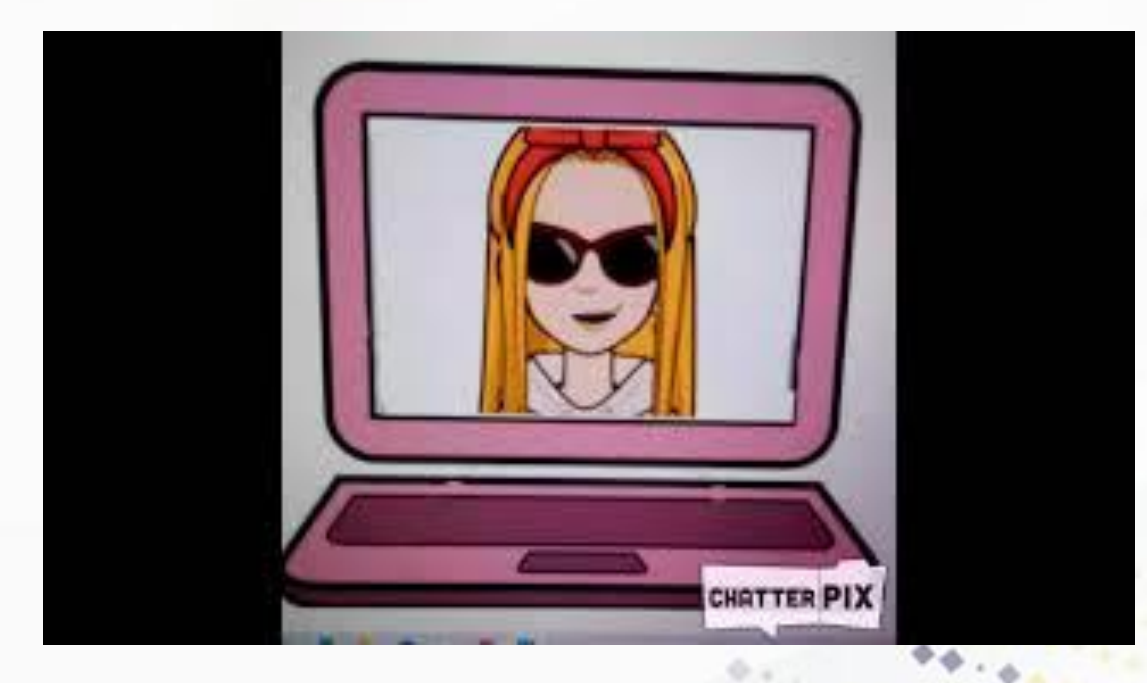

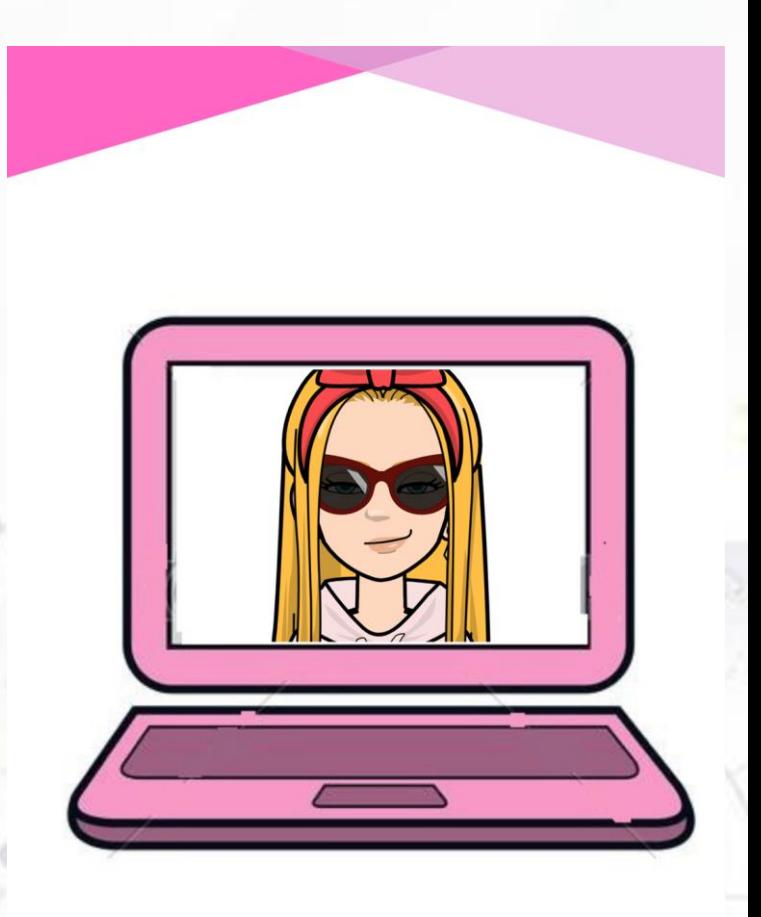

#### www.etwinning.pl

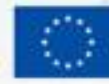

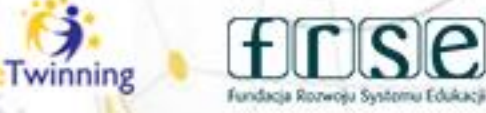

4-5 grudnia 2023 r.

# Komunikacja

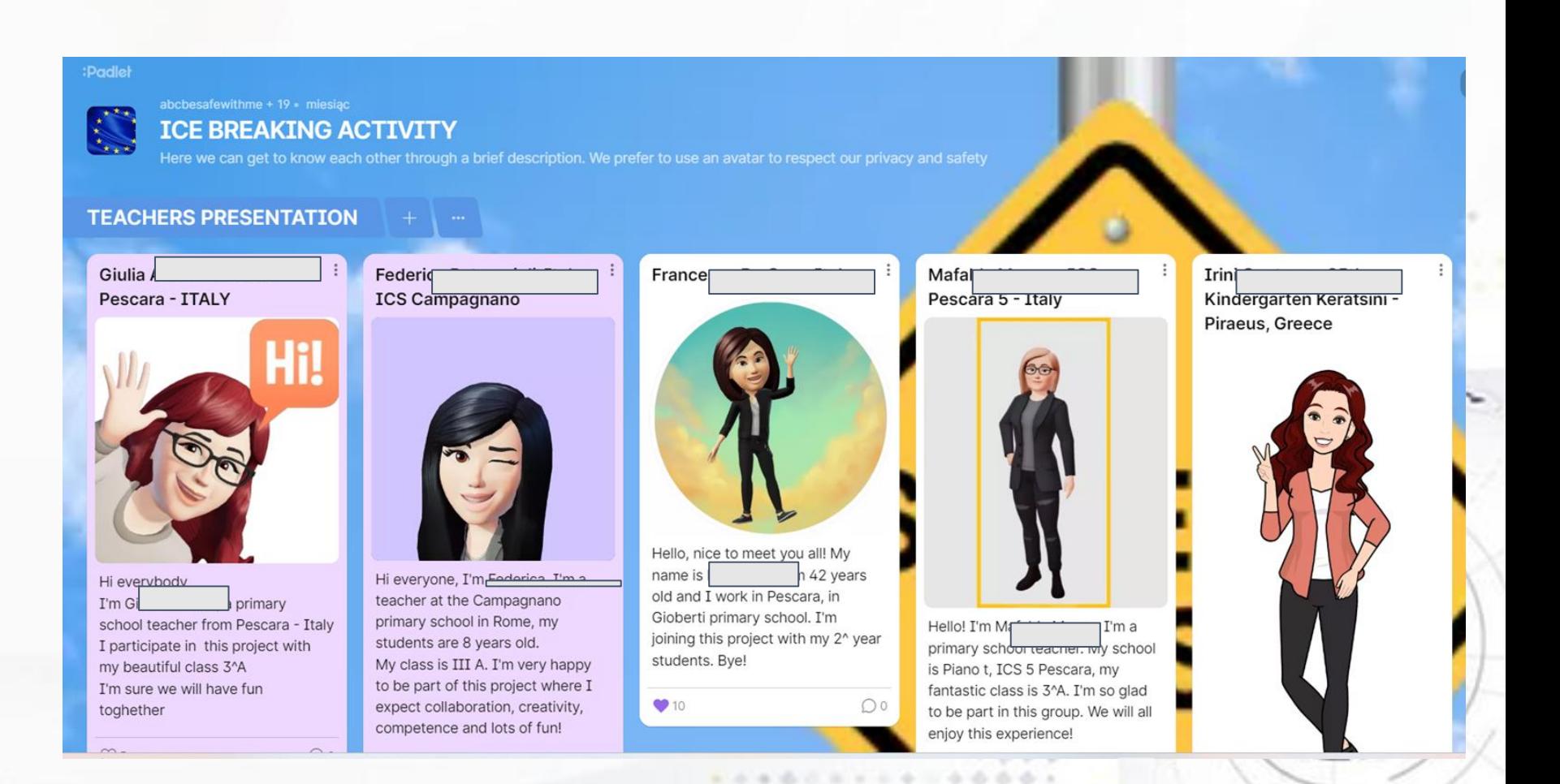

#### www.etwinning.pl

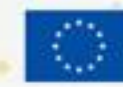

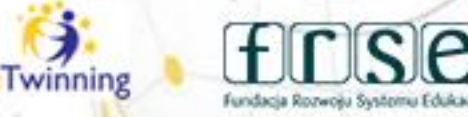

4-5 grudnia 2023 r.

# Komunikacja

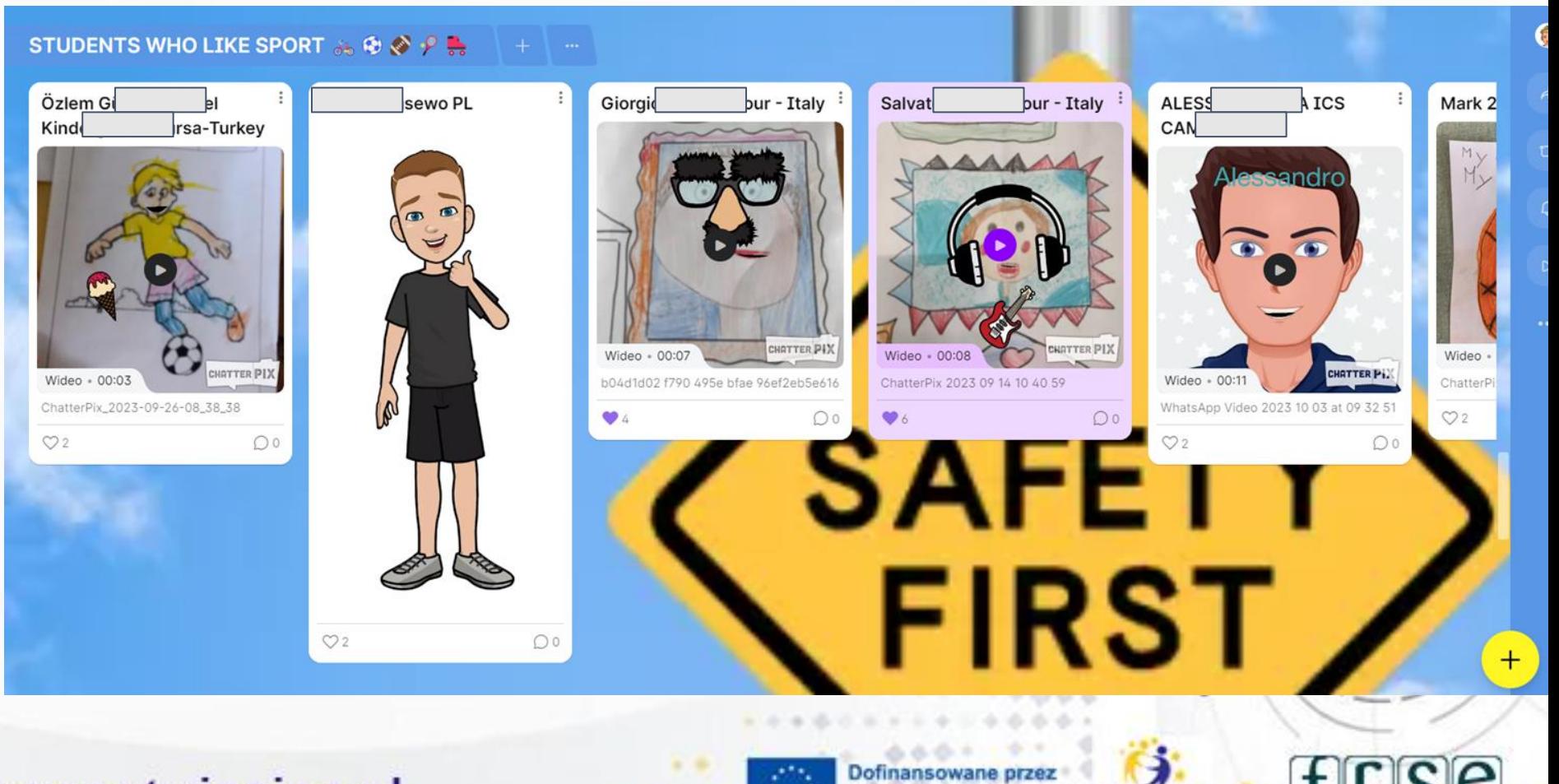

www.etwinning.pl

**Unie Europejsk** 

Twinning

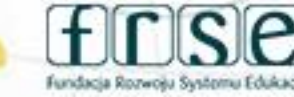

4-5 grudnia 2023 r.

# Komunikacja

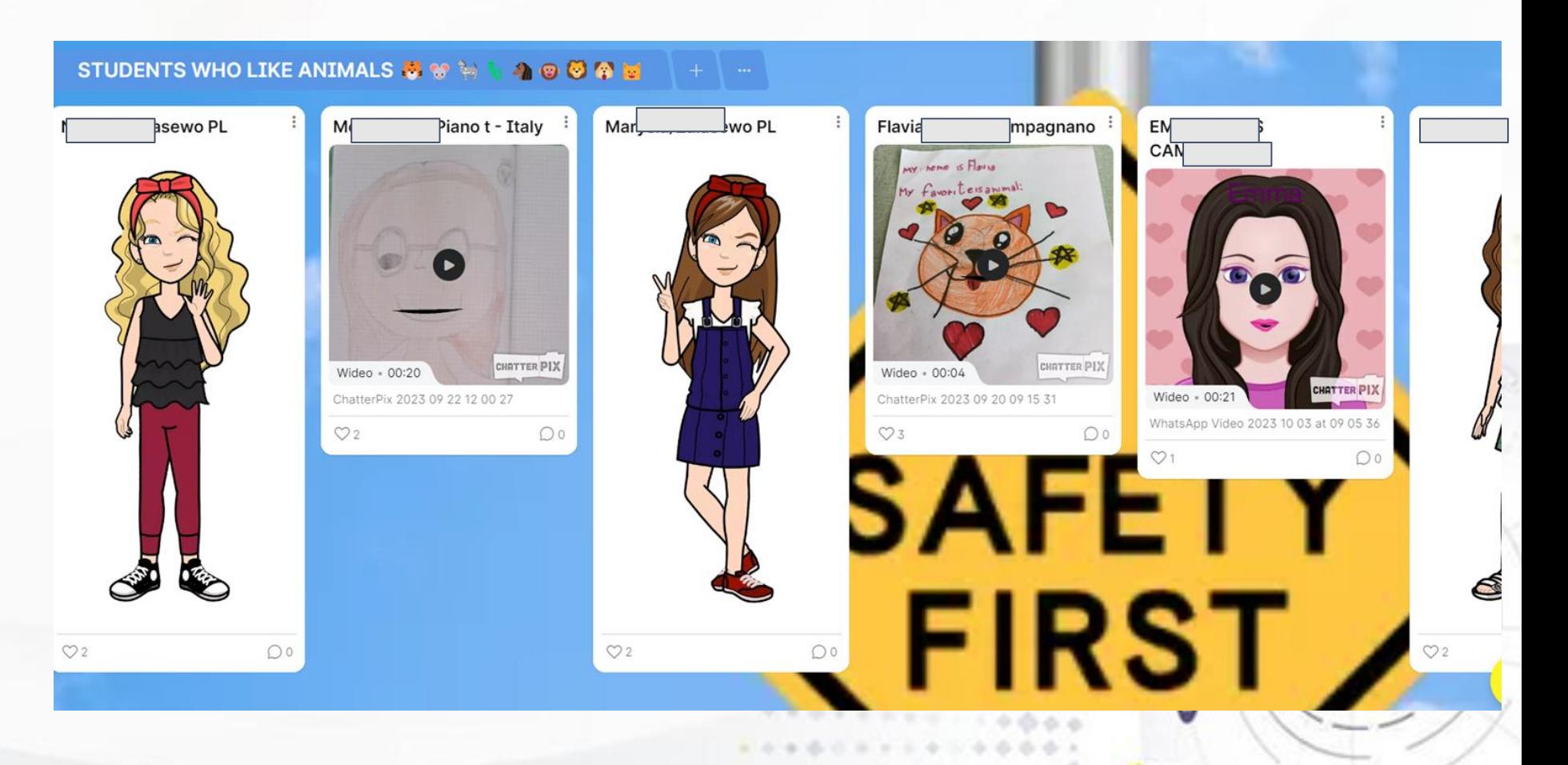

#### www.etwinning.pl

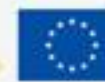

Dofinansowane przez **Unie Europejska** 

Twinning

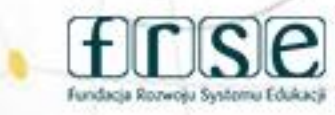

#### 4-5 grudnia 2023 r.

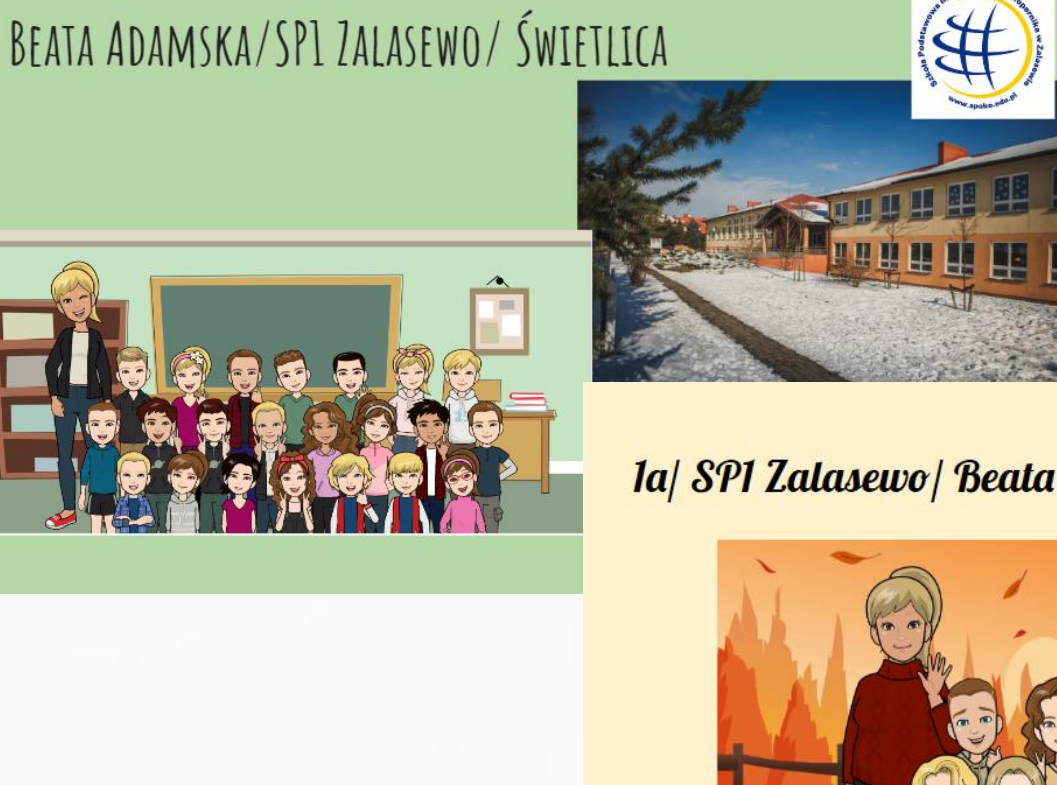

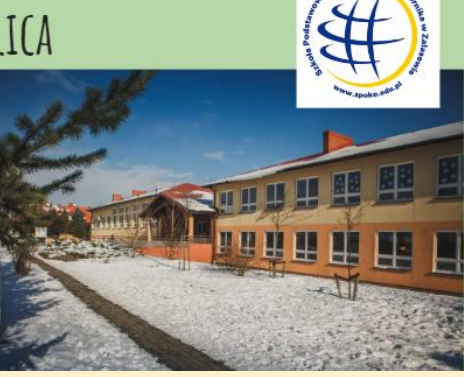

1a/ SP1 Zalasewo/ Beata Adamska

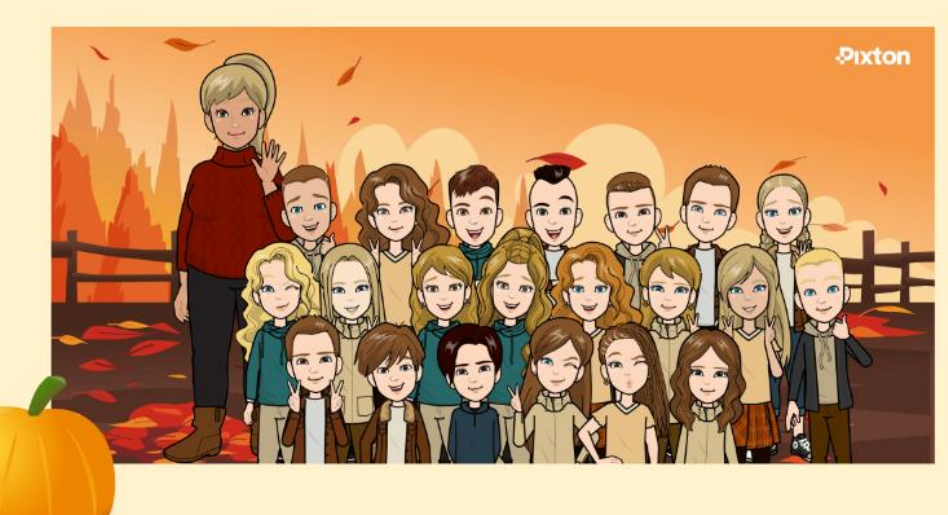

### www.etwinning.pl

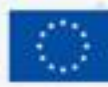

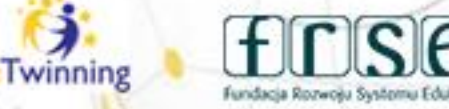

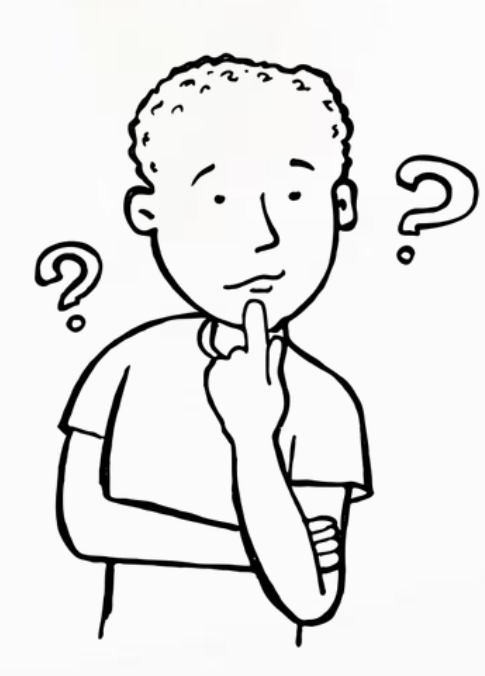

# Jaki jest Twój pomysł na wykorzystanie awatarów do komunikacji w projektach?

#### www.etwinning.pl

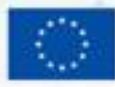

**Unle Europei** 

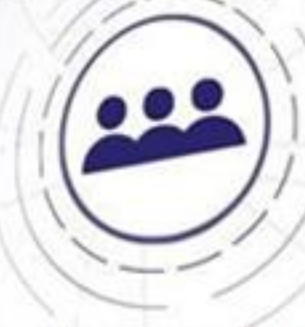

6

winning

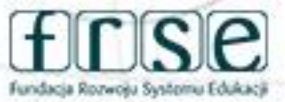

# **Dziękuję za uwagę**

**Beata Adamska**

**Kontakt: adamskabeata86@wp.pl**

www.etwinning.pl

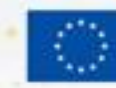

Dofinan **Unie Europeis** 

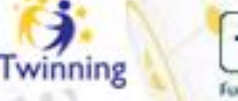

٥

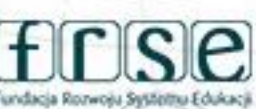

#### Wybierz jeden z czterech dostępnych warsztatów.

#### Przełam lody kreatywnie: Flip Video

Co powiesz na stworzenie przestrzeni, dzięki której w bezpiecznej atmosferze poznasz swoich partnerów projektowych? Flip Video to aplikacja umożliwiająca tworzenie krótkich filmów również z wykorzystaniem szerokiej palety filtrów i dodatków. Pomyśl, czego może dotyczyć Twój film?

 $\bullet$  Agnieszka Besser-Krysiak, Ambasadorka programu eTwinning w województwie łódzkim

#### Komunikuj się skutecznie: Coggle

Coggle to narzędzie do tworzenia map myśli, do których możemy dodawać linki, grafikę i filmy. Doskonałe narzędzie do prezentowania innym osobom pomysłów i informacji. Dodatkowe funkcje komentarzy i czat ułatwiają komunikację w projekcie.

**©** Beata Adamska, Ambasadorka programu eTwinning w województwie wielkopolskim

#### Wypracuj wspólne rezultaty: Colorillo

Jak stworzyć wspólne rysunki, plakaty, które powstają w czasie rzeczywistym przy użyciu bezpłatnego narzędzia, które nie wymaga tworzenia konta? Colorillo daje taką możliwość. Uczestnicy warsztatów poznają sposoby na jego wykorzystanie w pracy z dziećmi i młodzieżą.

 $\phi$  Monika Khan, Ambasadorka programu eTwinning w województwie podkarpackim

Prowadź ewaluację i wyciągaj wnioski: Classroomscreen

Zapraszam do poznania narzędzia online, które oferuje różnorodne interaktywne funkcje. Można wykorzystać je do ewaluacji w projekcie eTwinning, wyświetlając na ekranie kryteria oceny, stoper do mierzenia czasu na konkretne etapy projektu, wykresy postępów, zadawanie pytań uczestnikom projektu, a także monitorowanie zaangażowania i reakcji uczestników w czasie rzeczywistym.

Katarzyna Drabarek, Ambasadorka programu eTwinning w 0 województwie mazowieckim

4-5 grudnia 2023 r.

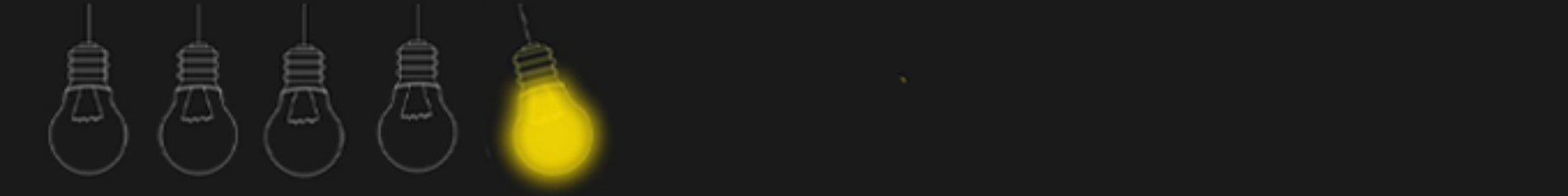

# **Komunikuj się skutecznie Coggle**

**Beata Adamska**

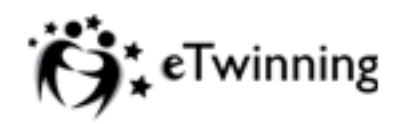

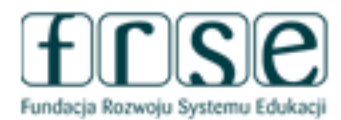

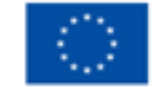

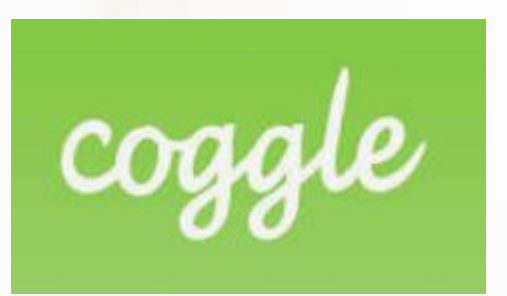

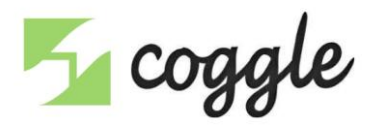

#### **Mapa myśli**

jest jednym z najbardziej skutecznych sposobów notowania, przekazywania i przechowywania treści oraz uczenia

#### www.etwinning.pl

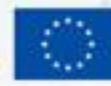

**Unle Europeisl** 

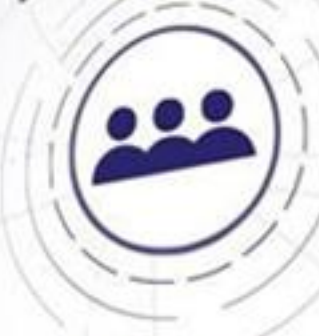

0

Twinning

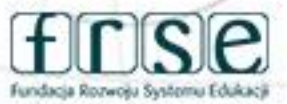

#### 4-5 grudnia 2023 r.

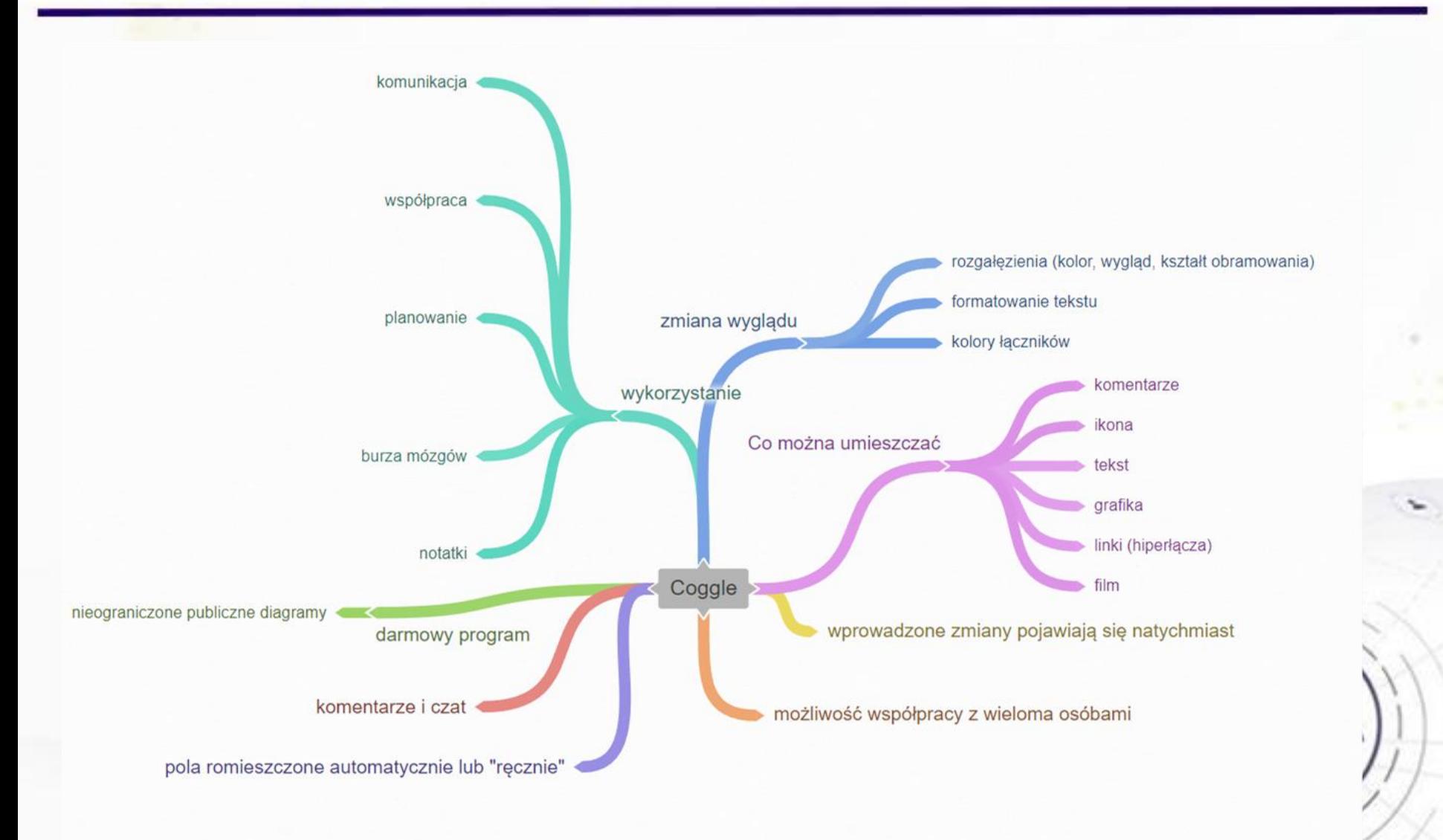

www.etwinning.pl

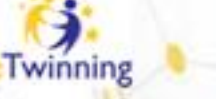

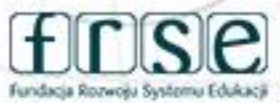

## Wersja darmowa i płatna

W wersa darmowa -> można stworzyć 3 prywatne mapy oraz nieograniczoną ilość publicznych. Gotowe prace można pobierać w pliku PDF lub PNG.

Obsługa Coggle jest intuicyjna.

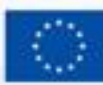

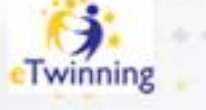

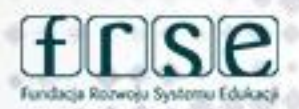

## **Jak zacząć?**

## Coggle: https://coggle.it/

#### Google  $\odot$  $\alpha$  $\times$ coggle **FOR A** Grafika Wideo Mind map Polsku Mapy Brawl Wiadomości Książki Loty Około 4 170 000 wyników (0,29 s) Coggle https://coggle.it > ... : Coggle: Simple Collaborative Mind Maps & Flow Charts The clear way to share complex information. Coggle is a collaborative mind-mapping tool that helps you make sense of complex things. Create unlimited mind ... Mapa myśli Mapa myśli - Coggle Diagram: Mapa myśli (Konfigurowanie ... Login Coggle only supports Google Login, Microsoft Account Login ... Gallery The Coggle Gallery. Find inspiration, templates and ... About Coggle gives you a clear way to share and understand complex ... Więcej wyników z coggle.it » Dofinansowane przez

# **T**coggle

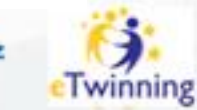

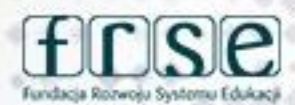

#### 4-5 grudnia 2023 r.

#### www.etwinning.pl

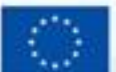

**Unie Europejska** 

G

٠

4-5 grudnia 2023 r.

# Logujemy się

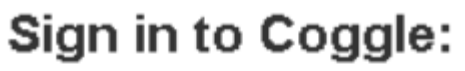

Sign in with Microsoft

Sign in with Google

Sign in with Apple

#### www.etwinning.pl

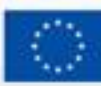

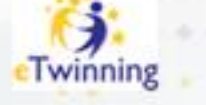

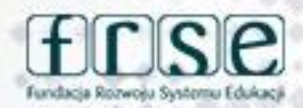

## Układ strony po zalogowaniu

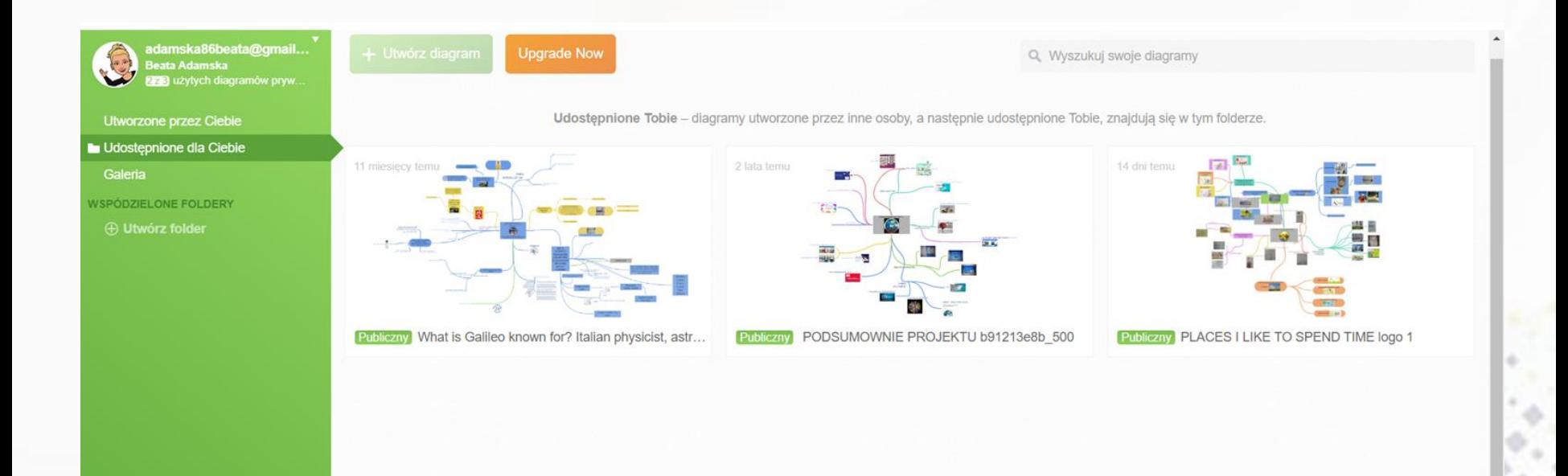

Zaproś3więcej osób do bezpłatnego<br>wypróbowania Awesome!

#### www.etwinning.pl

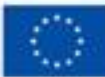

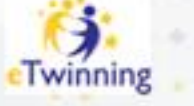

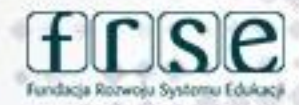

Interfejs w języku angielskim jest bardzo intuicyjny:

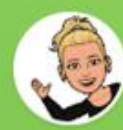

adamska86beata@gmail... Beata Adamska użytych diagramów pryw.

#### **L** Created By You

**Shared With You** 

Gallery

**SHARED FOLDERS** 

**Enter a folder name** 

**A** Create Folder

#### www.etwinning.pl

*"Created By You"* – stworzone przez Ciebie

*"Shared With You"* – współdzielone z Tobą (ta opcja odnosi się do map myśli, które współtworzymy z innymi użytkownikami, np. z klasą, z nauczycielami, z pracownikami administracji, z rodzicami uczniów itp.) *"Gallery"* – zbiór map myśli *"Enter a folder name"* – otwórz folder o nazwie… *"Create Folder"* – utwórz folder

o nazwie…

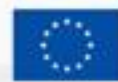

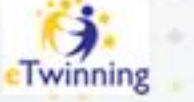

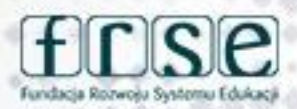

#### **Główne menu**

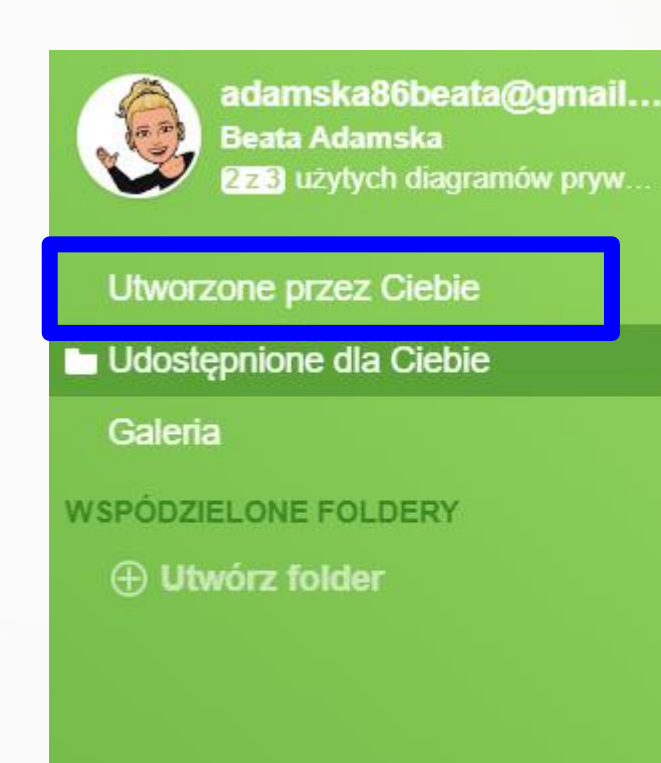

#### Mapy utworzone przez nas

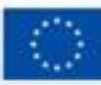

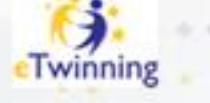

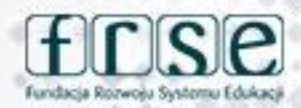

#### Główne menu

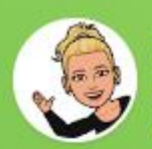

adamska86beata@gmail... **Beata Adamska** 278 użytych diagramów pryw...

Utworzone przez Ciebie

Udostępnione dla Ciebie

Galeria

**WSPÓDZIELONE FOLDERY** 

**4 Utwórz folder** 

Mapy współtworzone z innymi osobami

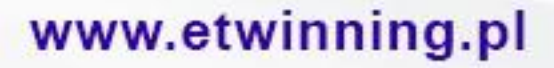

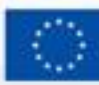

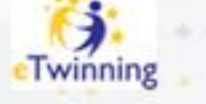

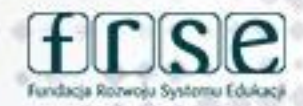

4-5 grudnia 2023 r.

#### **Główne menu**

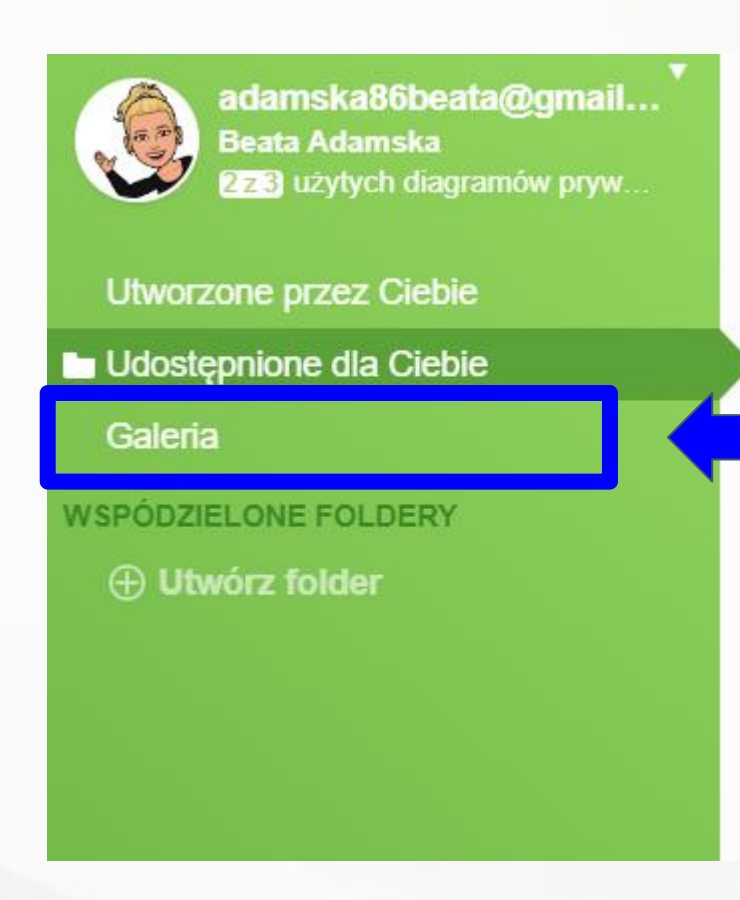

## Zbiór map myśli

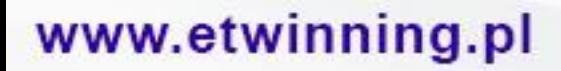

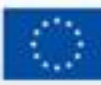

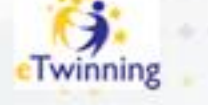

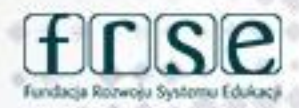

4-5 grudnia 2023 r.

#### Główne menu

adamska86beata@gmail... **Beata Adamska** 273 użytych diagramów pryw... Utworzone przez Ciebie Udostępnione dla Ciebie

Galeria

**ISPODZIELONE FOLDERY** 

**H** Utwórz folder

## Zakładanie nowych folderów

#### www.etwinning.pl

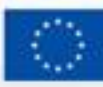

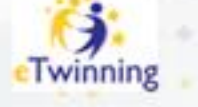

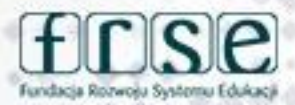

### **Zakładanie nowych folderów**

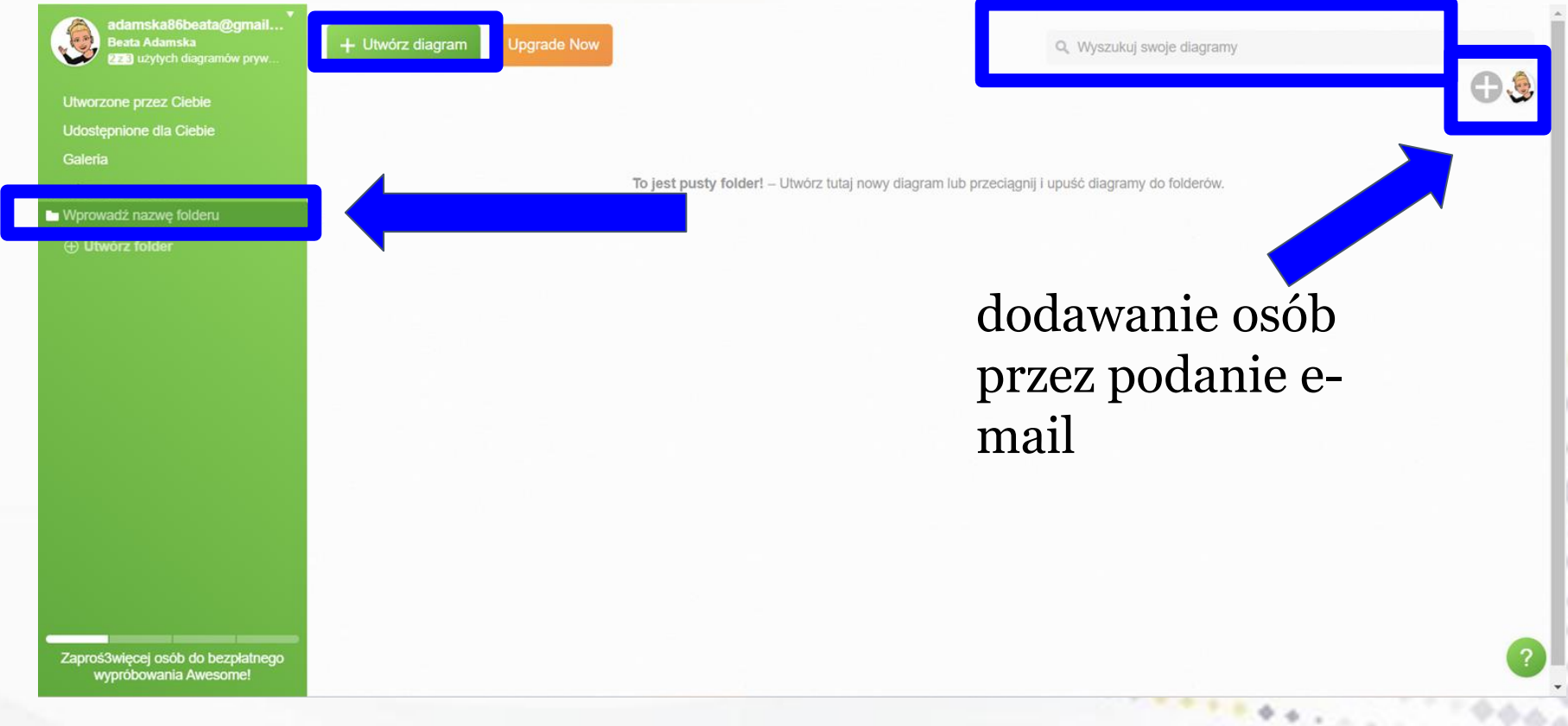

#### www.etwinning.pl

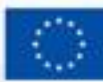

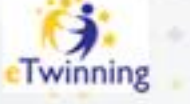

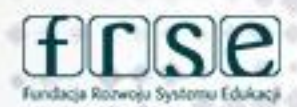

#### **Tworzenie mapy myśli**

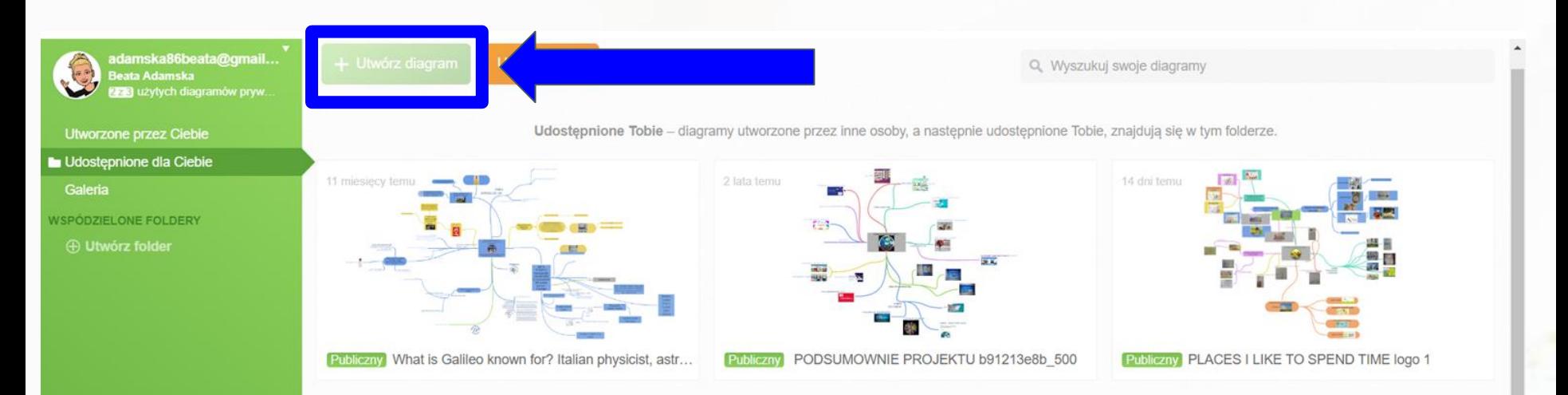

"Create Diagram" -> zostajemy przeniesieni do nowego okna i możemy tworzyć nową mapę myśli, wg własnego pomysłu.

Zaproś3więcej osób do bezpłatnego wypróbowania Awesome

#### www.etwinning.pl

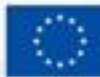

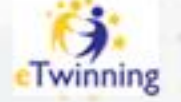

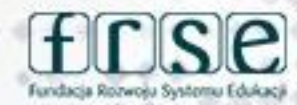

4-5 grudnia 2023 r.

 $\Box$ 

 $A + B$ 

 $55$ 

#### Tworzenie mapy myśli

 $<$  coggle

Kliknij, aby edytować tytuł

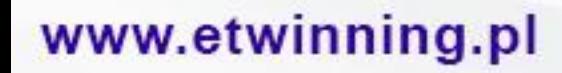

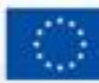

Dofinansowane przez **Unie Europejską** 

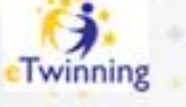

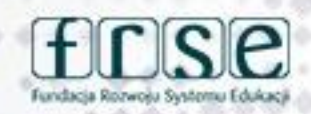

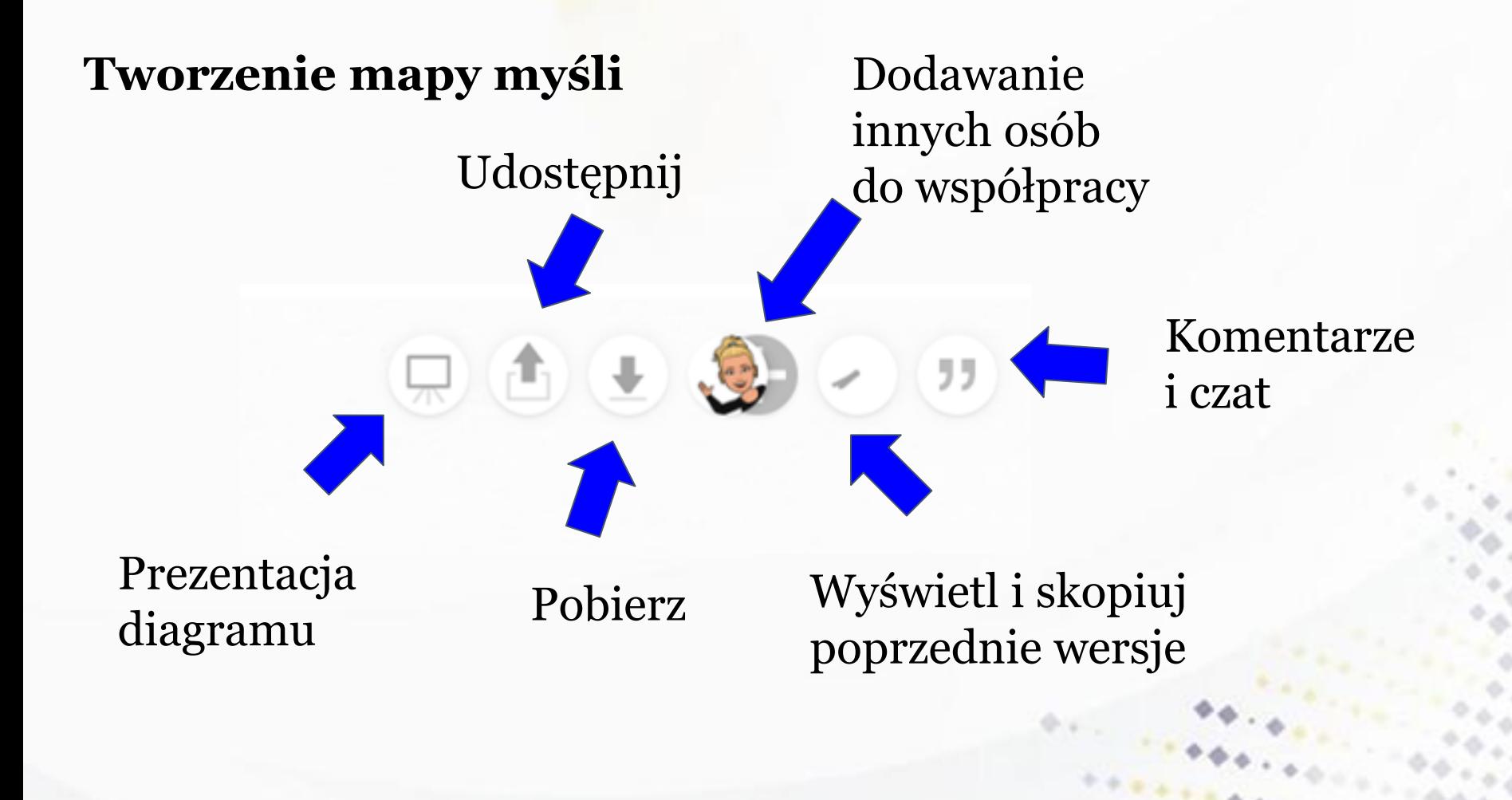

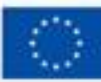

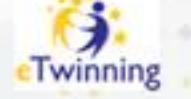

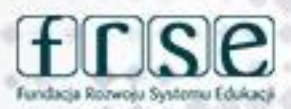

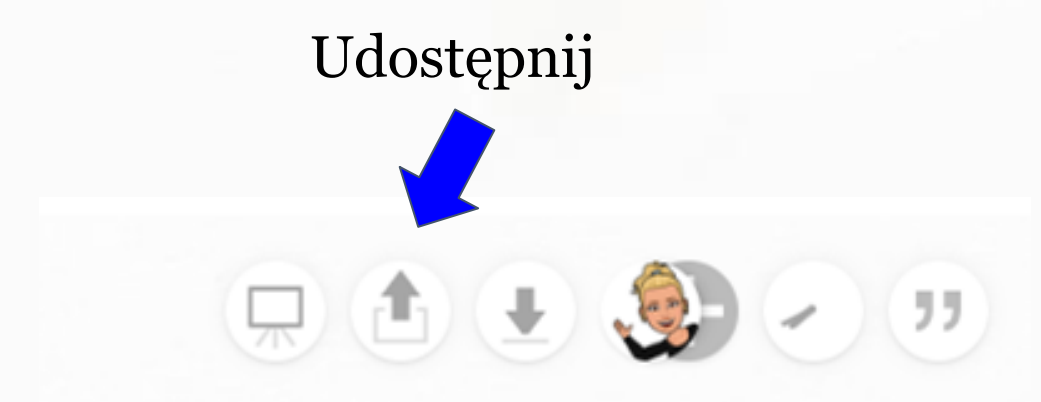

#### www.etwinning.pl

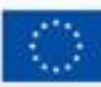

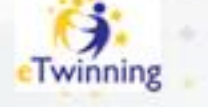

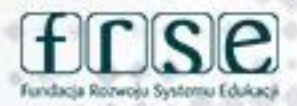

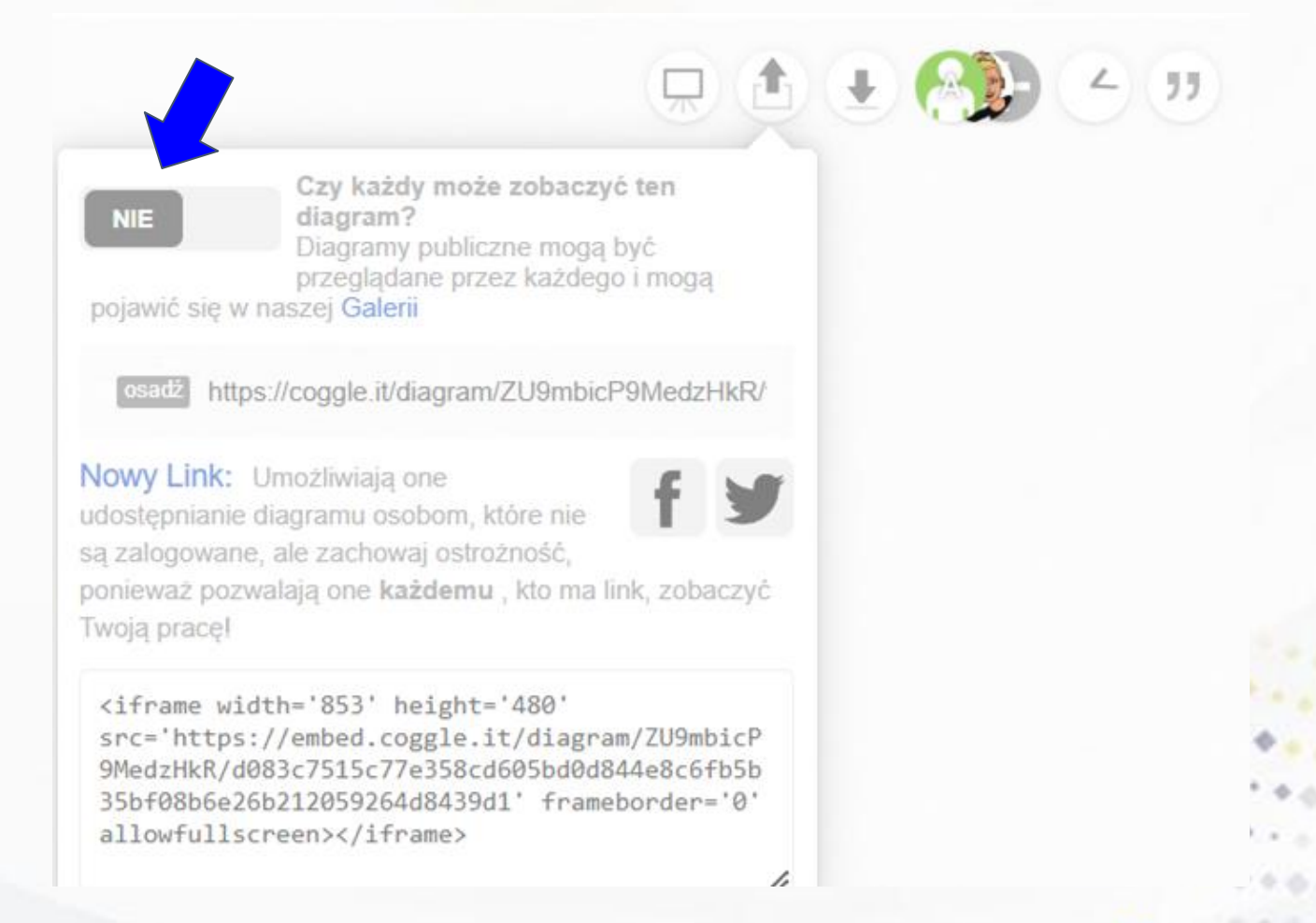

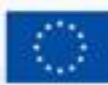

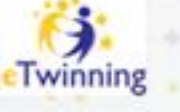

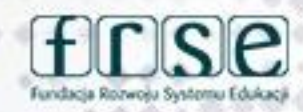

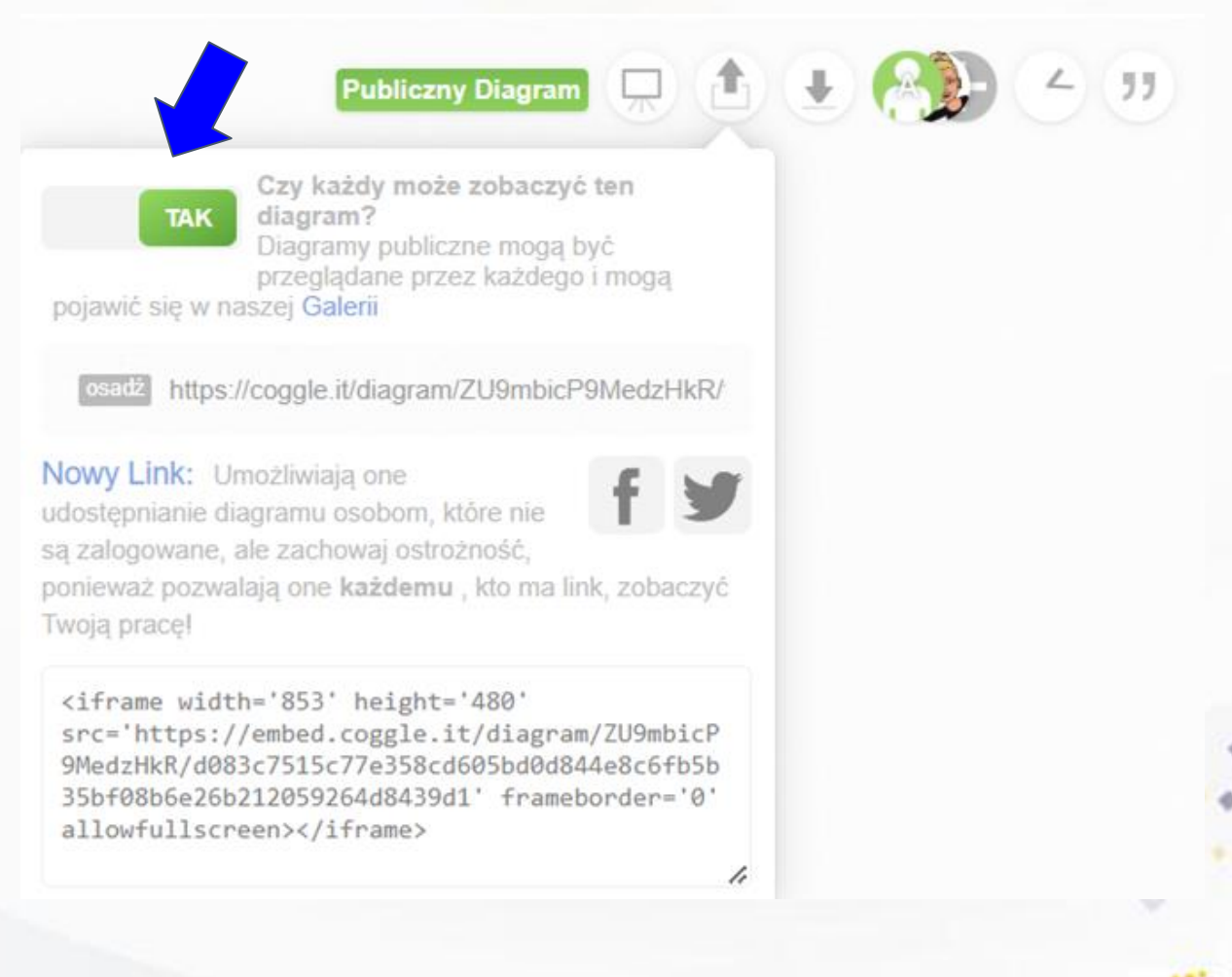

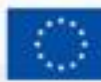

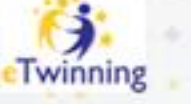

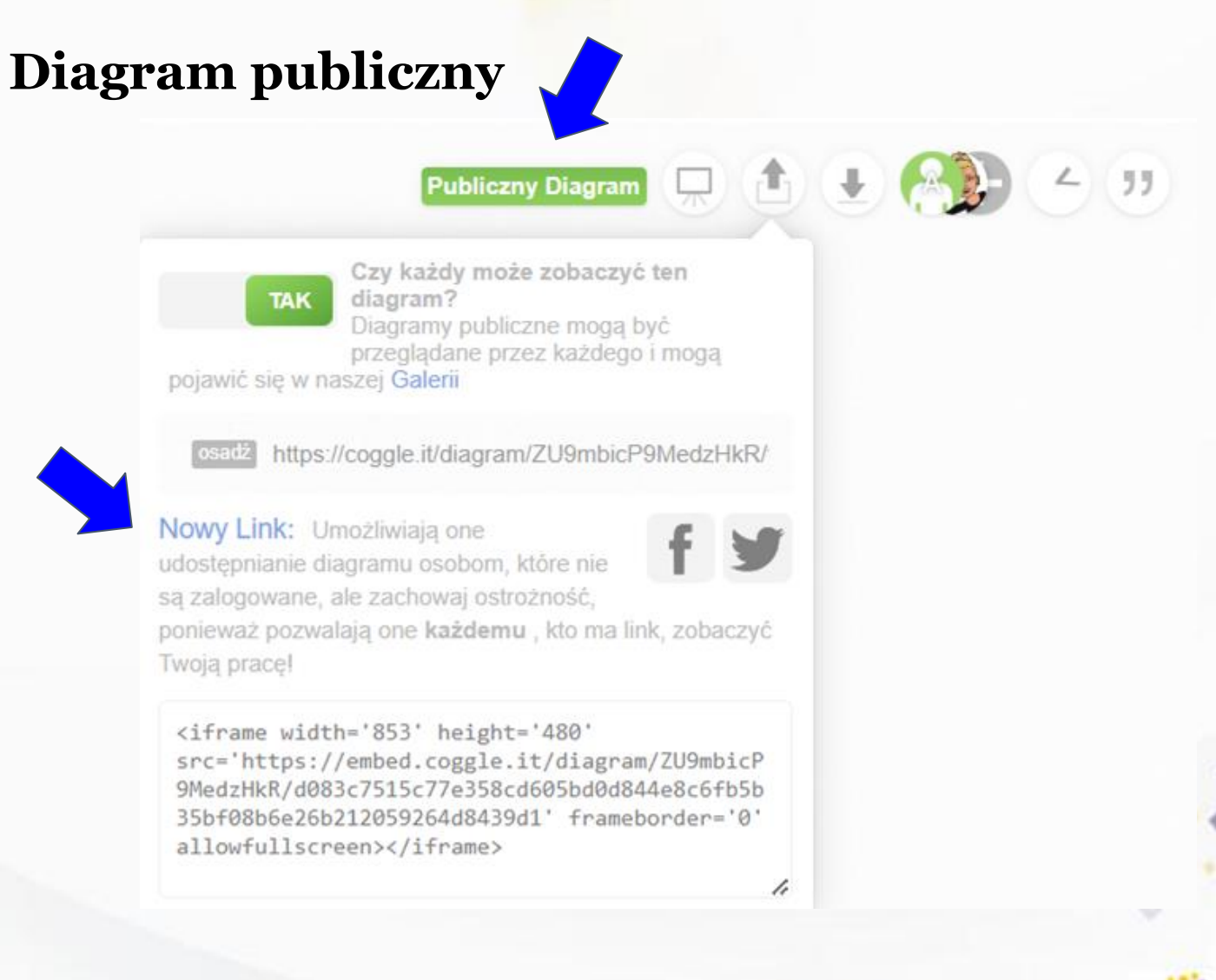

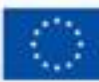

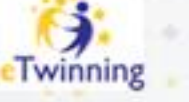

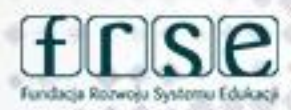

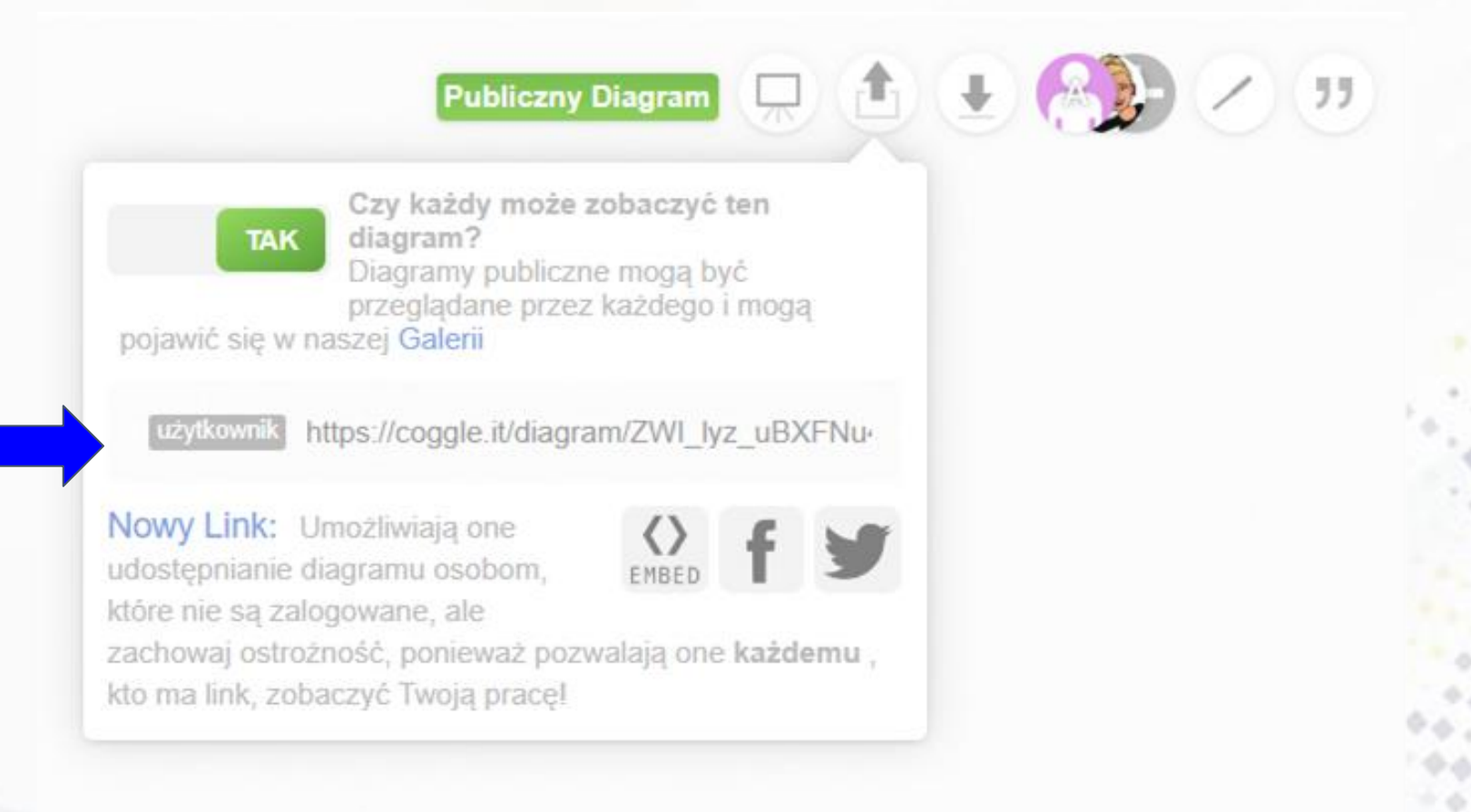

#### www.etwinning.pl

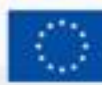

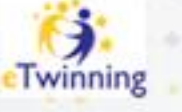

#### 4-5 grudnia 2023 r.

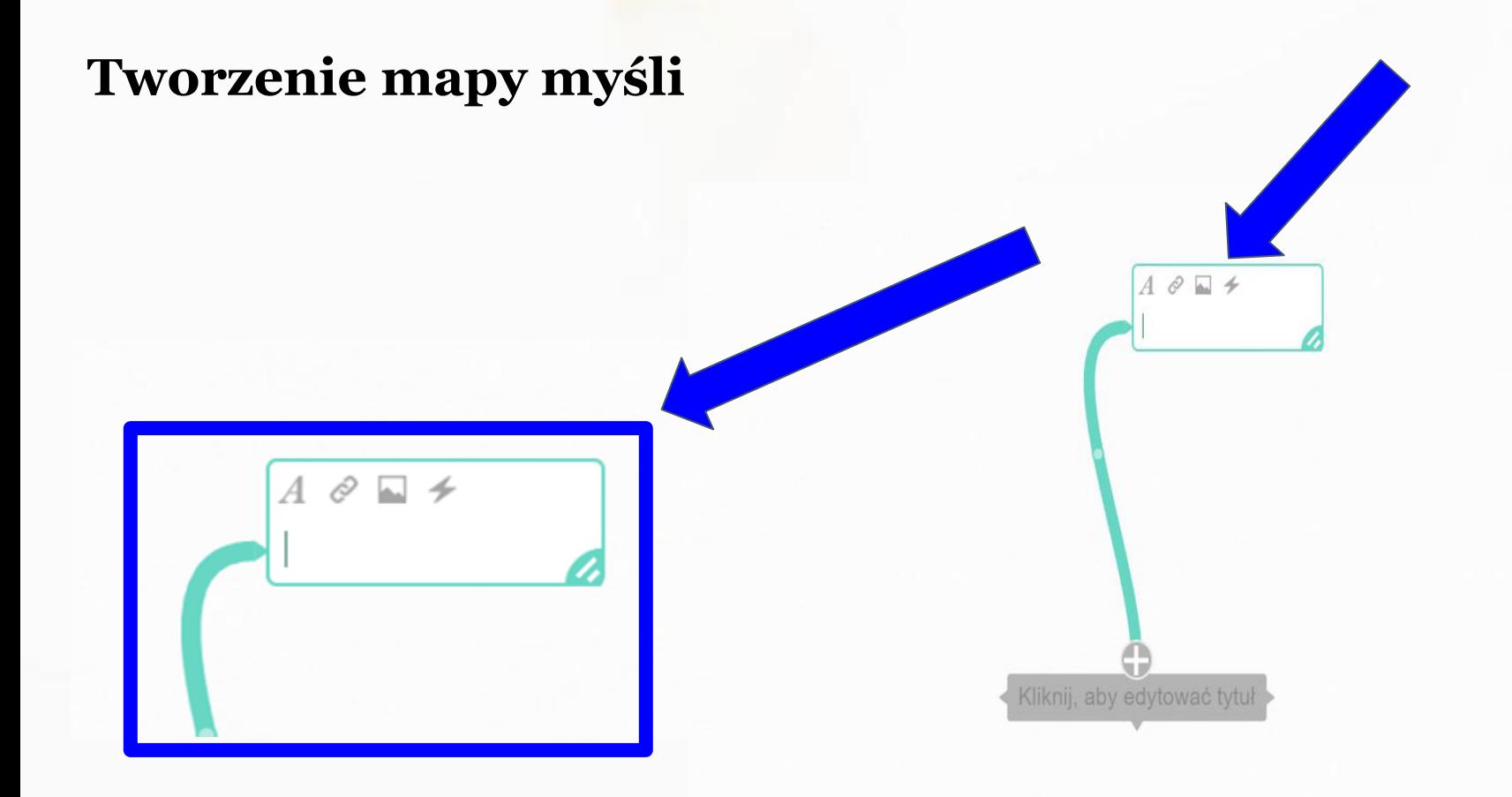

#### www.etwinning.pl

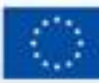

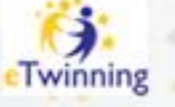

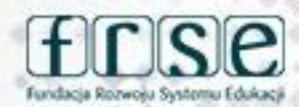

#### www.etwinning.pl

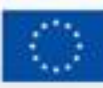

Dofinansowane przez **Unie Europejską** 

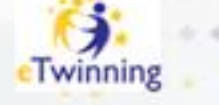

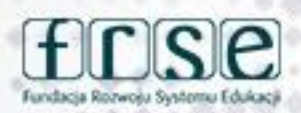

### prawy przycisk myszy

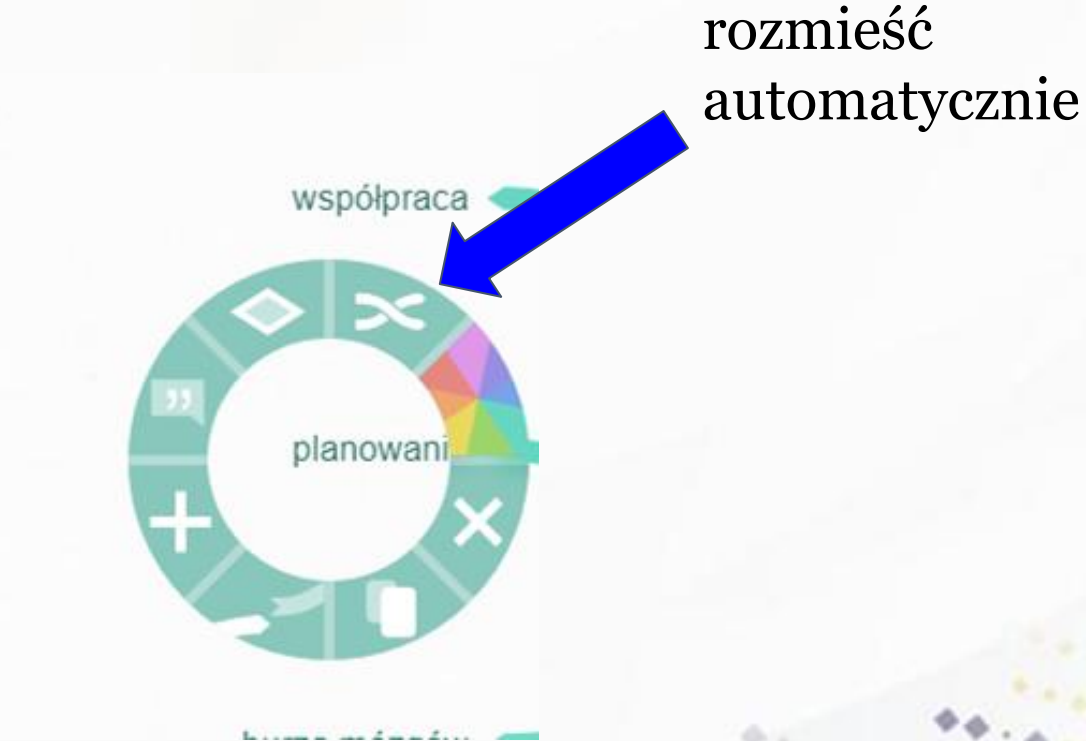

## **Tworzenie mapy myśli**

Konferencja programu eTwinning Inspiracja, współpraca, rozwój

Fundacia Rozwośu Systemu

# **Tworzenie mapy myśli** wybierz stylwspółpraca planowani. współpraca planowa  $\eta$ Dofinansowane przez www.etwinning.pl **Unie Europejską** eTwinning

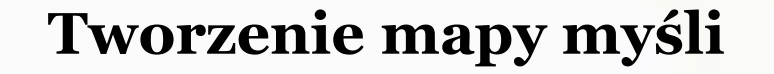

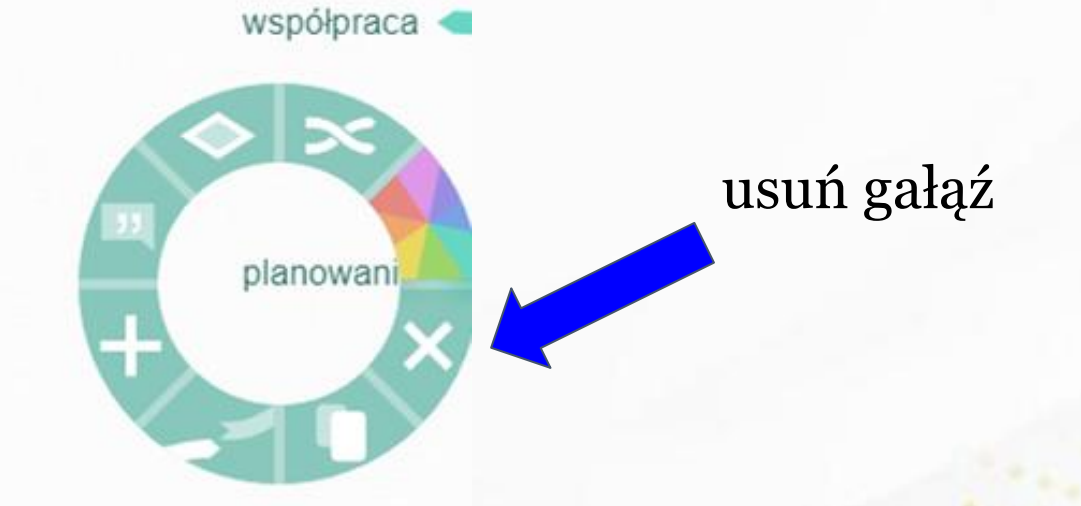

#### www.etwinning.pl

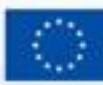

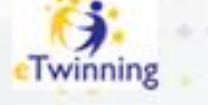

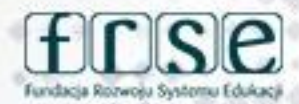
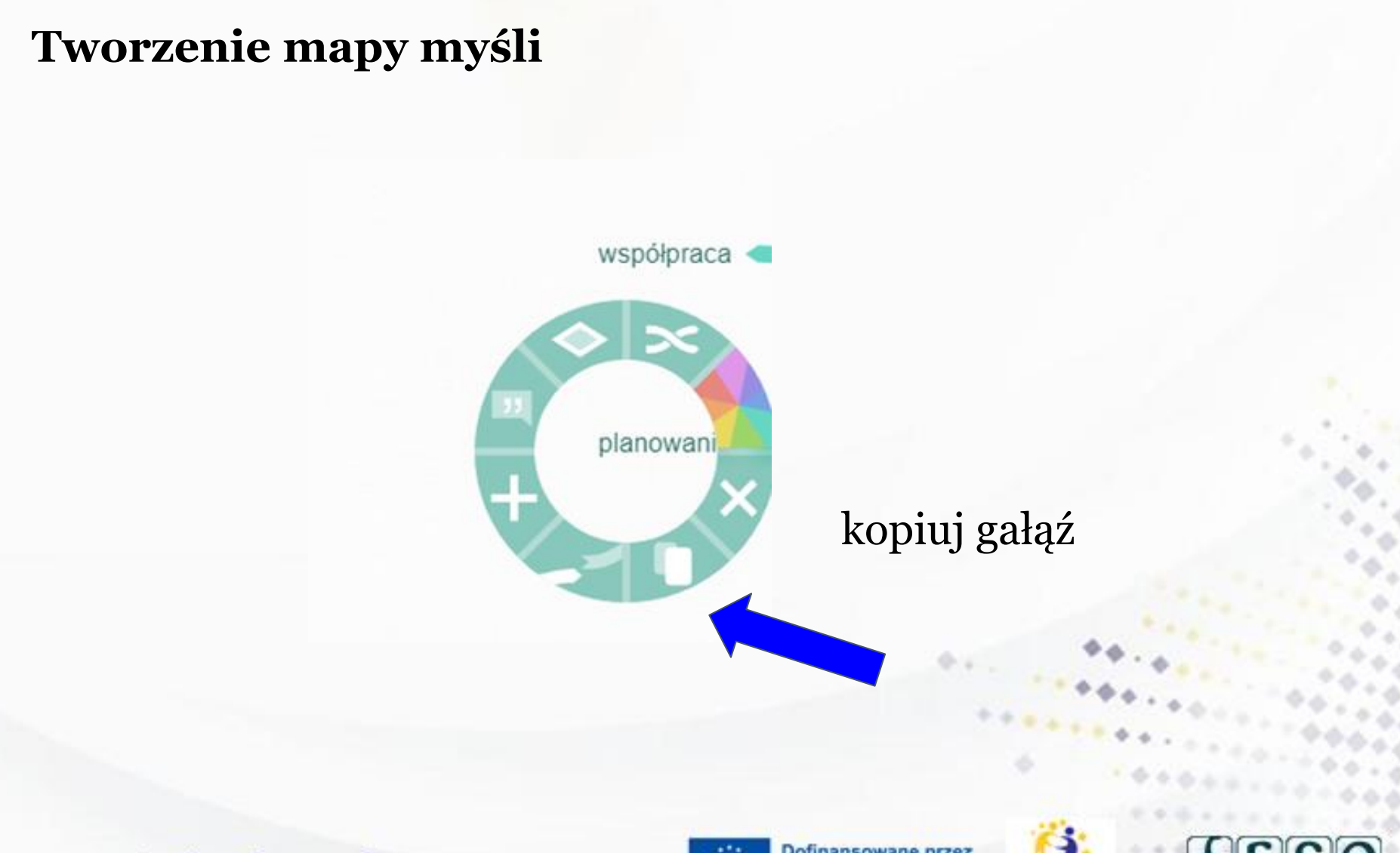

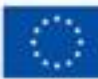

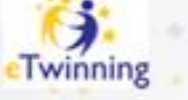

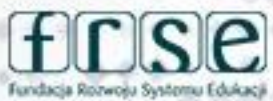

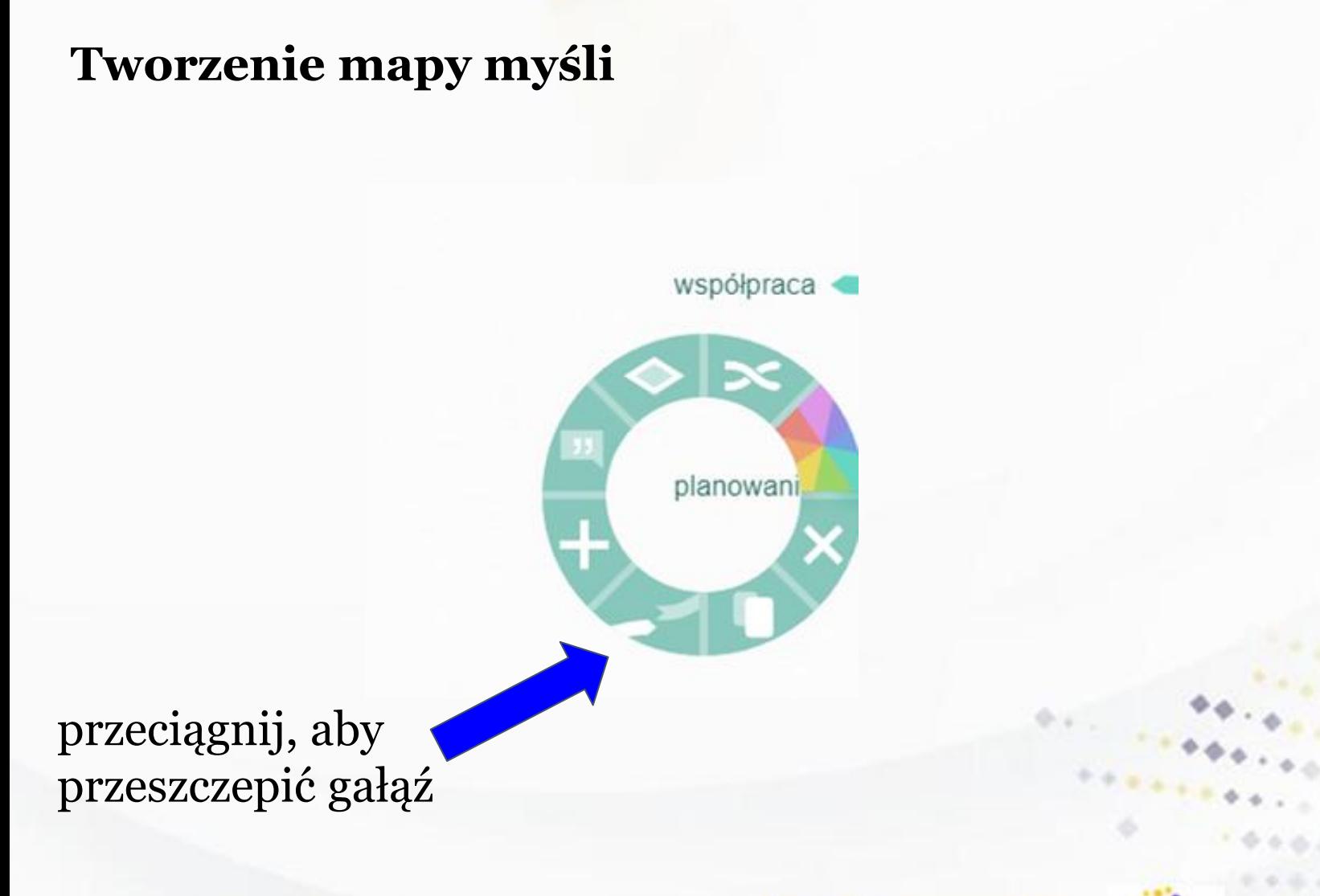

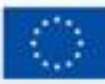

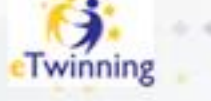

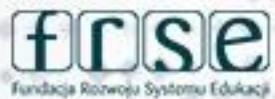

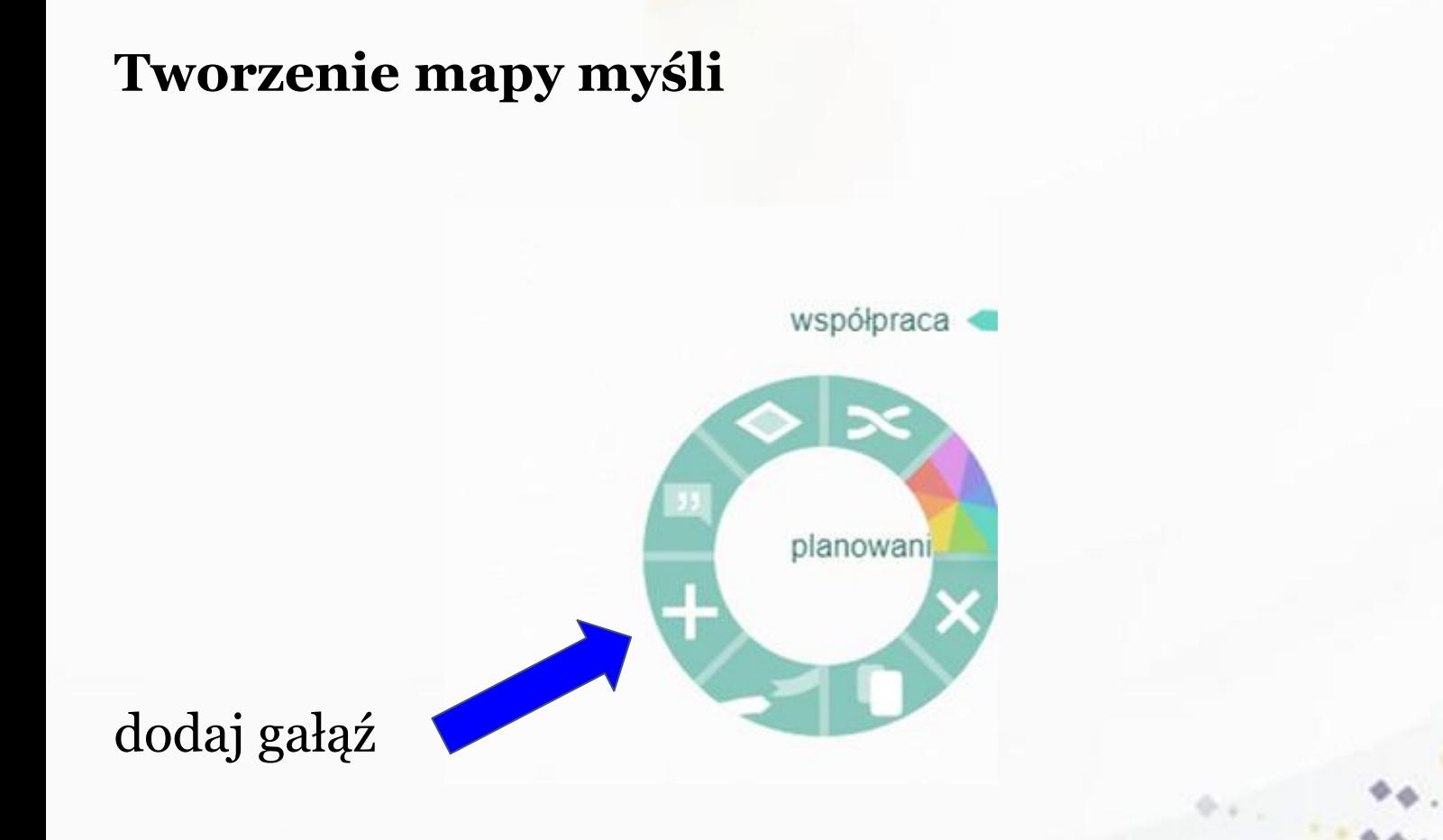

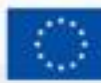

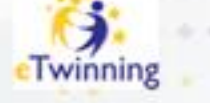

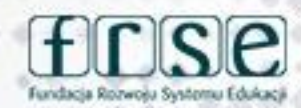

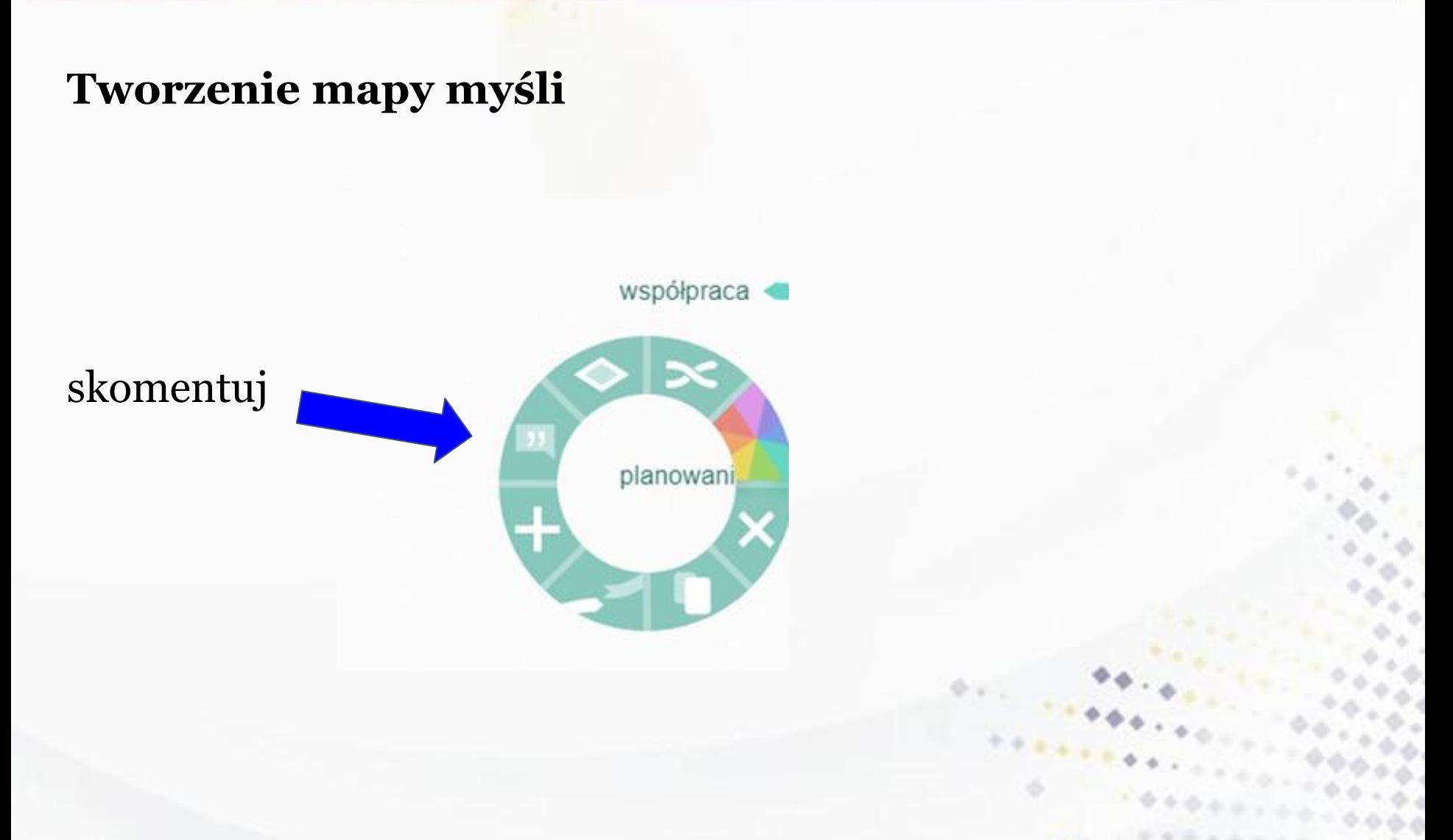

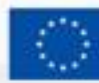

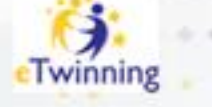

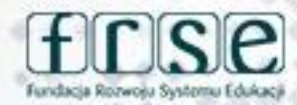

4-5 grudnia 2023 r.

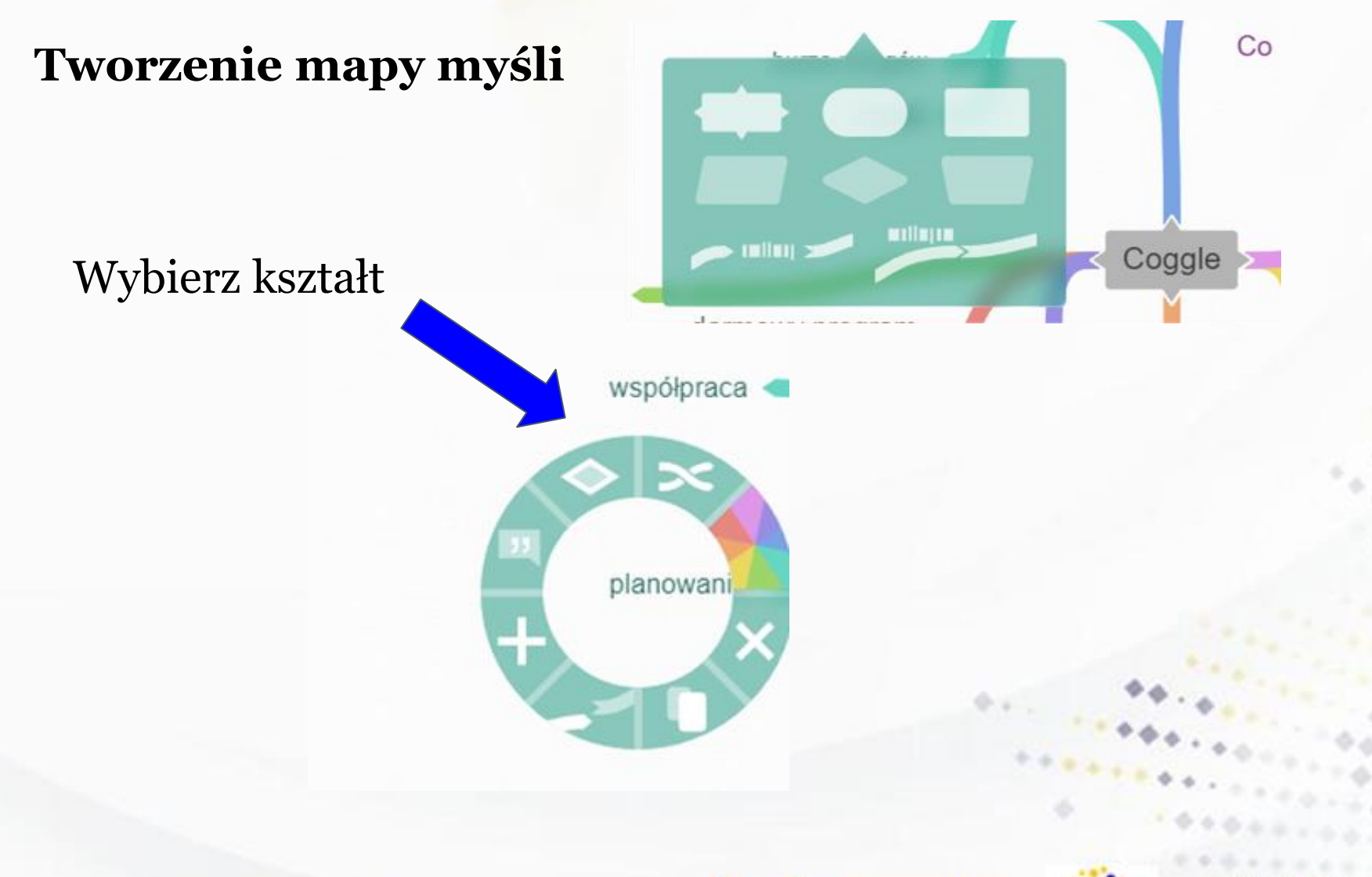

#### www.etwinning.pl

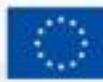

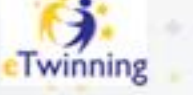

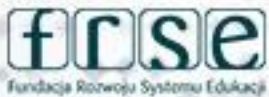

#### **Komunikacja w projekcie**

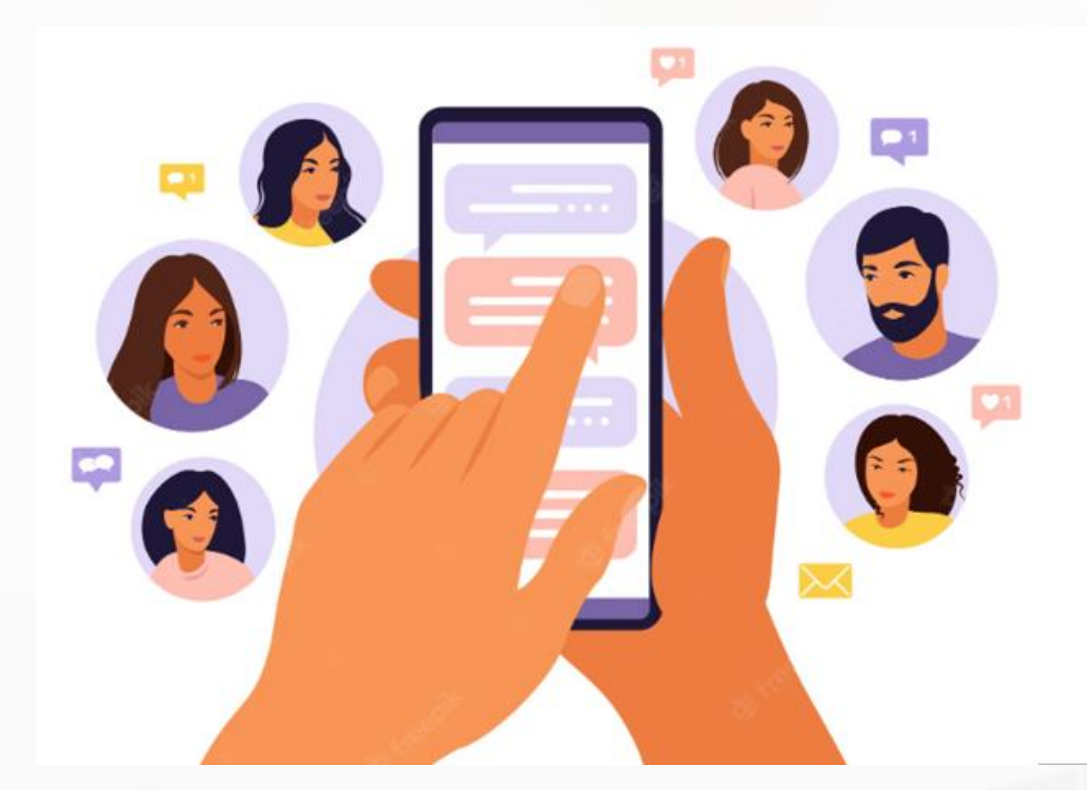

#### Coggle

### Coggle + inne narzędzie

#### www.etwinning.pl

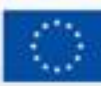

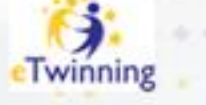

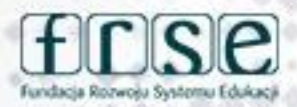

#### **Komunikacja -> Oczekiwania uczniów**

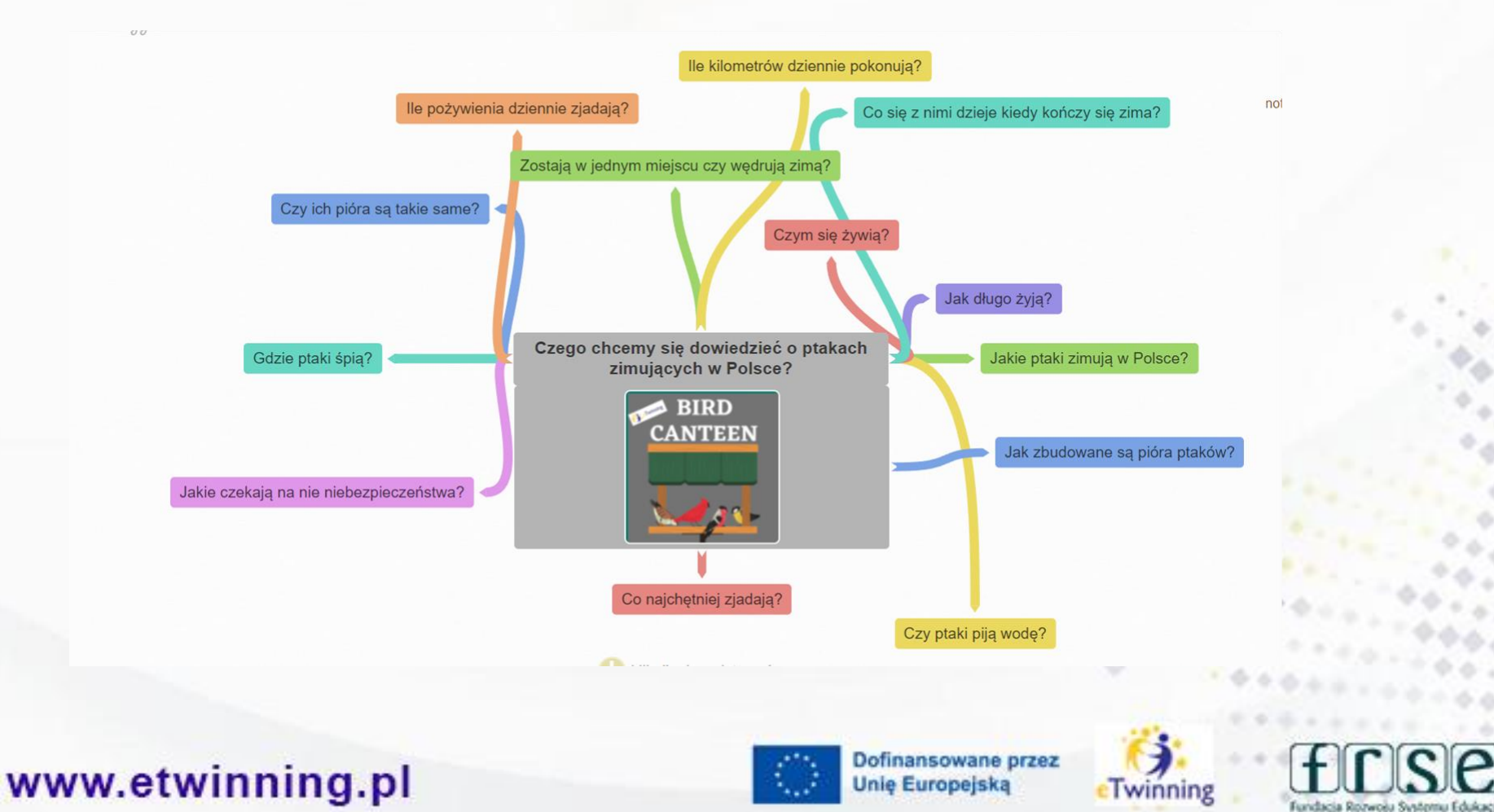

### **Komunikacja -> Przedstawienie się**

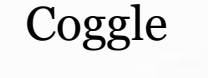

#### Coggle + spotkanie online

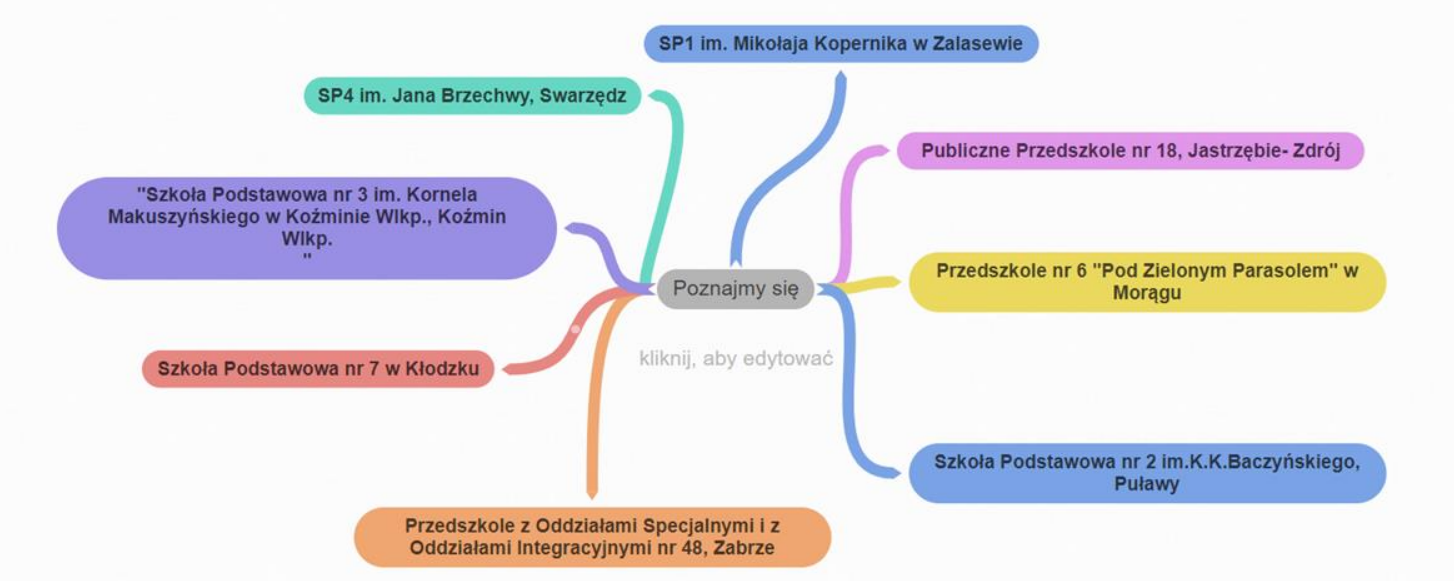

#### www.etwinning.pl

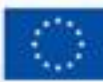

Dofinansowane przez **Unie Europejską** 

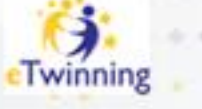

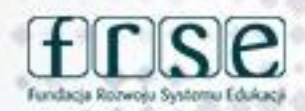

4-5 grudnia 2023 r.

### **Komunikacja -> Zadania w projekcie Burza mózgów**

Coggle + spotkanie online

Coggle

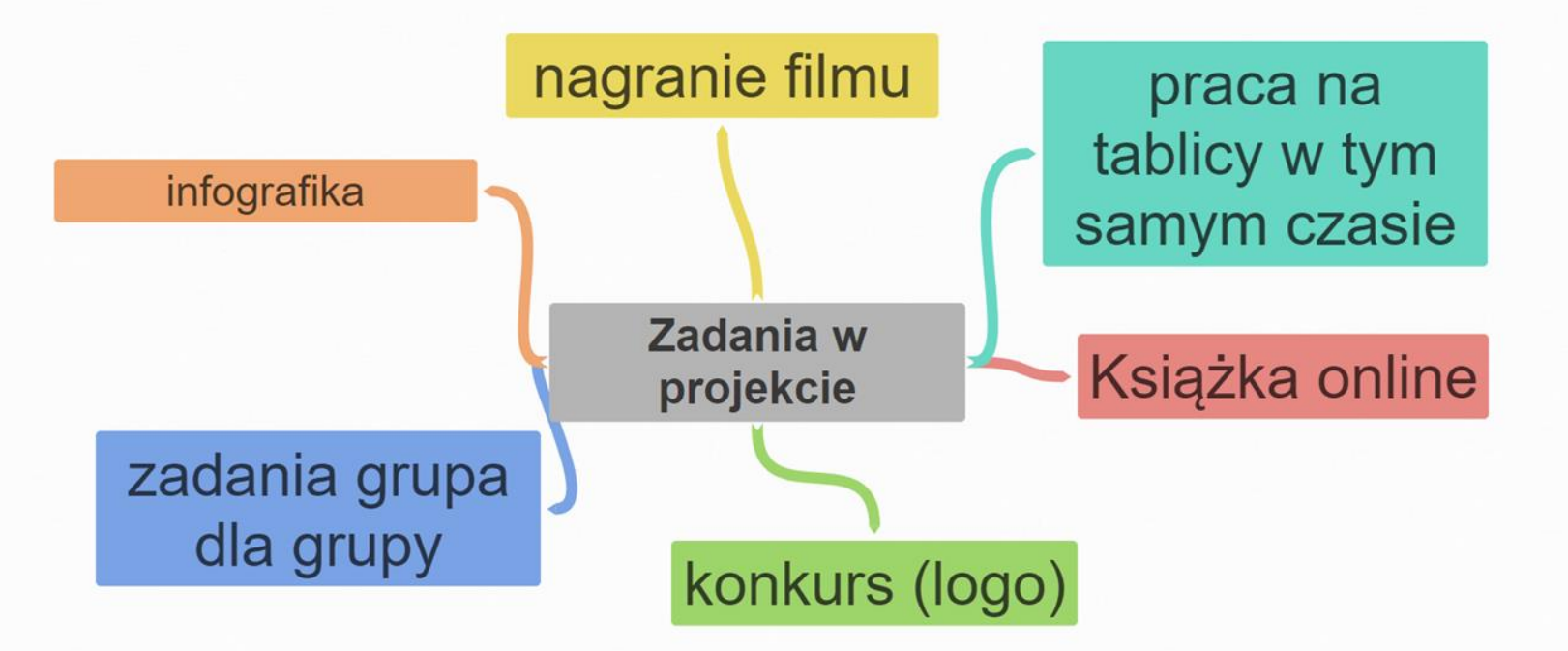

www.etwinning.pl

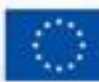

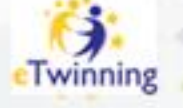

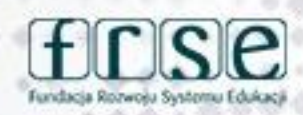

#### Komunikacja -> Zadanie projektowe

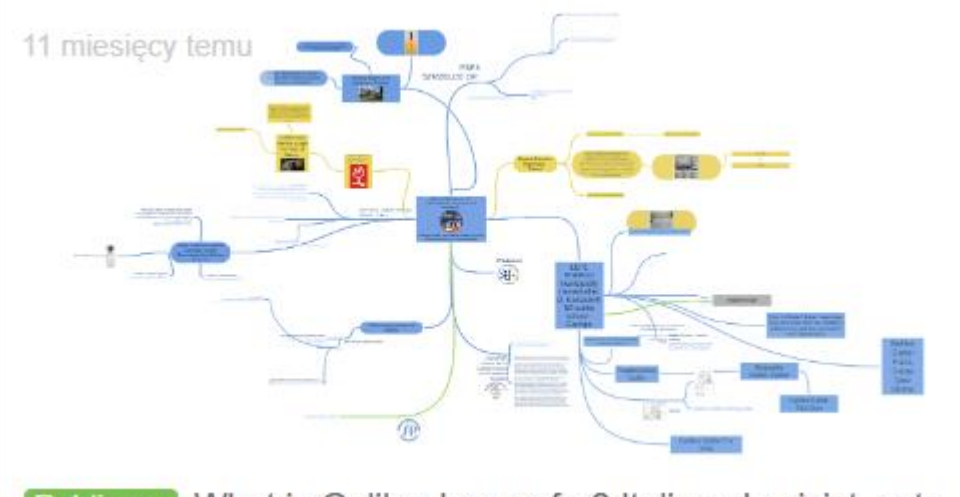

What is Galileo known for? Italian physicist, astr... Publiczny

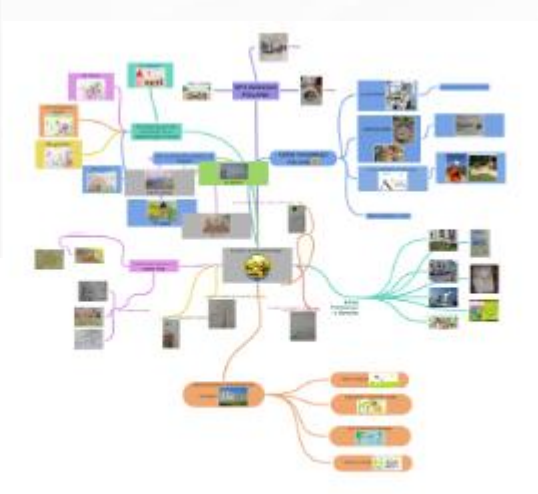

Publiczny PLACES I LIKE TO SPEND TIME logo

#### www.etwinning.pl

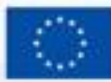

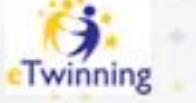

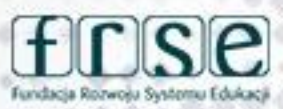

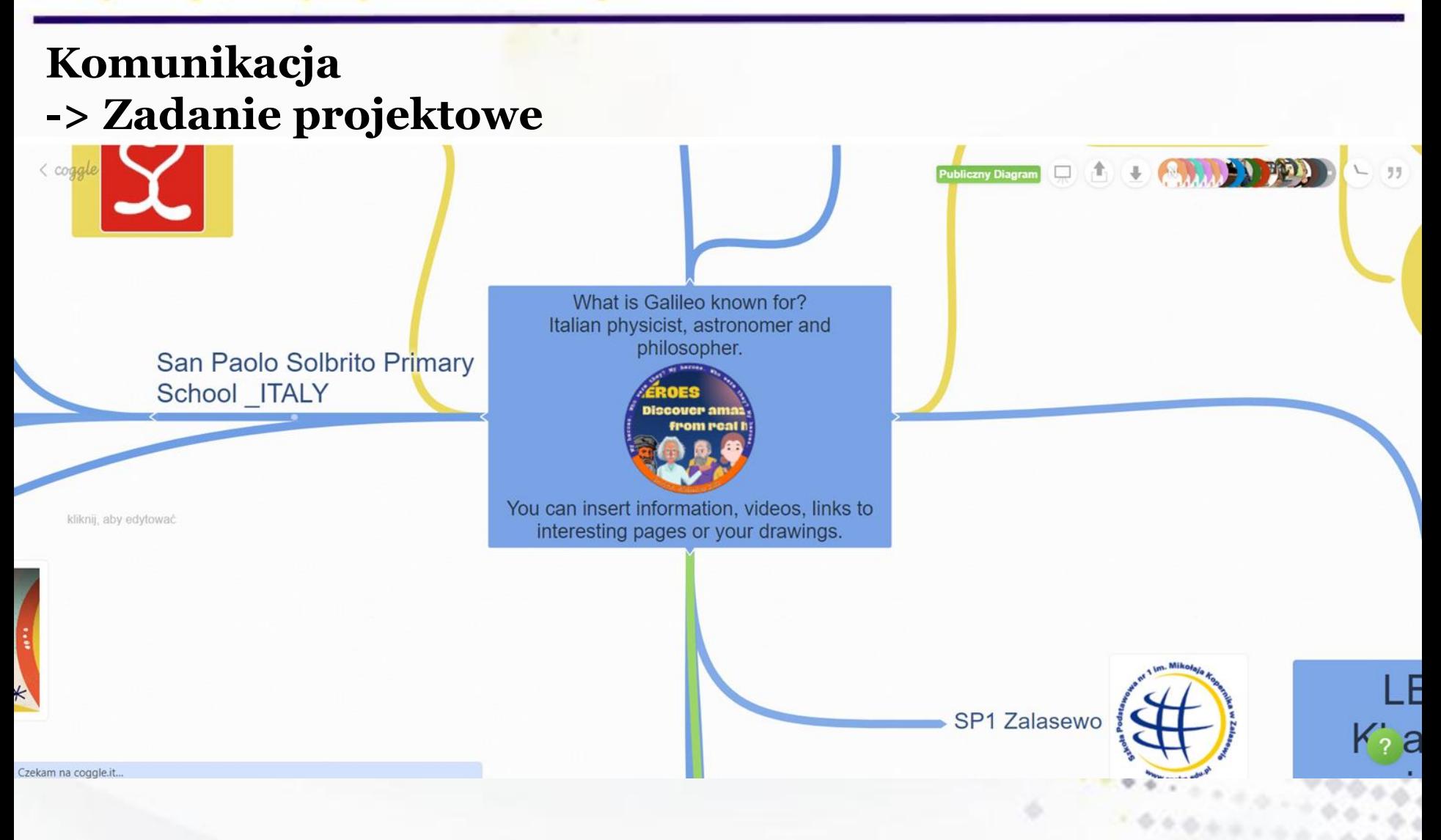

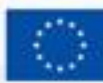

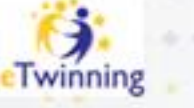

#### 4-5 grudnia 2023 r.

#### Komunikacja -> Zadanie projektowe

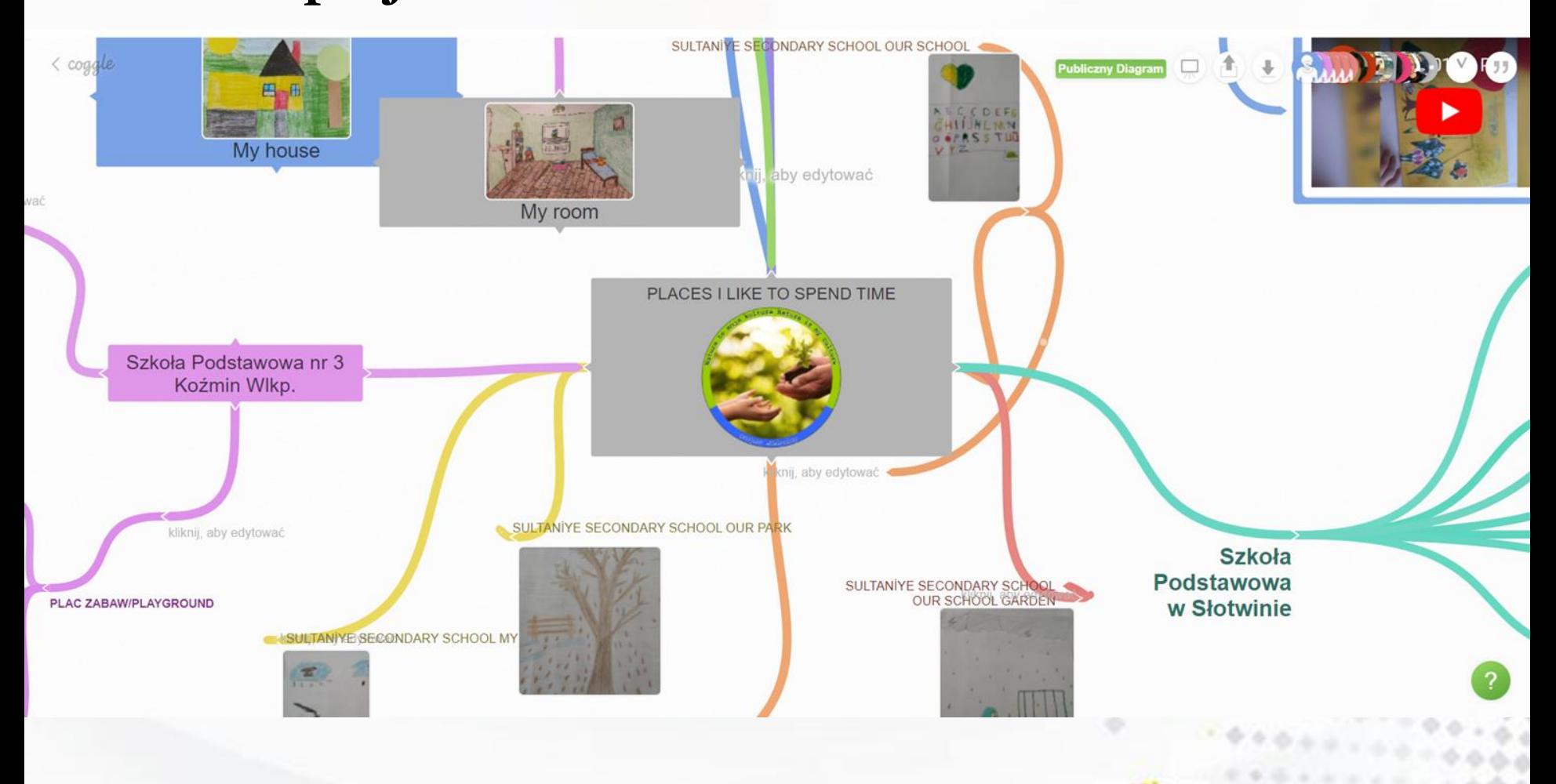

www.etwinning.pl

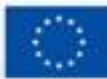

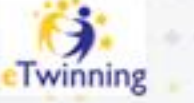

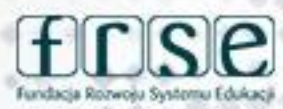

4-5 grudnia 2023 r.

#### **Komunikacja -> Wiadomości i komentarze**

只由上息

### Wiadomości i komentarze

55

www.etwinning.pl

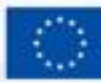

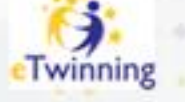

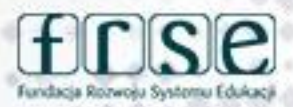

#### 4-5 grudnia 2023 r.

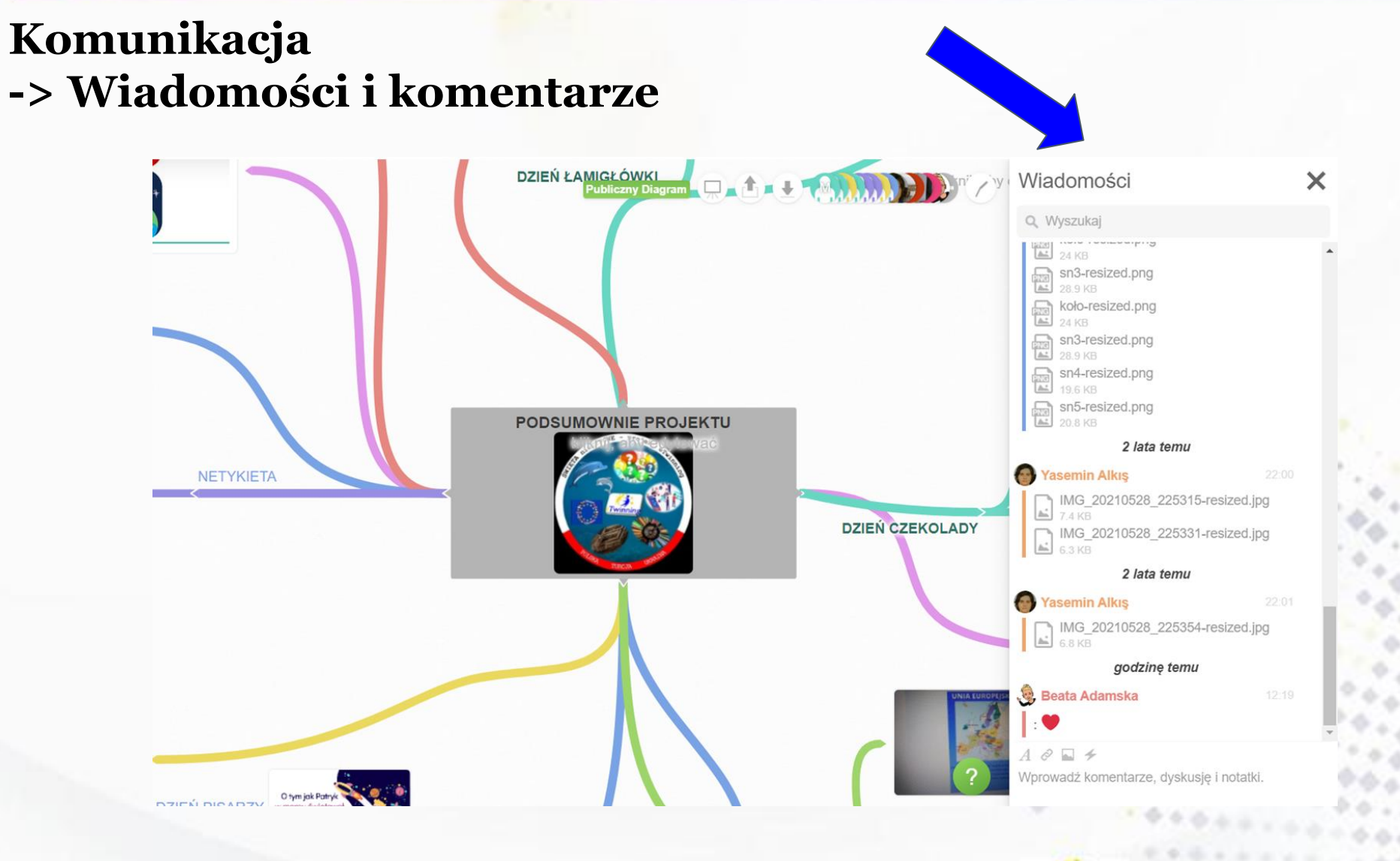

#### www.etwinning.pl

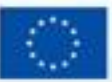

Dofinansowane przez **Unie Europejska** 

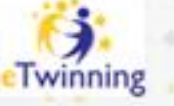

Fundacia Rozwośu Systemu

4-5 grudnia 2023 r.

### Komunikacja -> Spotkania online

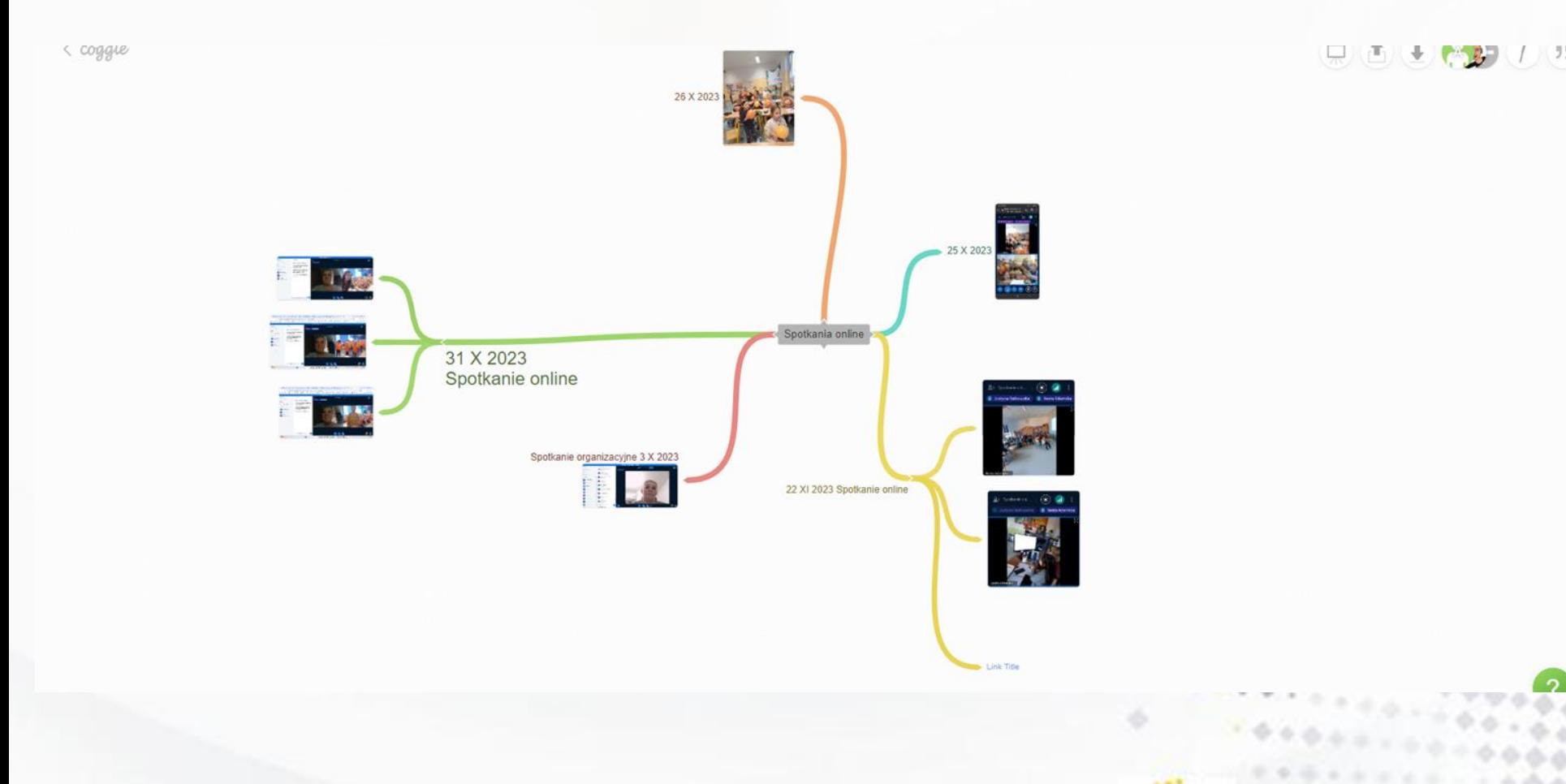

#### www.etwinning.pl

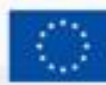

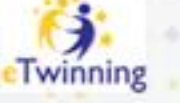

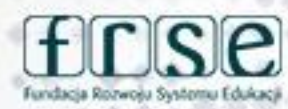

#### **Komunikacja**

#### **-> Podsumowanie pracy w projekcie**

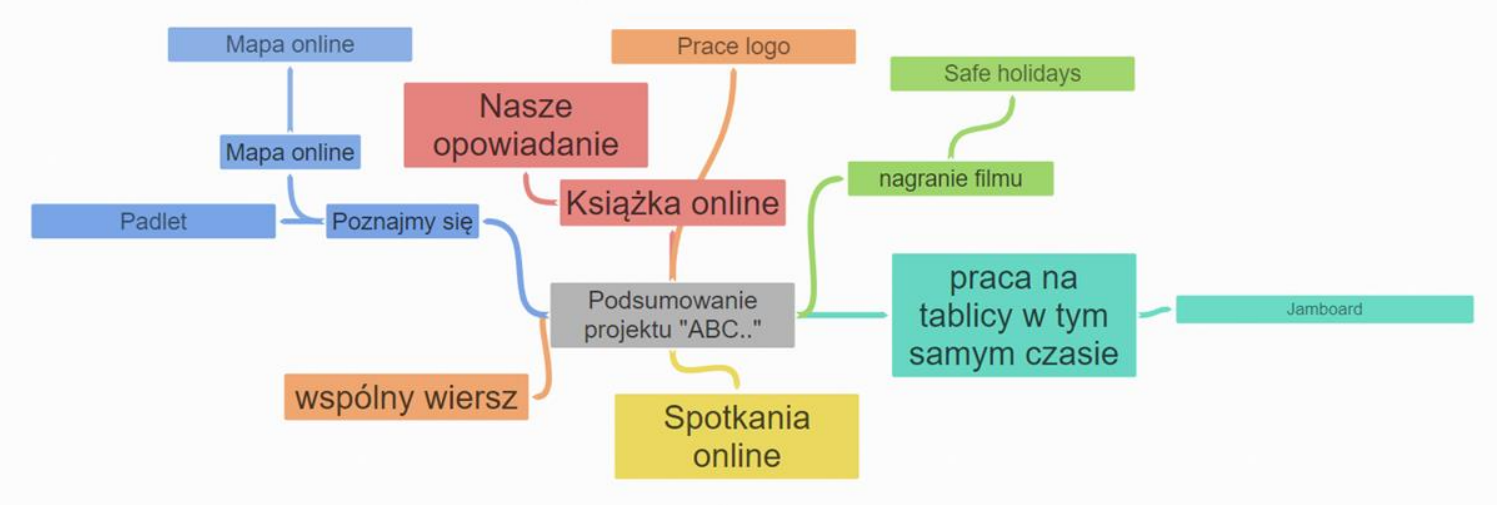

idioni, aby edytowad

www.etwinning.pl

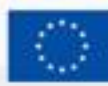

Dofinansowane przez **Unie Europejska** 

 $\Phi$   $\epsilon$  .

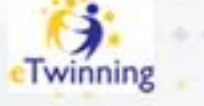

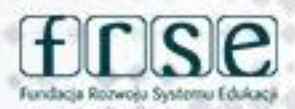

#### **Komunikacja**

#### **-> Podsumowanie pracy w projekcie**

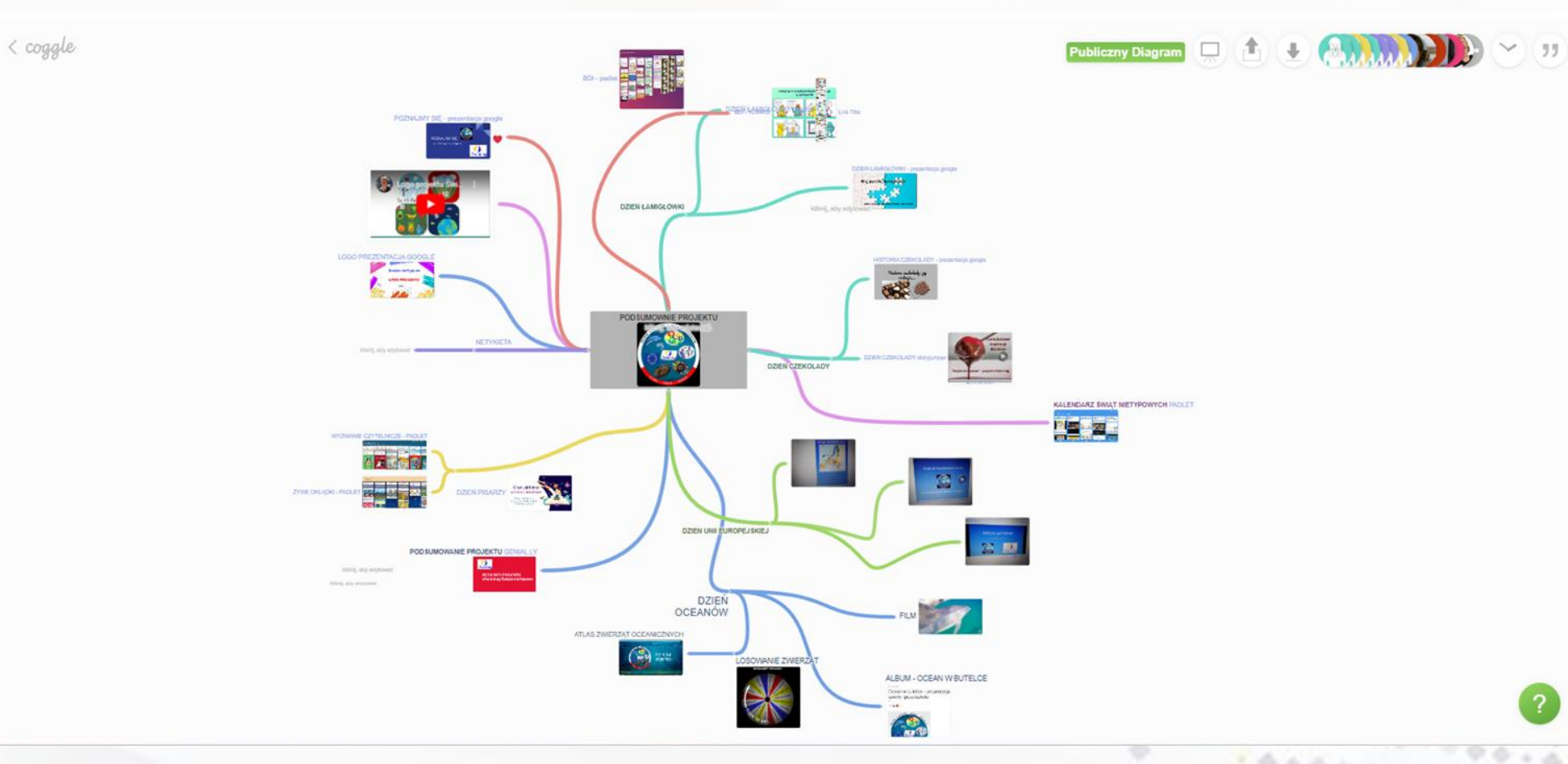

#### www.etwinning.pl

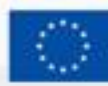

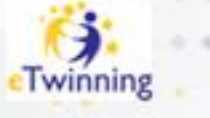

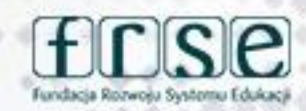

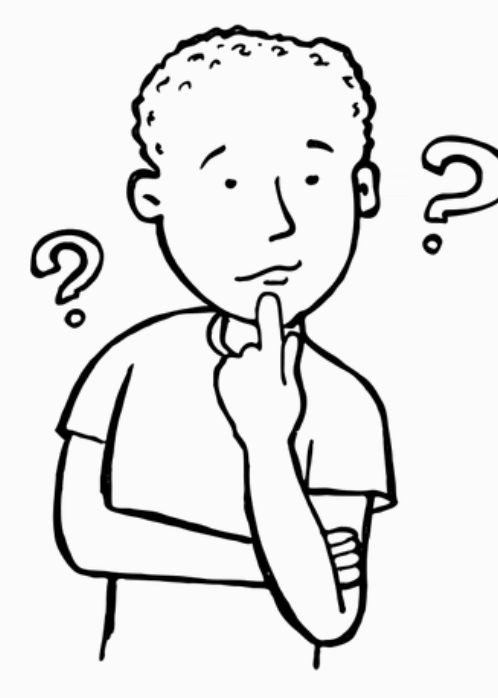

W jaki sposób wykorzystasz Coggle w komunikacji podczas realizacji projektów eTwinning?

#### www.etwinning.pl

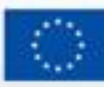

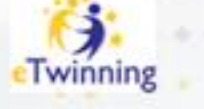

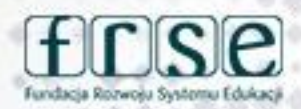

# **Dziękuję za uwagę**

**Beata Adamska**

**Kontakt: adamskabeata86@wp.pl**

www.etwinning.pl

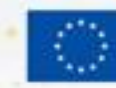

Dofinan **Unie Europeis** 

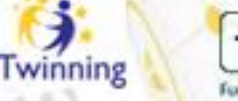

٥

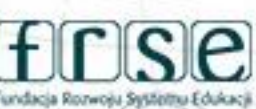

#### Wybierz jeden z czterech dostępnych warsztatów.

Przełam lody kreatywnie: Prezentcje Google i Narakeet

Jak przedstawić się bez znajomości języka obcego? Stworzyć ciekawą wizytówkę i rozpocząć współpracę w dobrej atmosferze z wykorzystaniem prezentacji i narzędzia Narakeet. Już nie będziesz musiał się martwić, że Twój akcent nie jest idealny.

 $\bullet$  Agnieszka Besser-Krysiak, Ambasadorka programu eTwinning w województwie łódzkim

#### Komunikuj się skutecznie: Jamboard

Wirtualna tablica - odpowiednik tradycyjnej tablicy z tą różnicą, że można do niej przypiąć wszystko, co ma postać cyfrową, a więc pliki lub linki do dowolnych stron internetowych. Wirtualna tablica to świetne miejsce na schematy, pomysły oraz wizualizacje. Umożliwia ona pisanie, rysowanie, wstawianie obrazów, notatek oraz wspólną pracę wielu osób w tym samym miejscu. Rewelacyjne narzędzie do komunikacji w projekcie.

 $\Phi$  Beata Adamska, Ambasadorka programu eTwinning w województwie wielkopolskim

#### Wypracuj wspólne rezultaty: StoryJumper

Książki elektroniczne dają mnóstwo możliwości do tworzenia wspólnych produktów w projekcie: opowiadań, książek kucharskich, kronik, albumów, antologii wierszy itp. Story Jumper jest darmowym narzędziem, które oferuje wiele funkcji: dodawania i edycji tekstów, materiałów graficznych i audio, nieograniczonej czasowo współpracy i udostępniania książki zainteresowanym osobom.

 $\bullet$  Monika Khan, Ambasadorka programu eTwinning w województwie podkarpackim

#### Prowadź ewaluację i wyciągaj wnioski: Wooclap

Zapraszam do poznania interaktywnego narzędzia online: Wooclap, które można wykorzystać do zbierania opinii, reakcji i odpowiedzi od uczestników projektów eTwinning. Wooclap umożliwia zadawanie pytań i zbieranie odpowiedzi w czasie rzeczywistym podczas spotkań lub prezentacji projektu oraz tworzenie kwestionariuszy do wykonania w dowolnym czasie. Przejrzysta prezentacja wyników ułatwia wyciąganie wniosków oraz dzielenie się wynikami z innymi uczestnikami projektu.

 $\Phi$  Katarzyna Drabarek, Ambasadorka programu eTwinning w województwie mazowieckim

4-5 grudnia 2023 r.

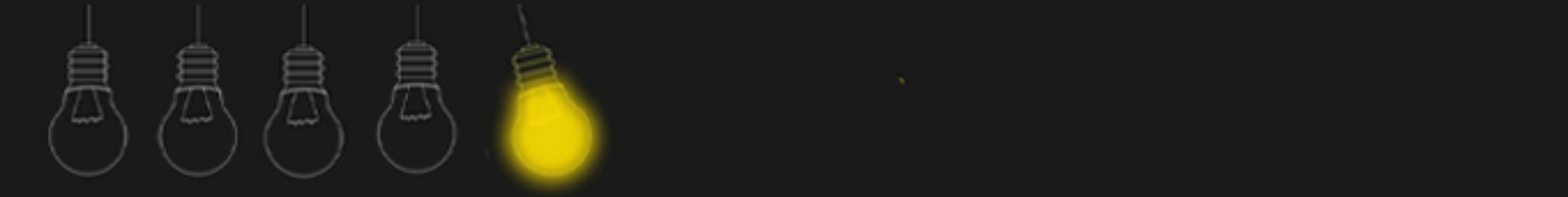

# **Komunikuj się skutecznie Jamboard**

**Beata Adamska**

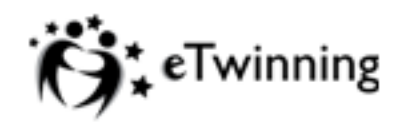

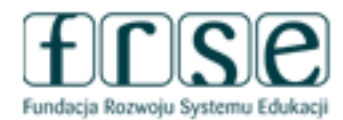

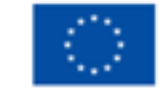

4-5 grudnia 2023 r.

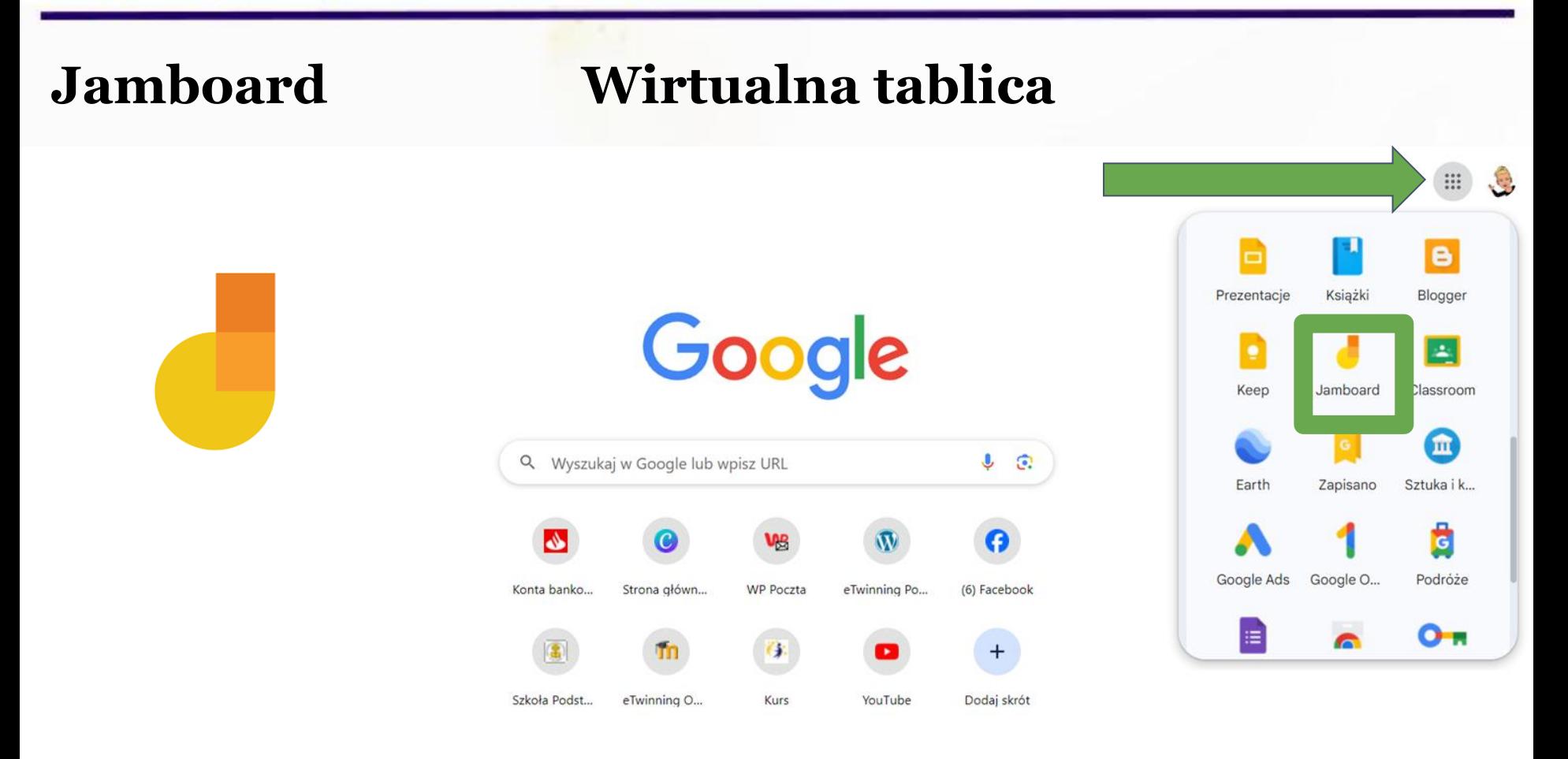

www.etwinning.pl

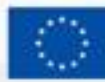

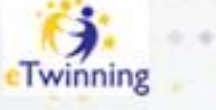

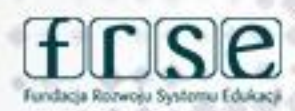

#### 4-5 grudnia 2023 r.

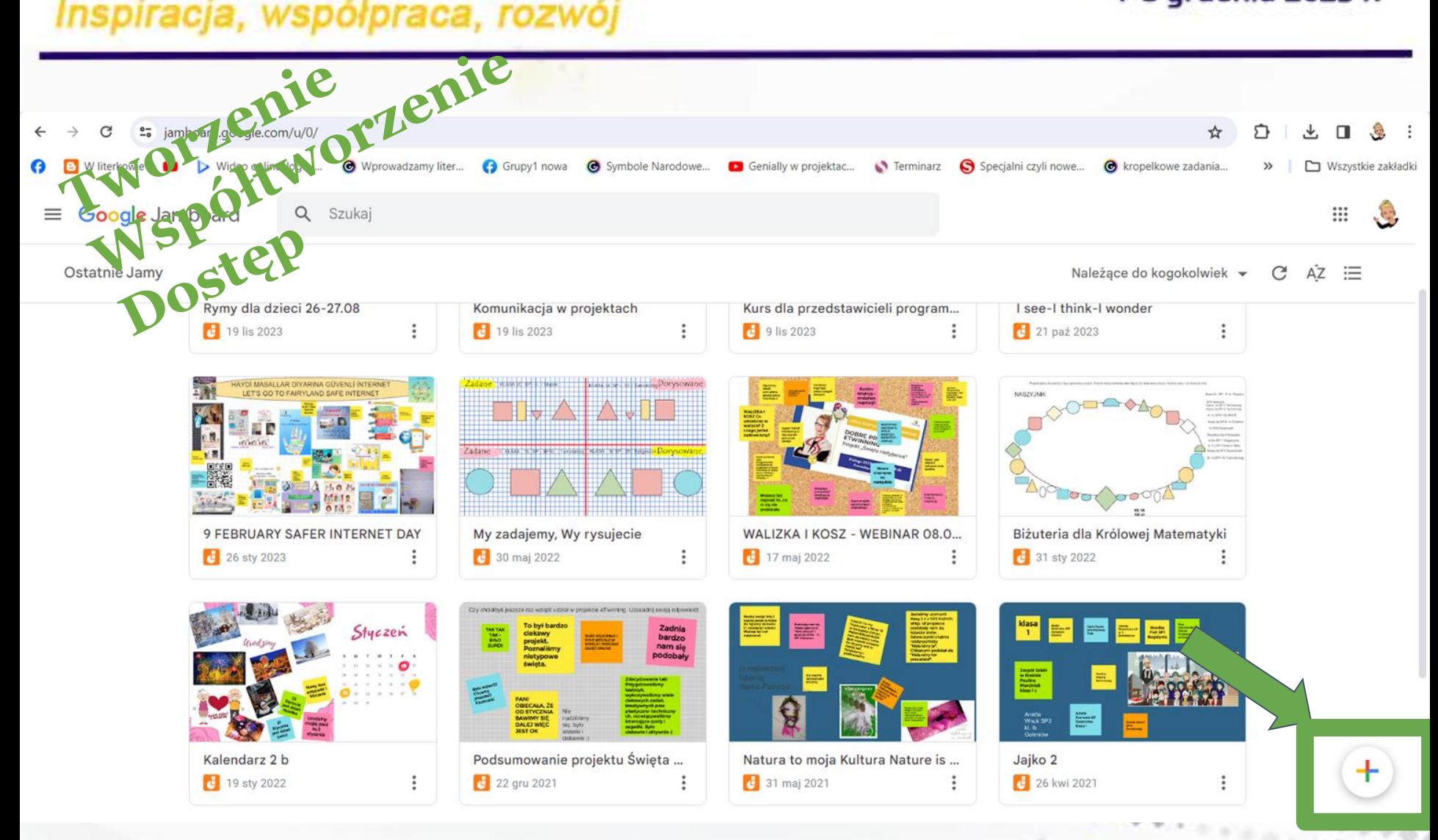

#### www.etwinning.pl

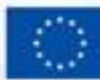

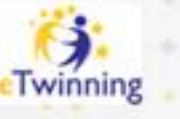

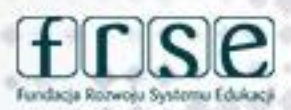

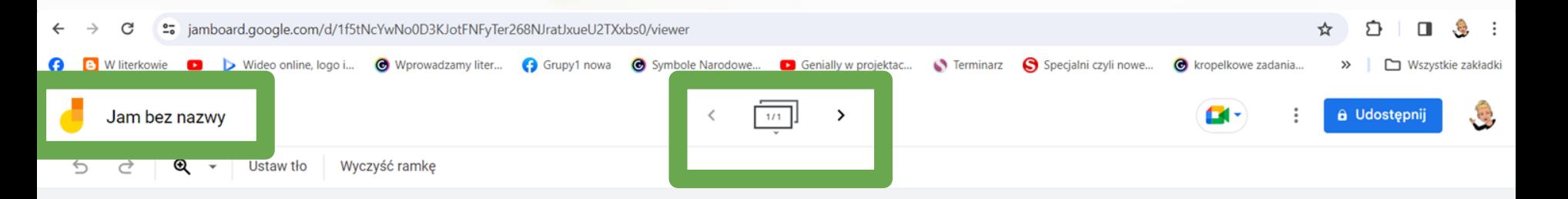

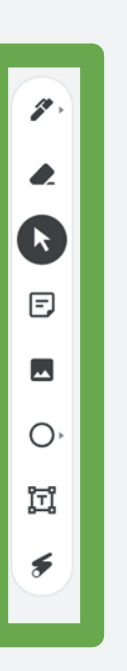

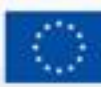

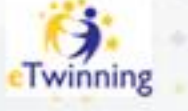

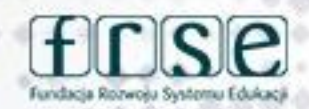

#### 4-5 grudnia 2023 r.

### Tworzenie nowej tablicy

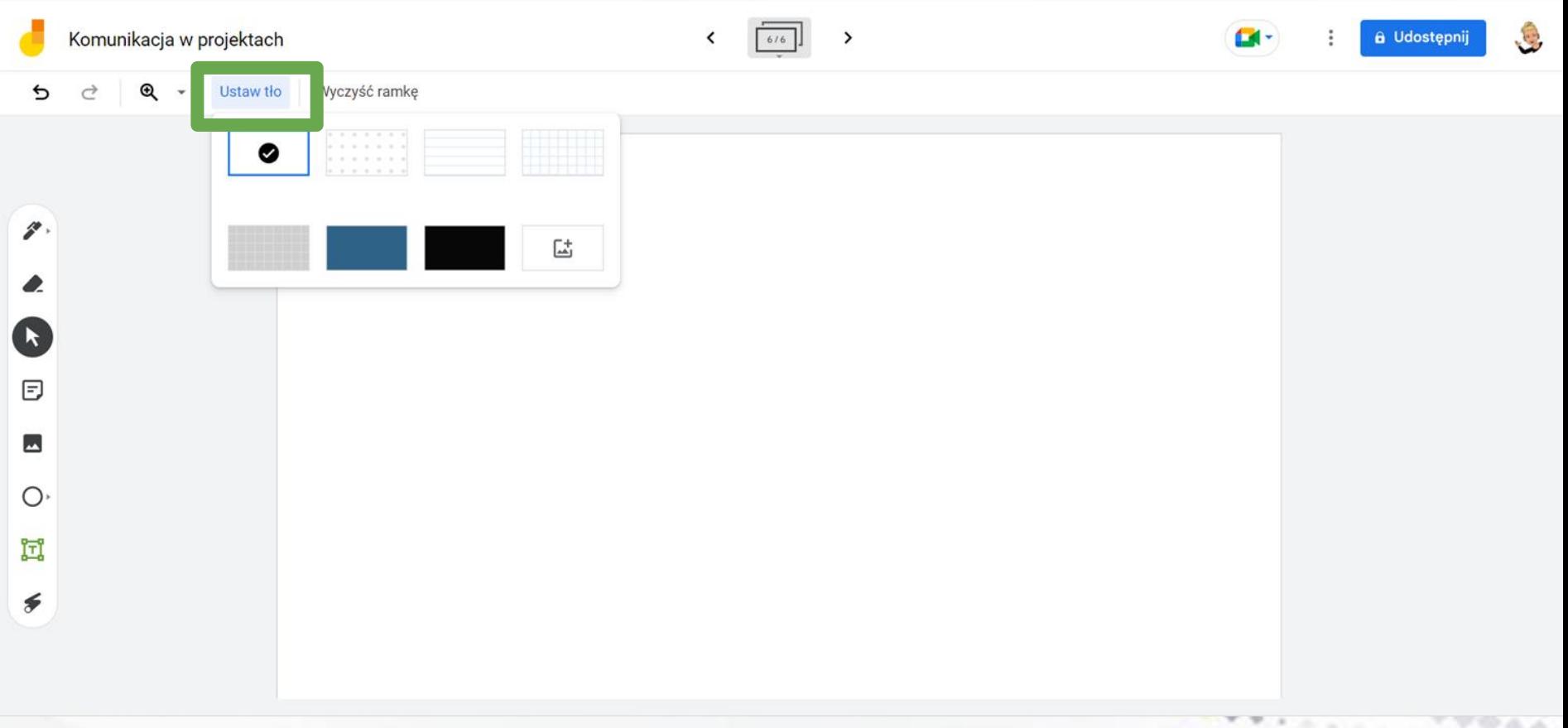

www.etwinning.pl

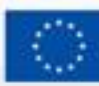

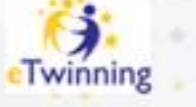

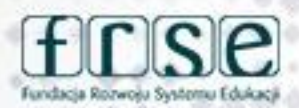

4-5 grudnia 2023 r.

### **Tworzenie nowej tablicy**

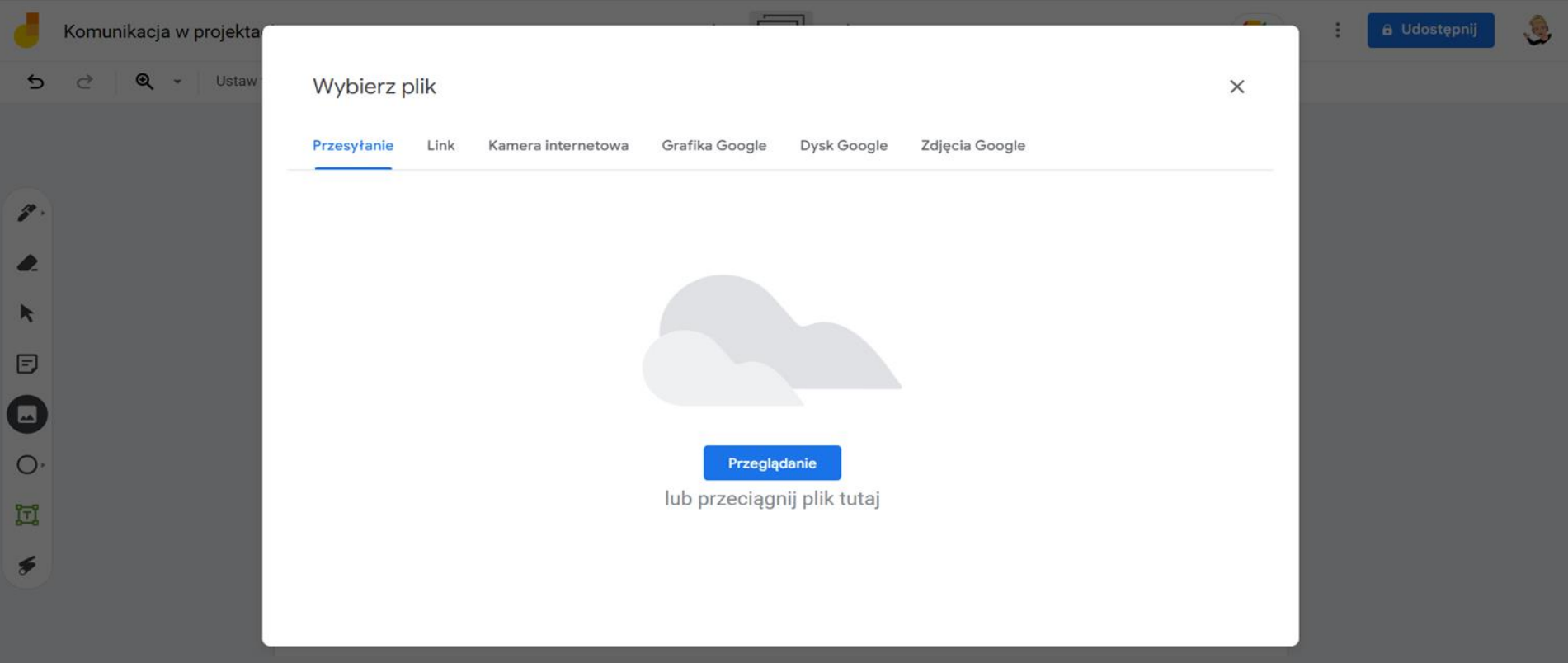

www.etwinning.pl

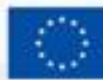

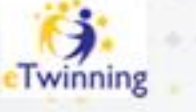

## **Tworzenie nowej tablicy**

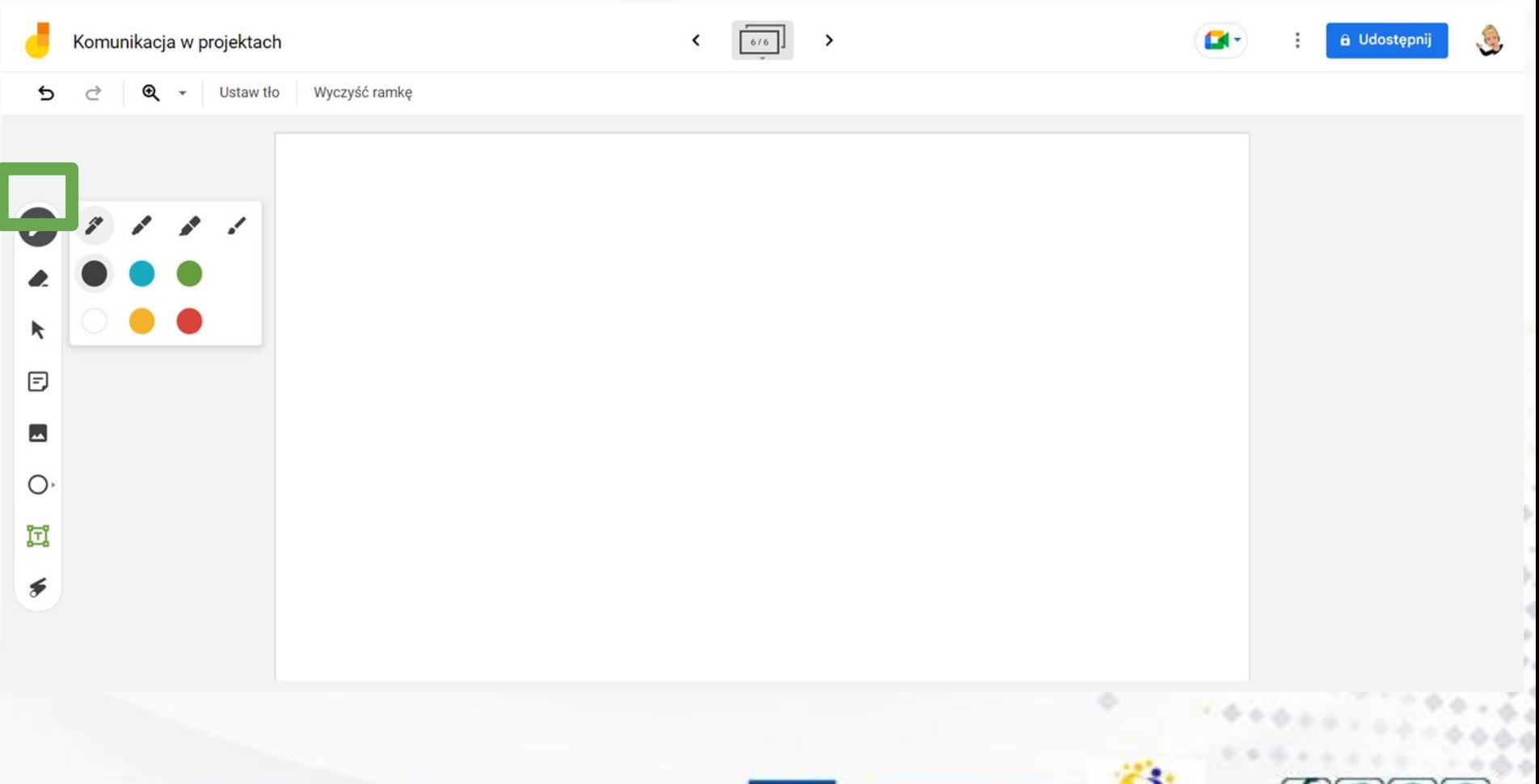

www.etwinning.pl

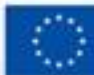

Dofinansowane przez **Unie Europejska** 

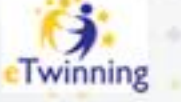

Fundacja Rozwoju Systemu Edukacj

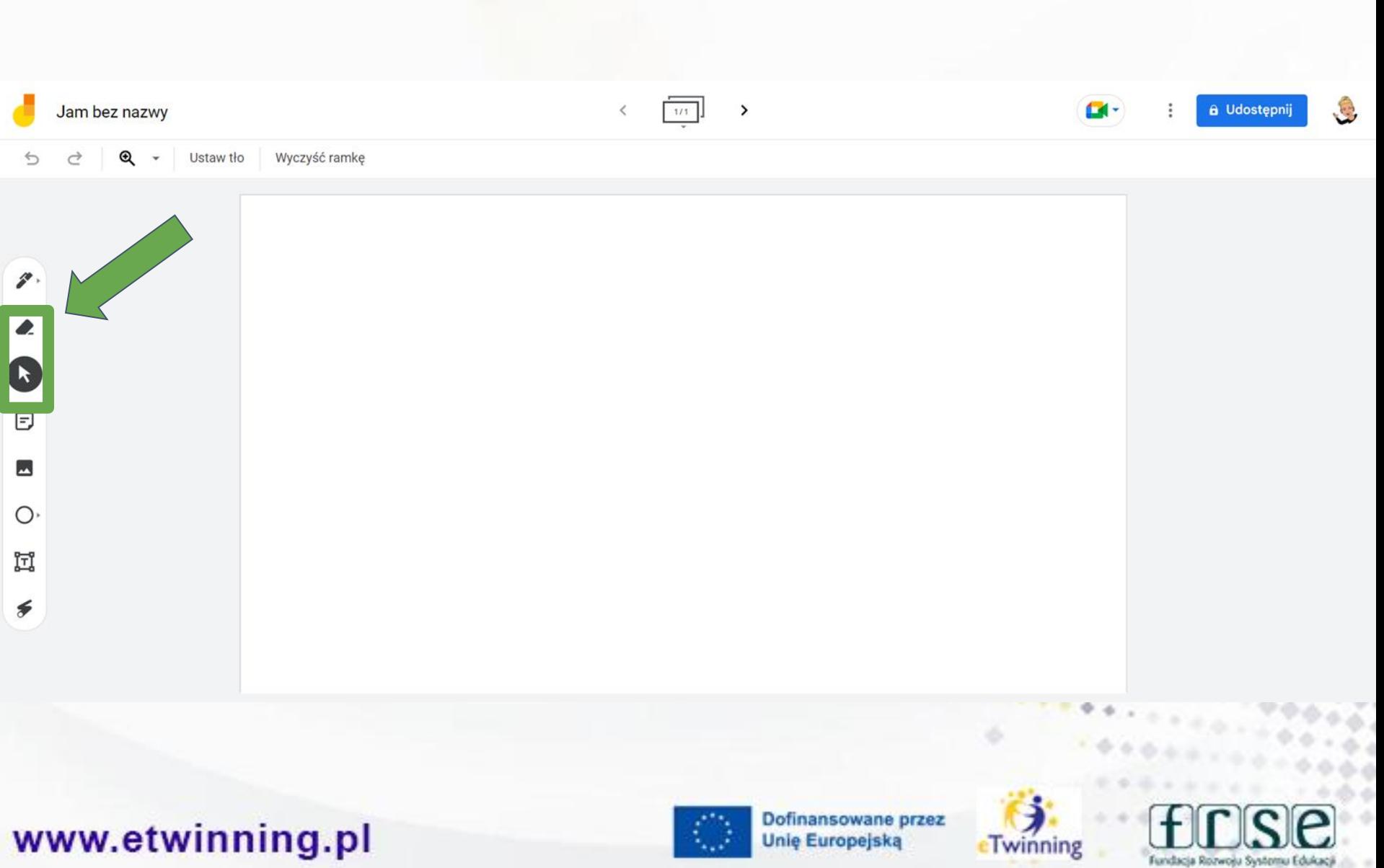

## **Tworzenie nowej tablicy**

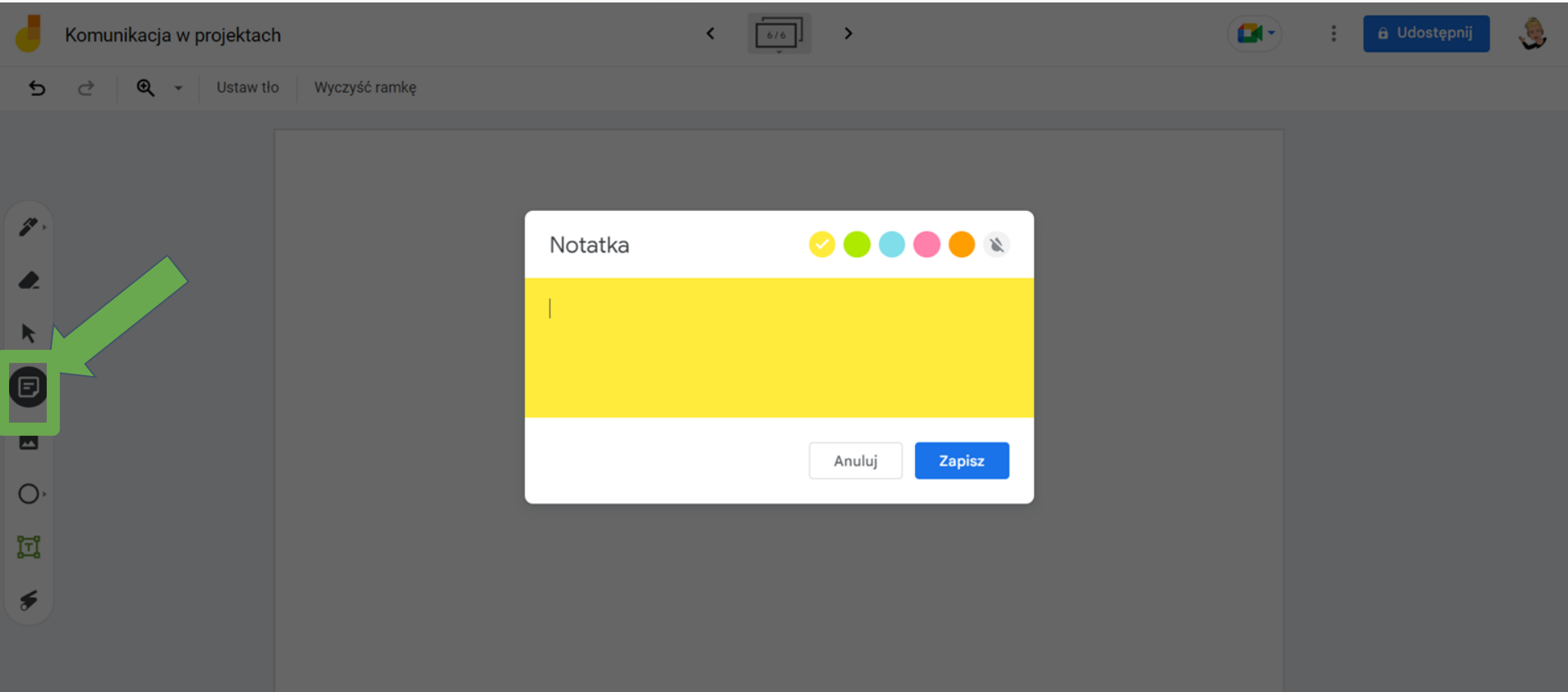

#### www.etwinning.pl

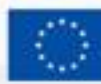

Dofinansowane przez **Unie Europejska** 

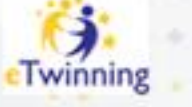

Fundacia Rozwośu Systemu

تعاطيان

Fundacja Rozwoju Systemu Edukacji

## **Tworzenie nowej tablicy**

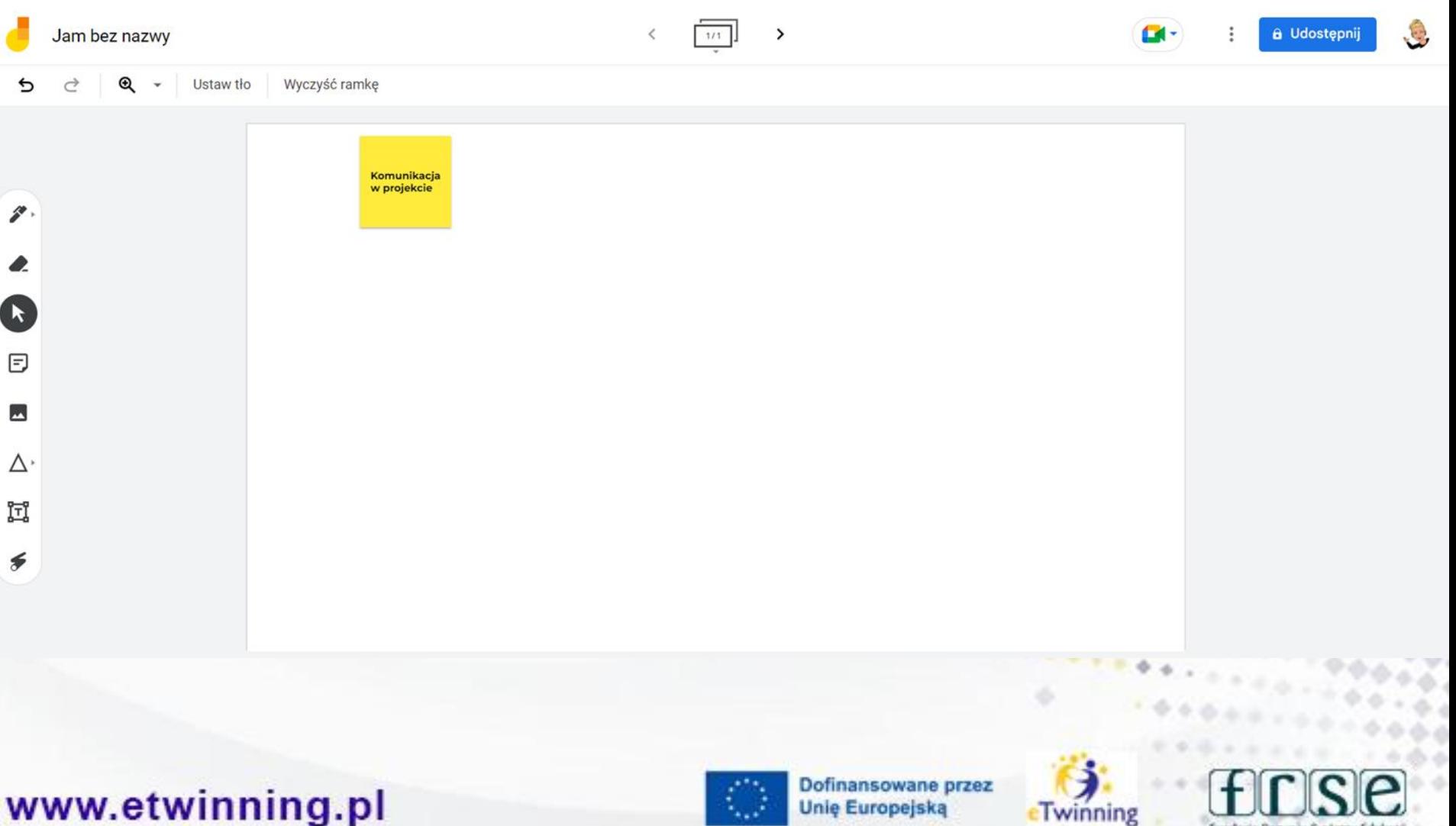

**Seat** 

4-5 grudnia 2023 r.

### **Tworzenie nowej tablicy**

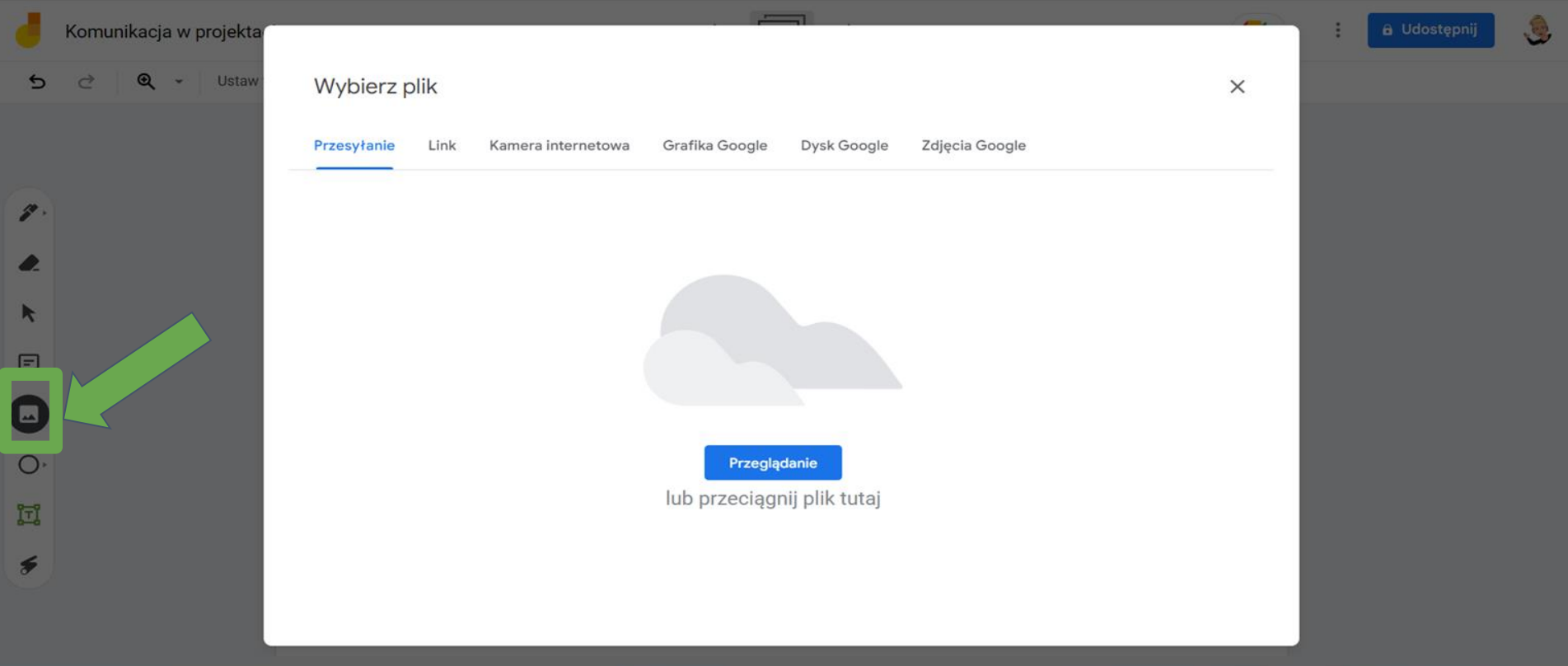

www.etwinning.pl

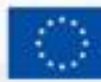

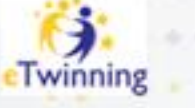

4-5 grudnia 2023 r.

### **Tworzenie nowej tablicy**

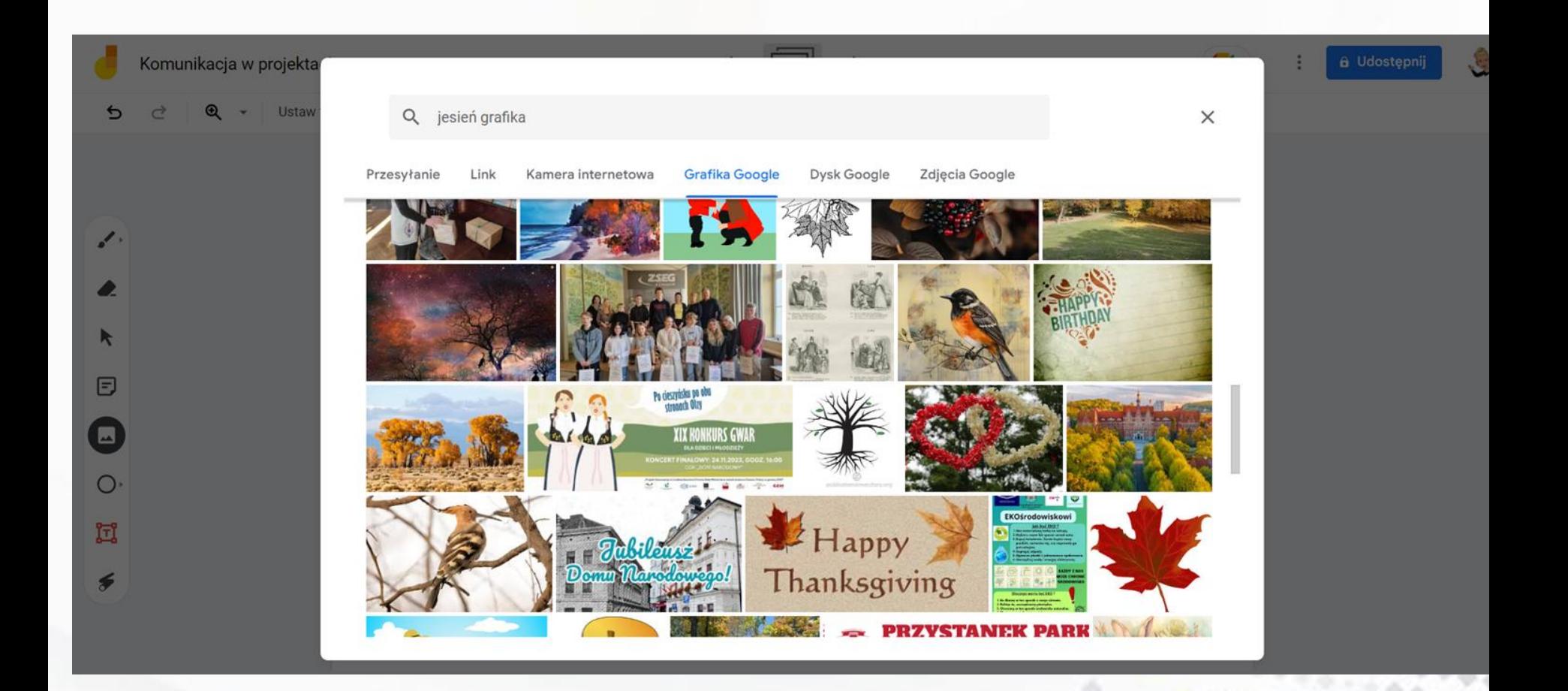

#### www.etwinning.pl

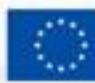

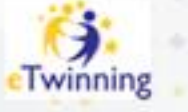

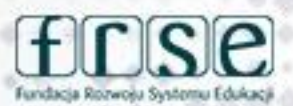

4-5 grudnia 2023 r.

### **Tworzenie nowej tablicy**

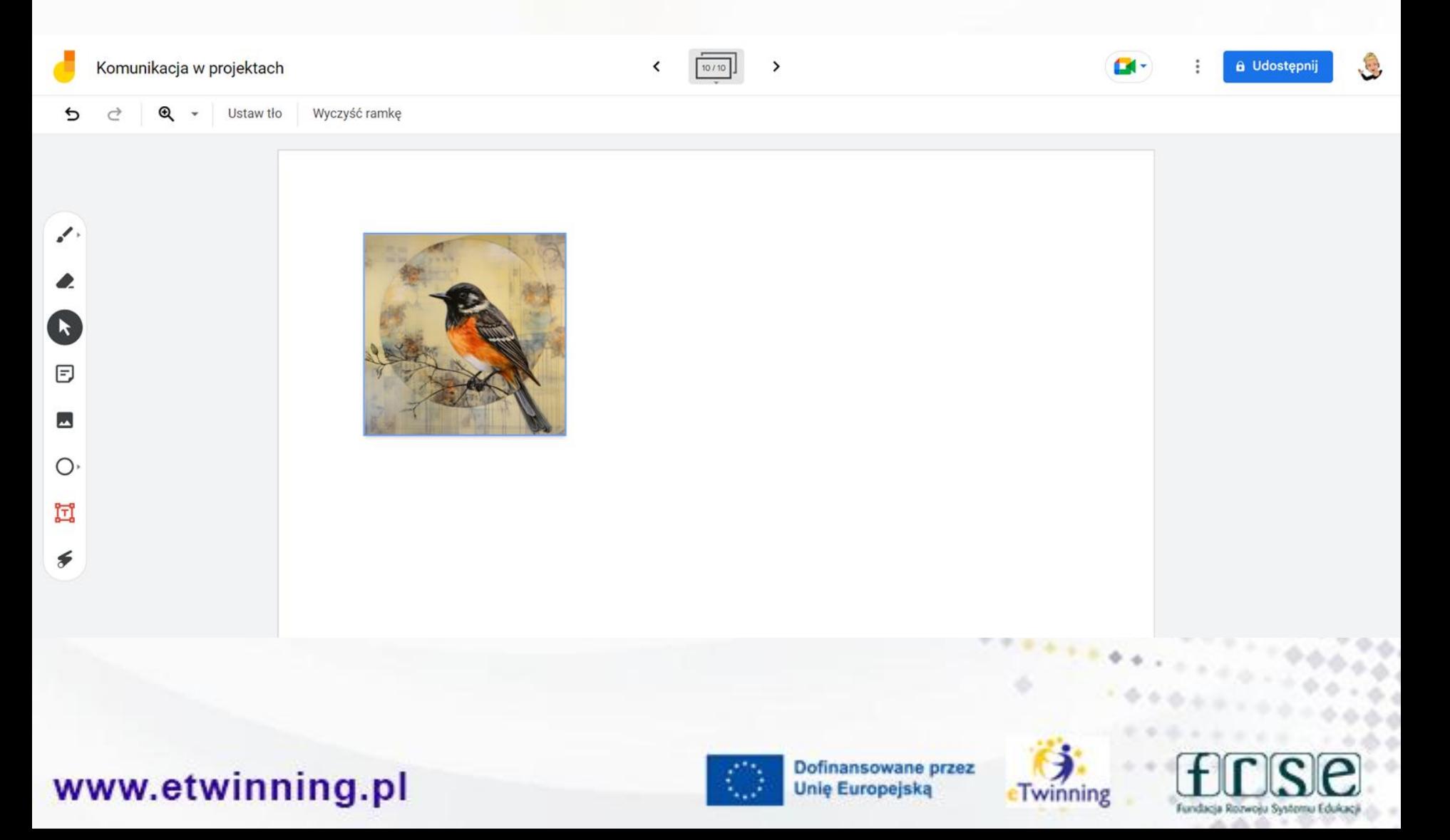

4-5 grudnia 2023 r.

## **Tworzenie nowej tablicy**

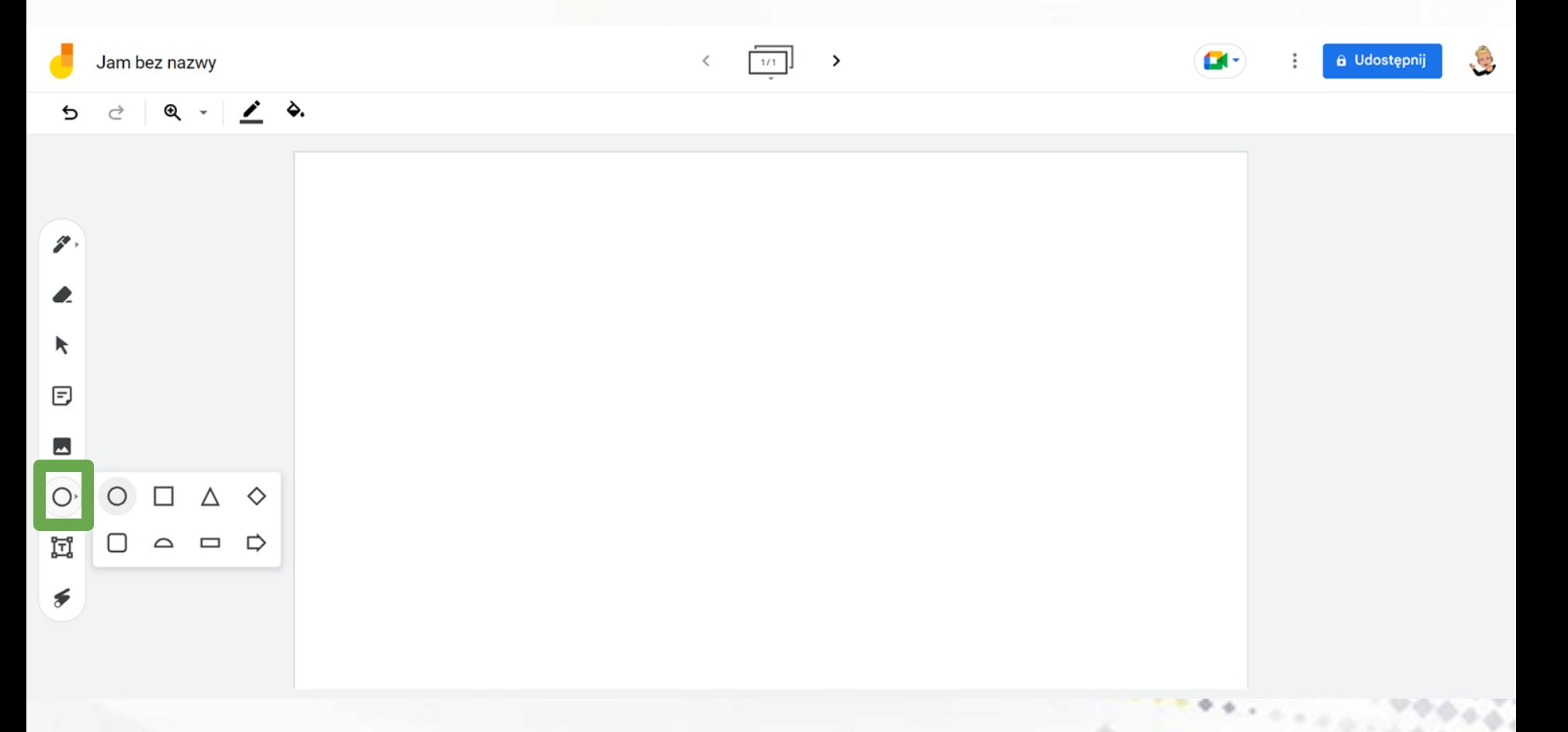

www.etwinning.pl

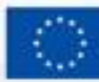

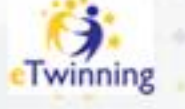

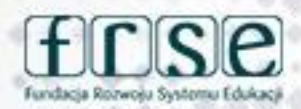

4-5 grudnia 2023 r.

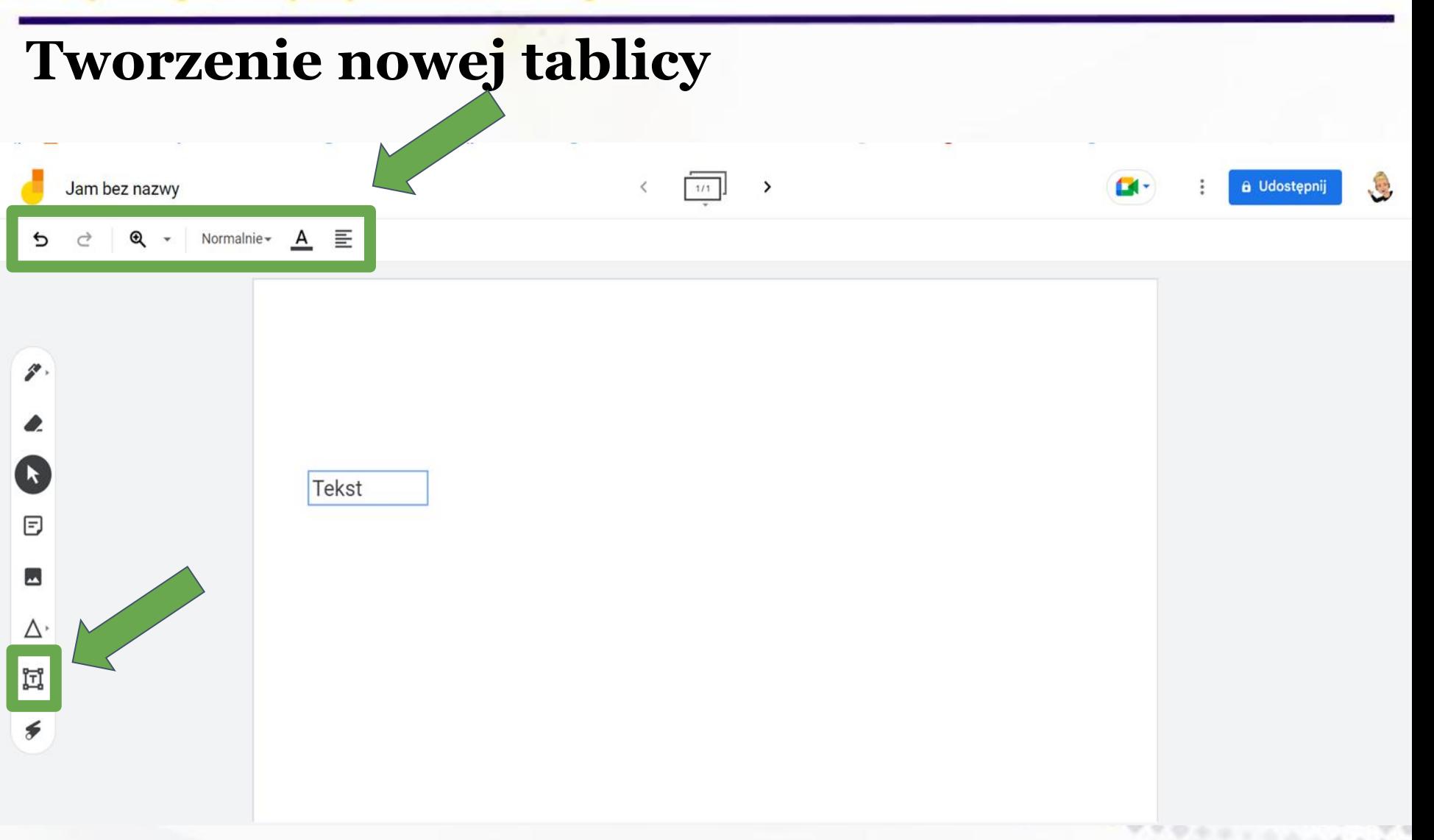

www.etwinning.pl

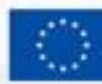

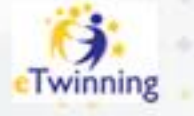

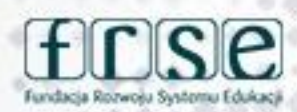

## **Tworzenie nowej tablicy**

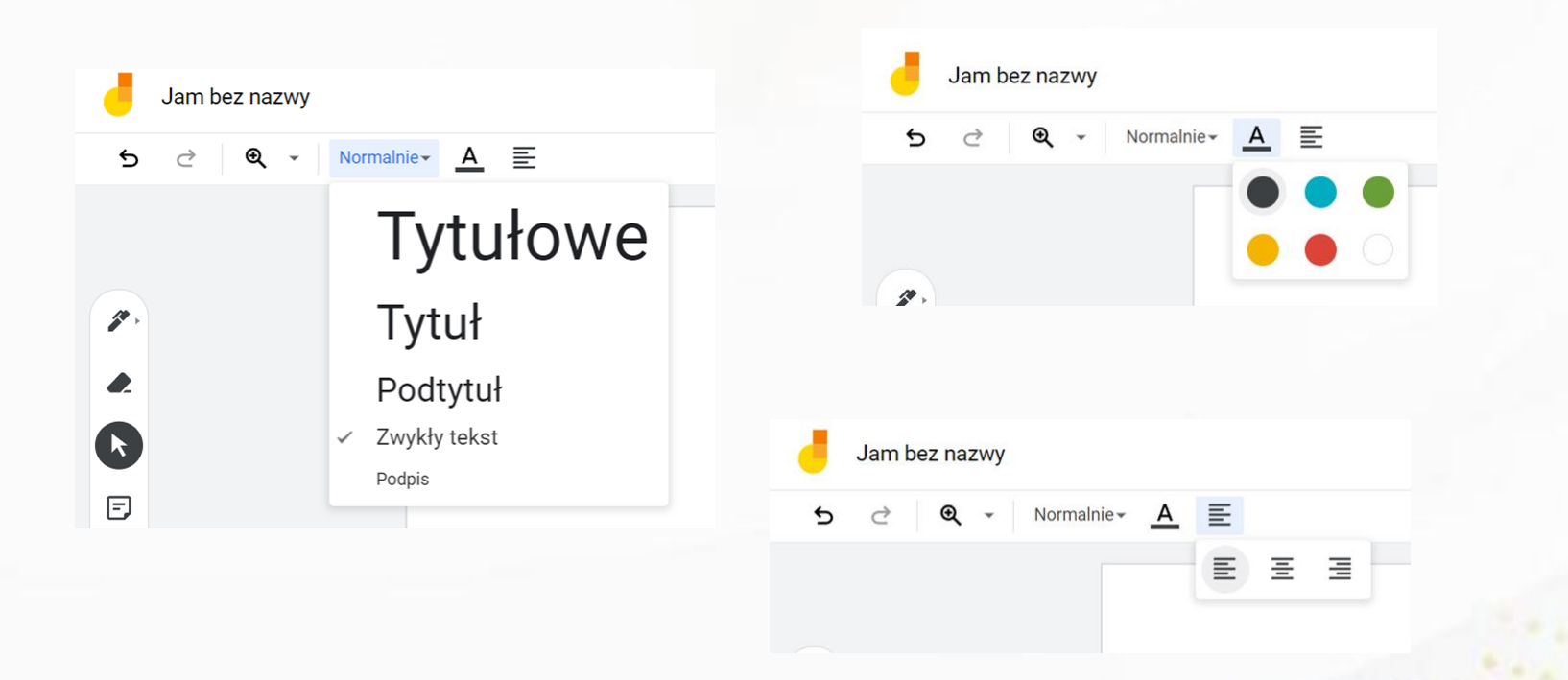

#### www.etwinning.pl

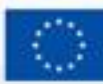

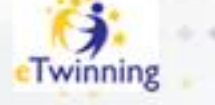

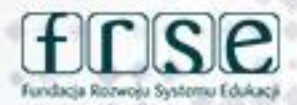
### **Tworzenie nowej tablicy**

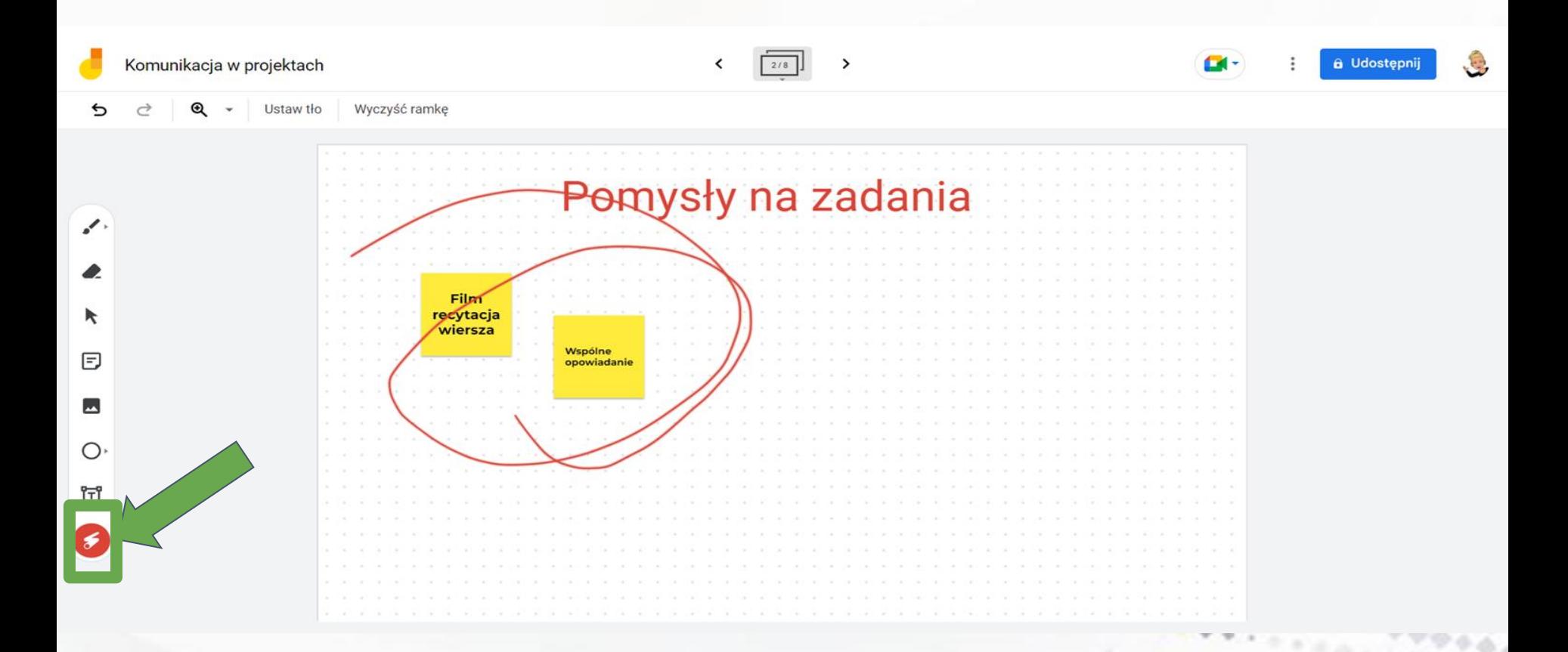

www.etwinning.pl

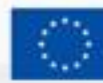

Dofinansowane przez **Unie Europejską** 

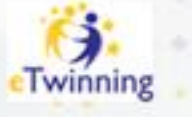

Fundacia Rozwośu Systemu

### Tworzenie nowej tablicy

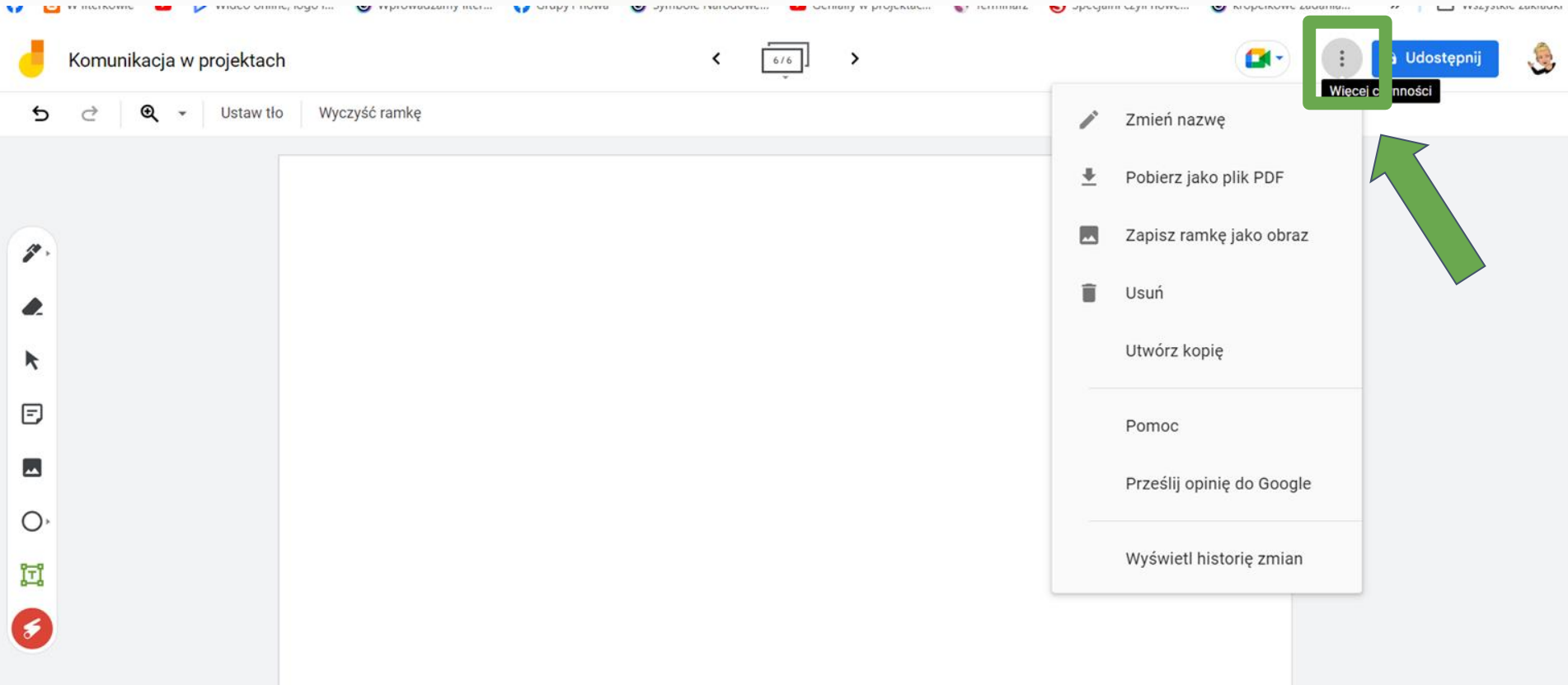

#### www.etwinning.pl

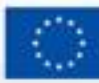

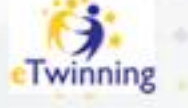

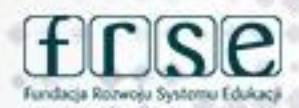

Konferencja programu eTwinning Inspiracja, współpraca, rozwój

4-5 grudnia 2023 r.

### **Udostępnienie tablicy**

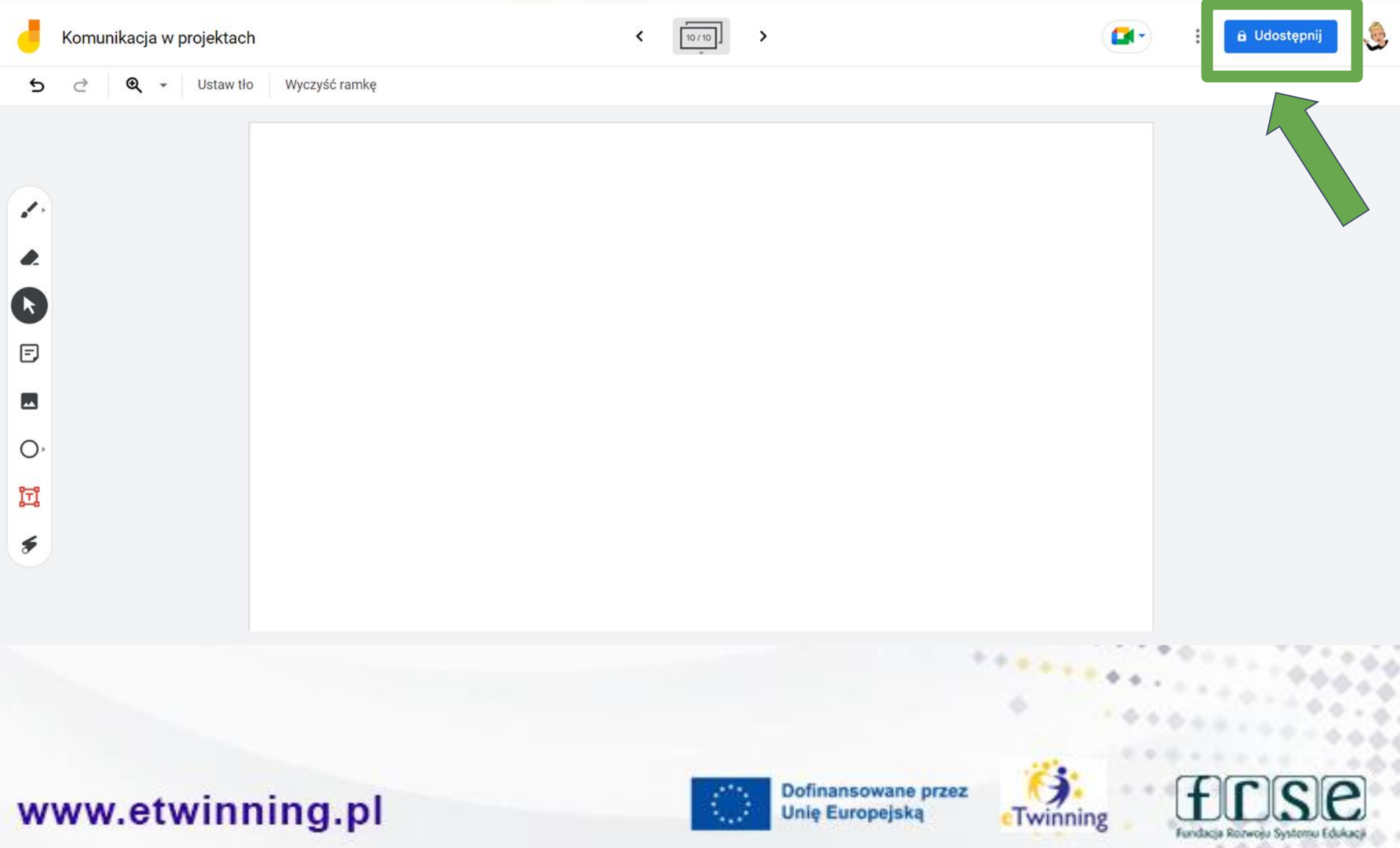

Konferencja programu eTwinning Inspiracja, współpraca, rozwój

4-5 grudnia 2023 r.

### **Udostępnianie tablicy**

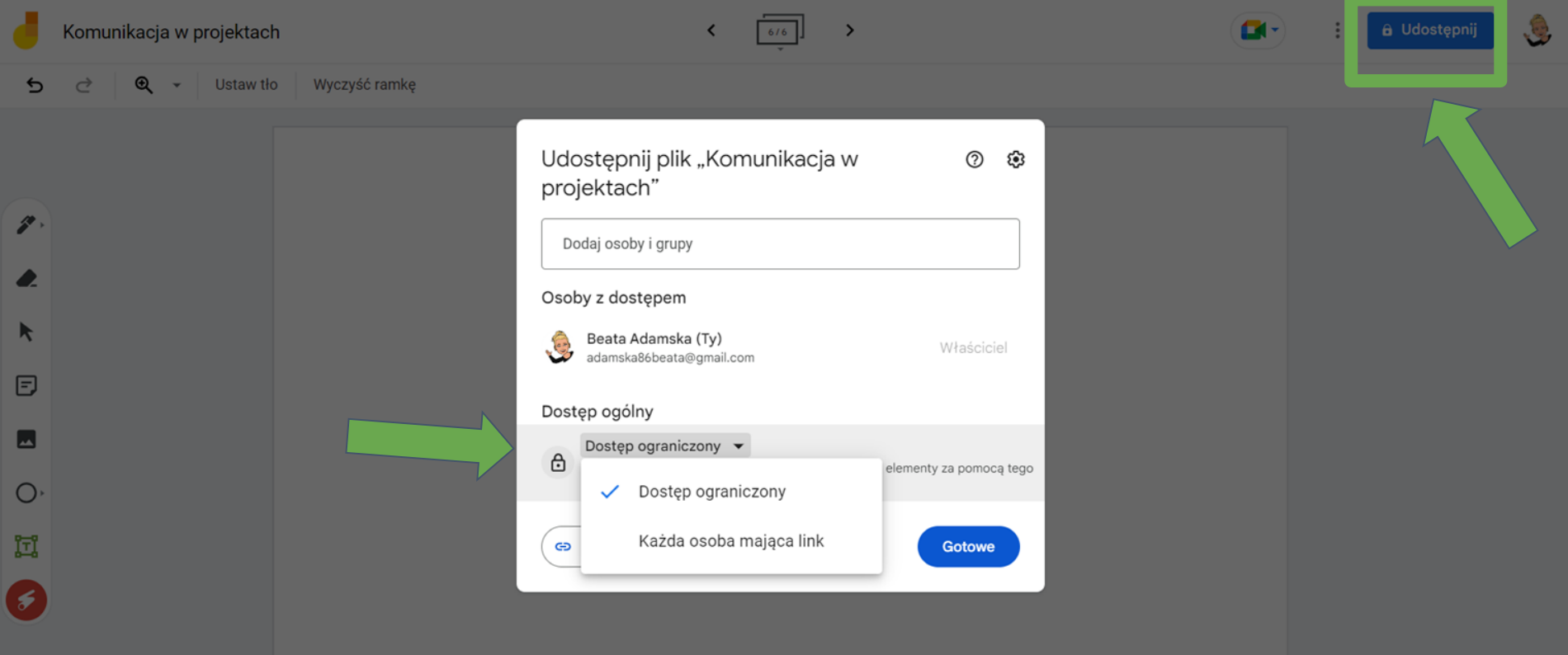

#### www.etwinning.pl

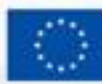

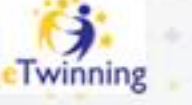

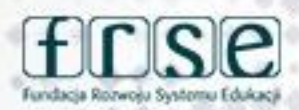

### **Udostępnianie tablicy**

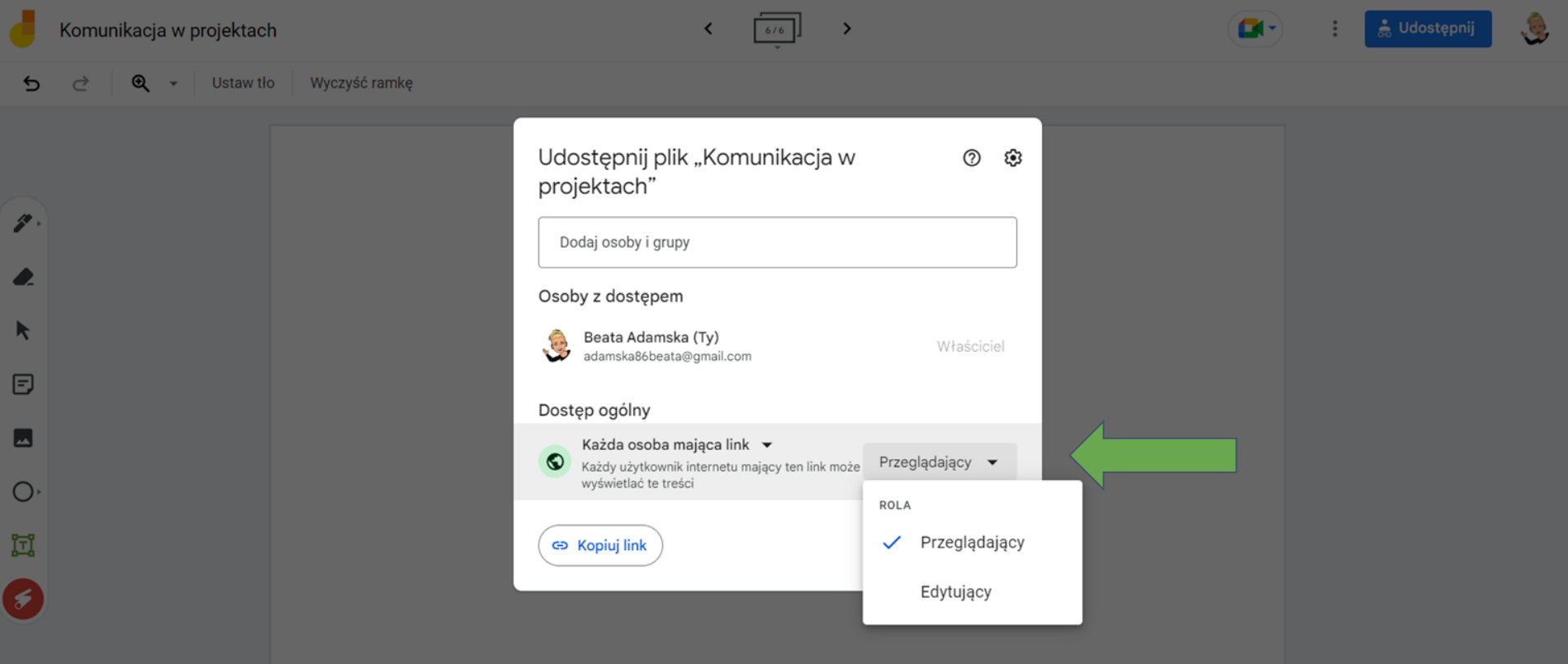

#### www.etwinning.pl

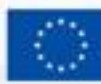

Dofinansowane przez **Unie Europejska** 

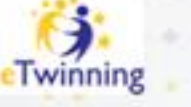

Fundacia Rozwośu Systemu

### **Udostępnianie tablicy**

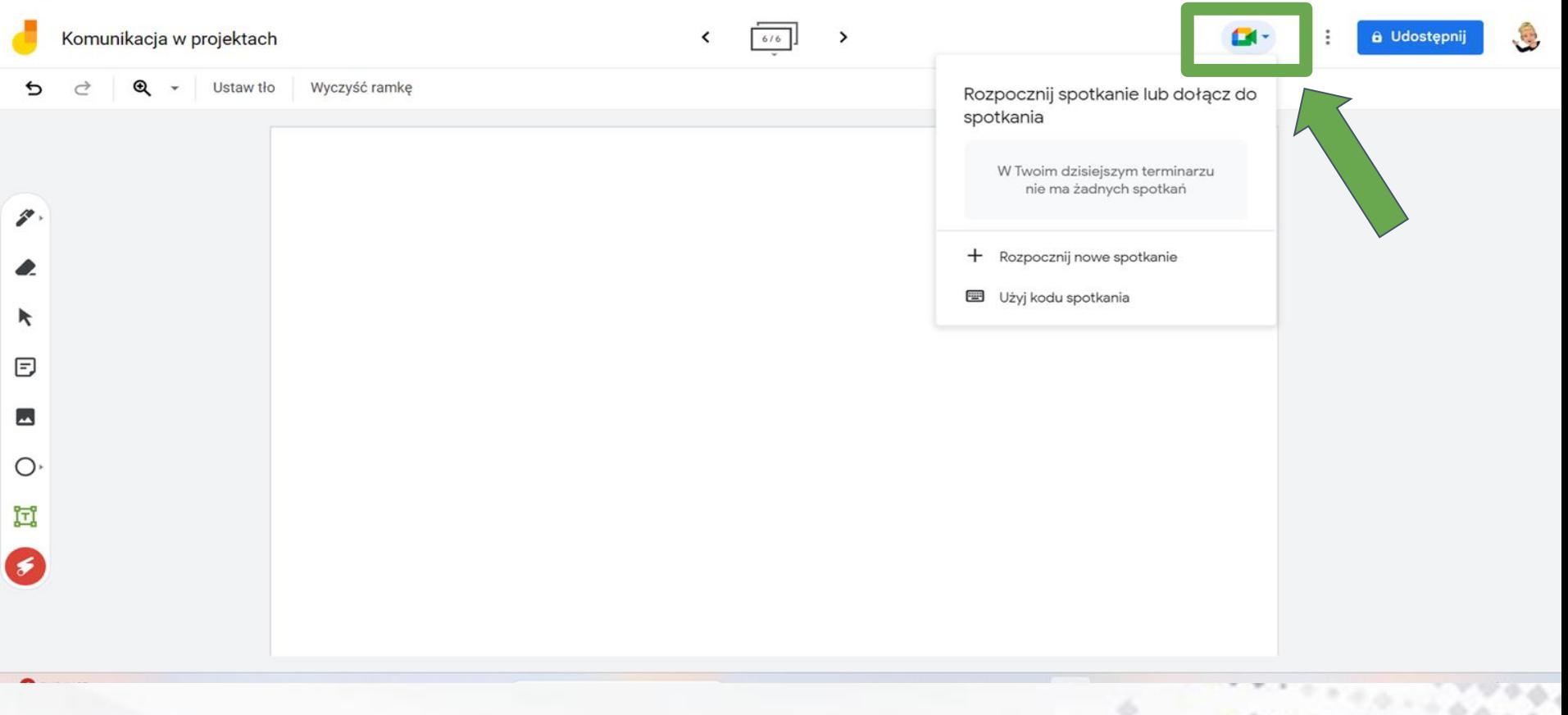

www.etwinning.pl

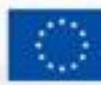

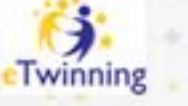

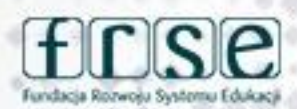

## Komunikacja w projektach z Jamboard

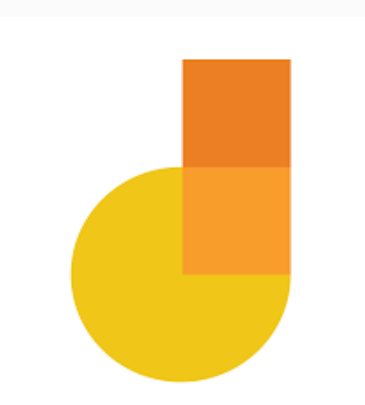

#### www.etwinning.pl

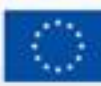

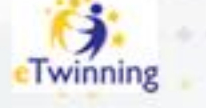

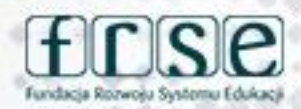

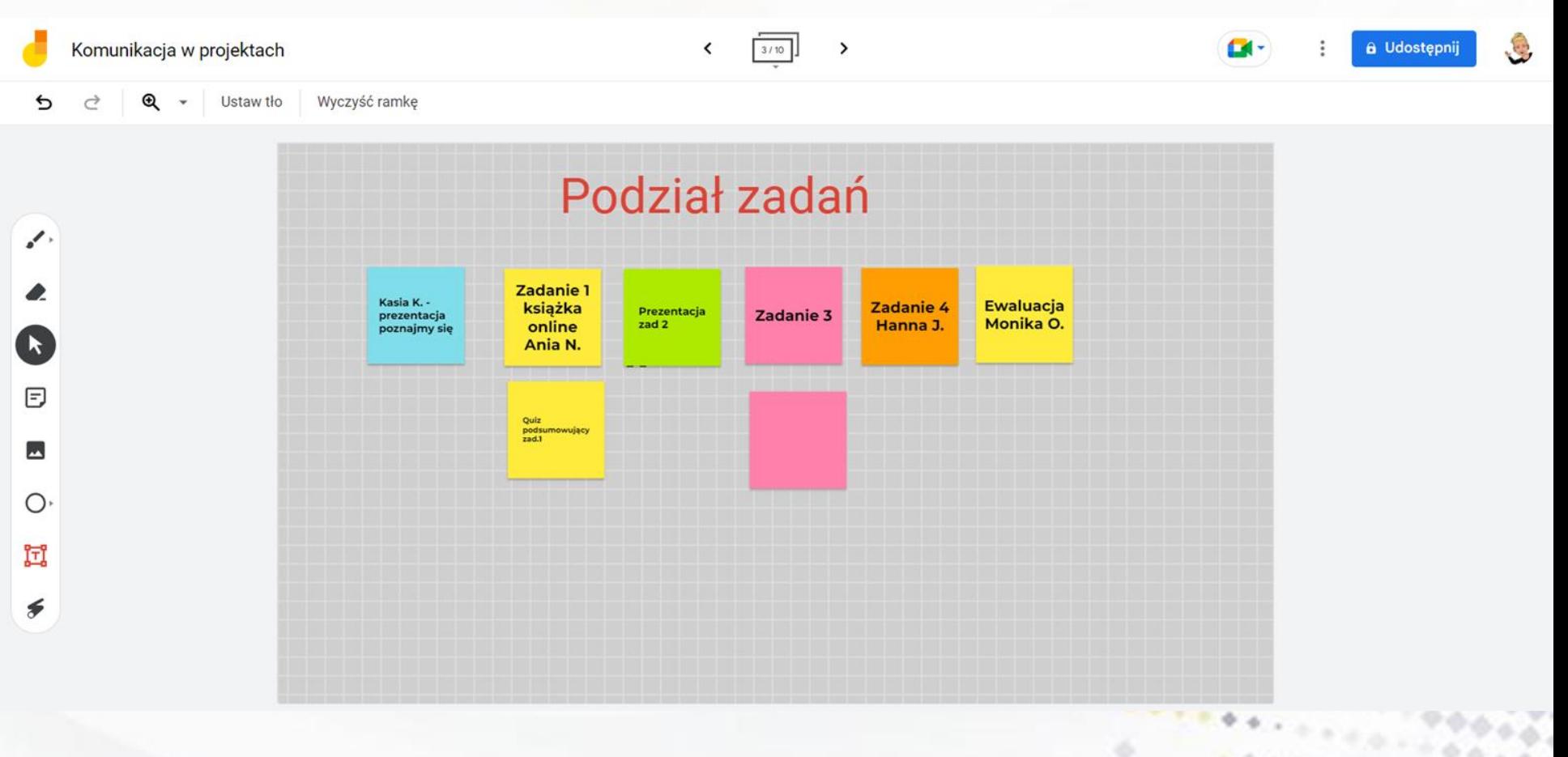

www.etwinning.pl

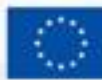

Dofinansowane przez **Unie Europejską** 

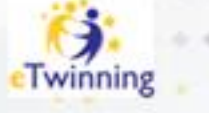

Fundacia Rozwośu Systemu

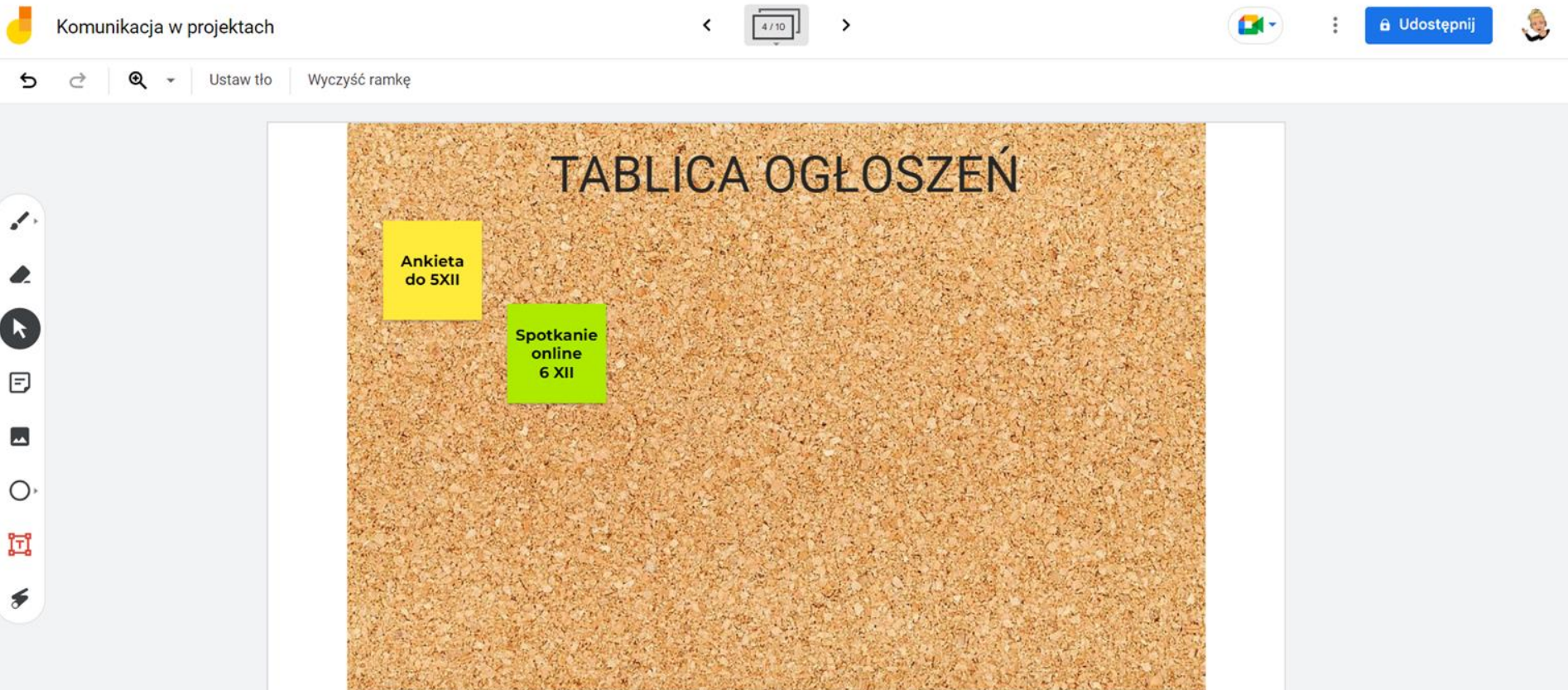

#### www.etwinning.pl

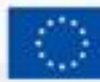

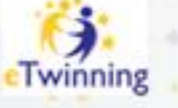

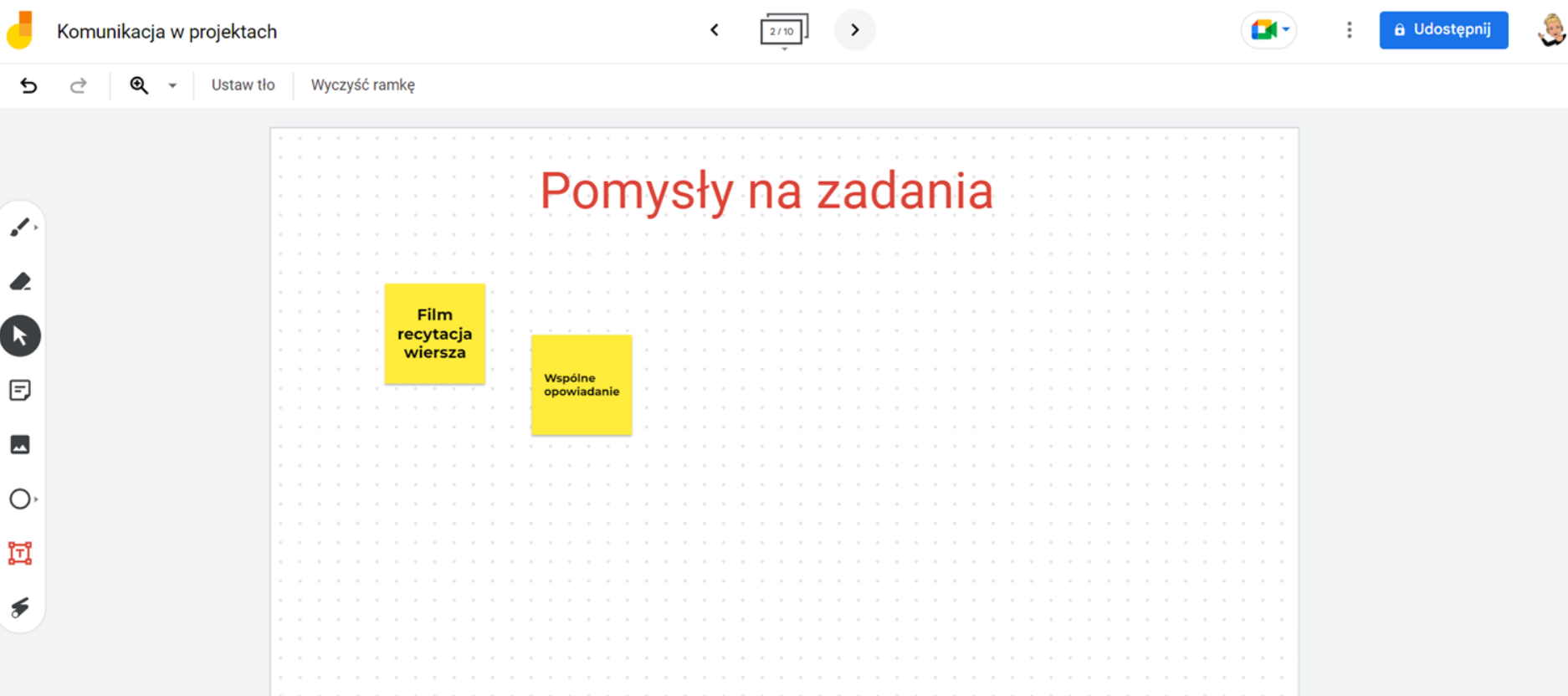

#### www.etwinning.pl

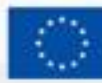

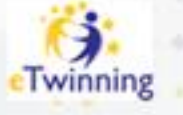

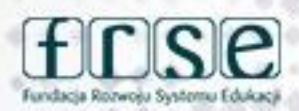

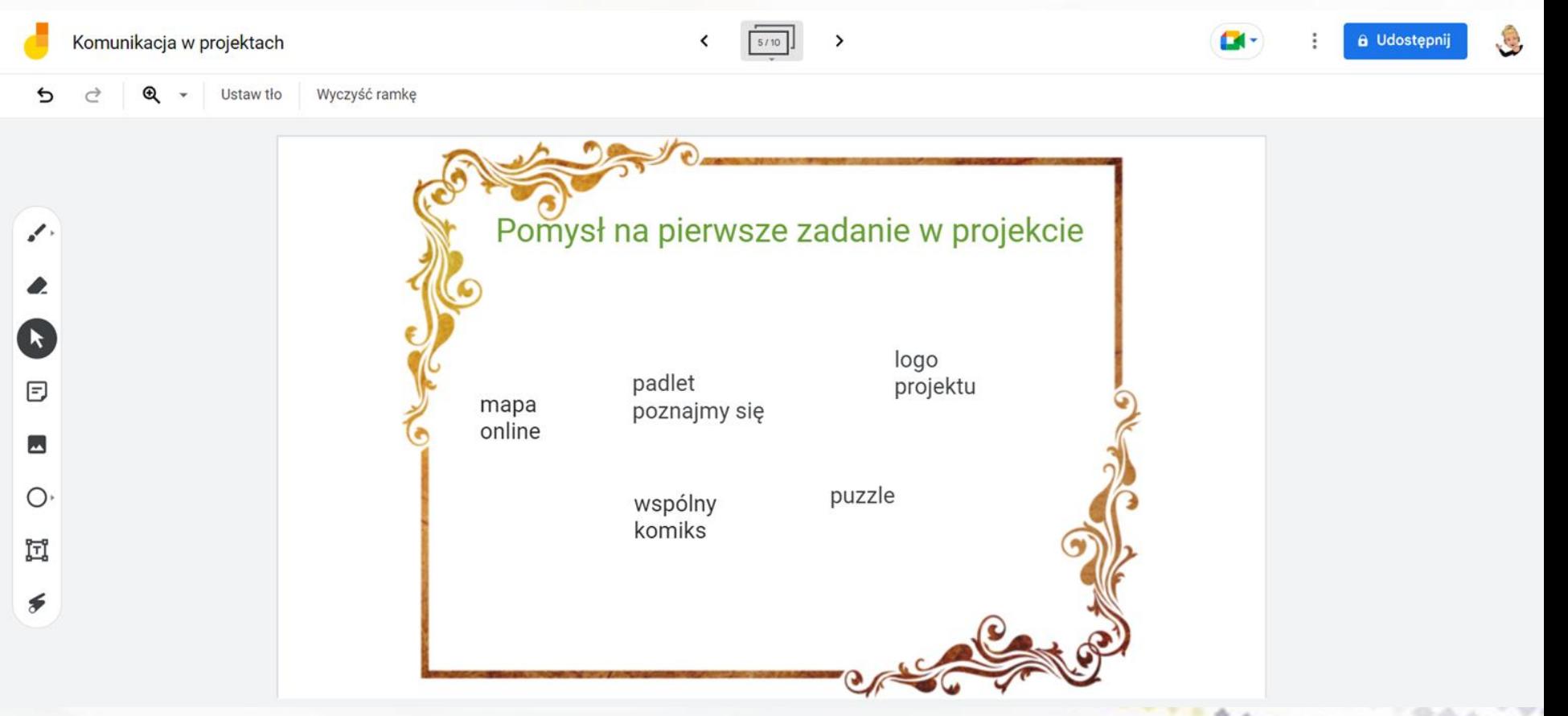

#### www.etwinning.pl

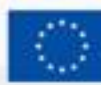

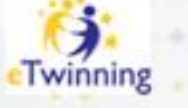

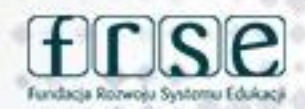

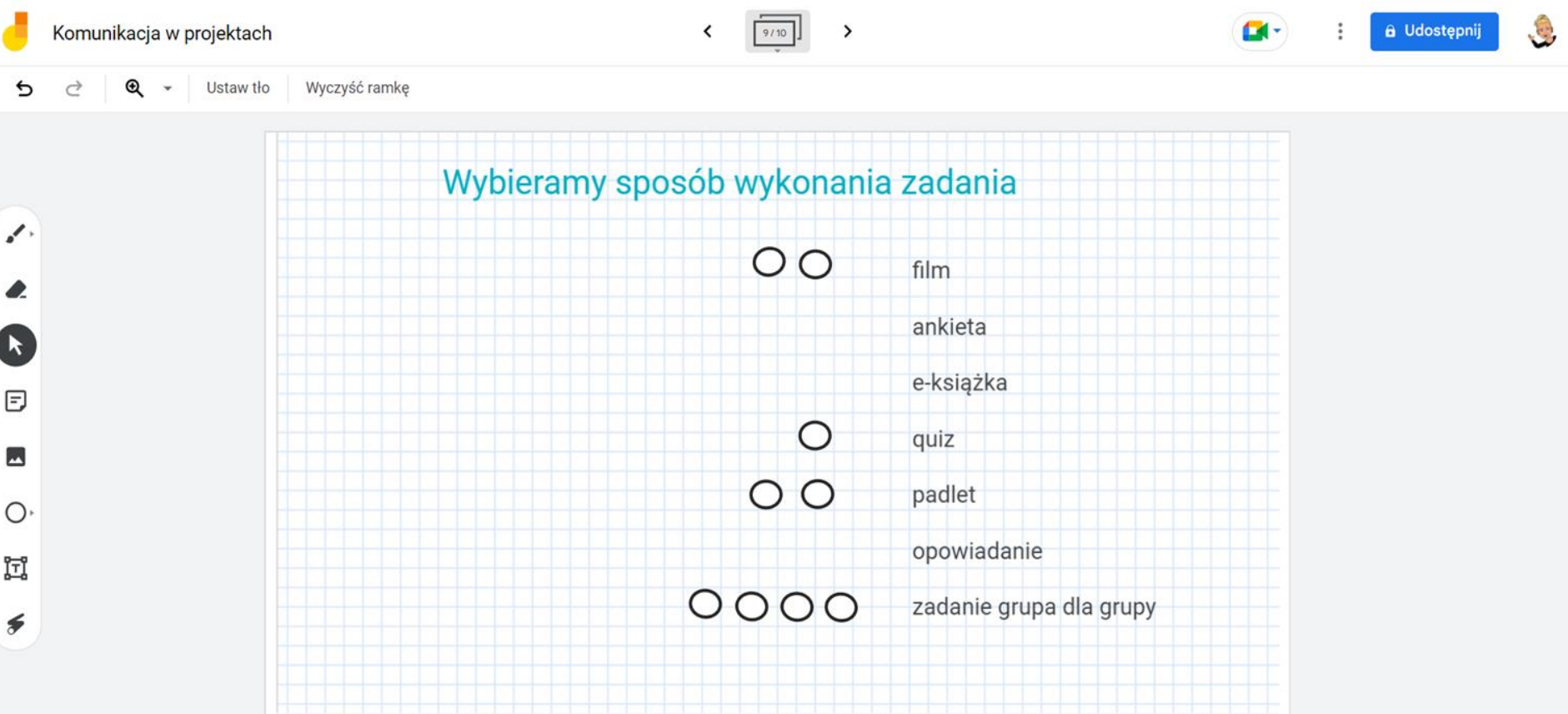

www.etwinning.pl

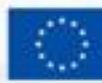

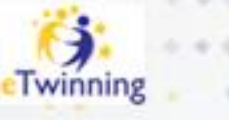

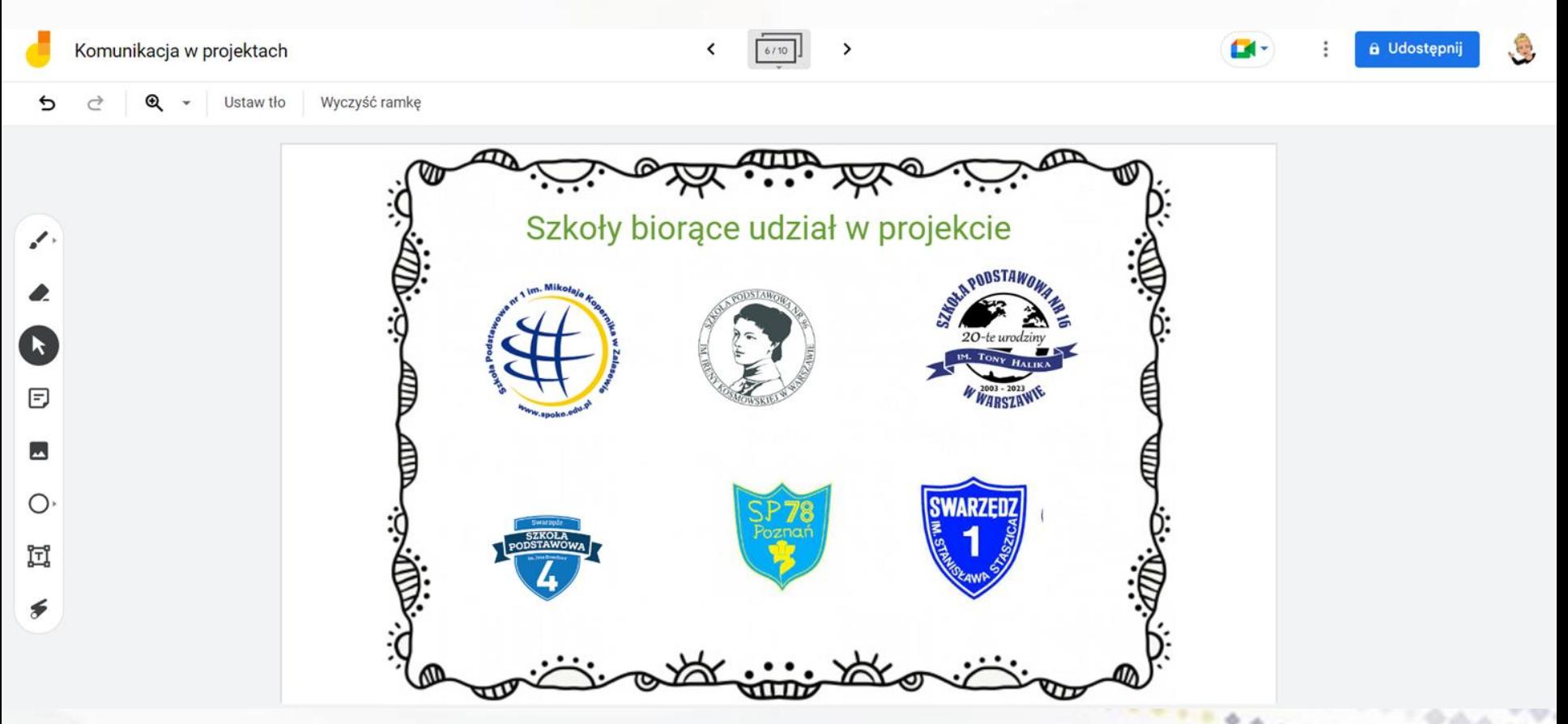

#### www.etwinning.pl

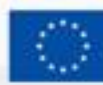

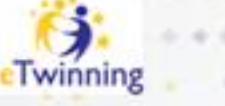

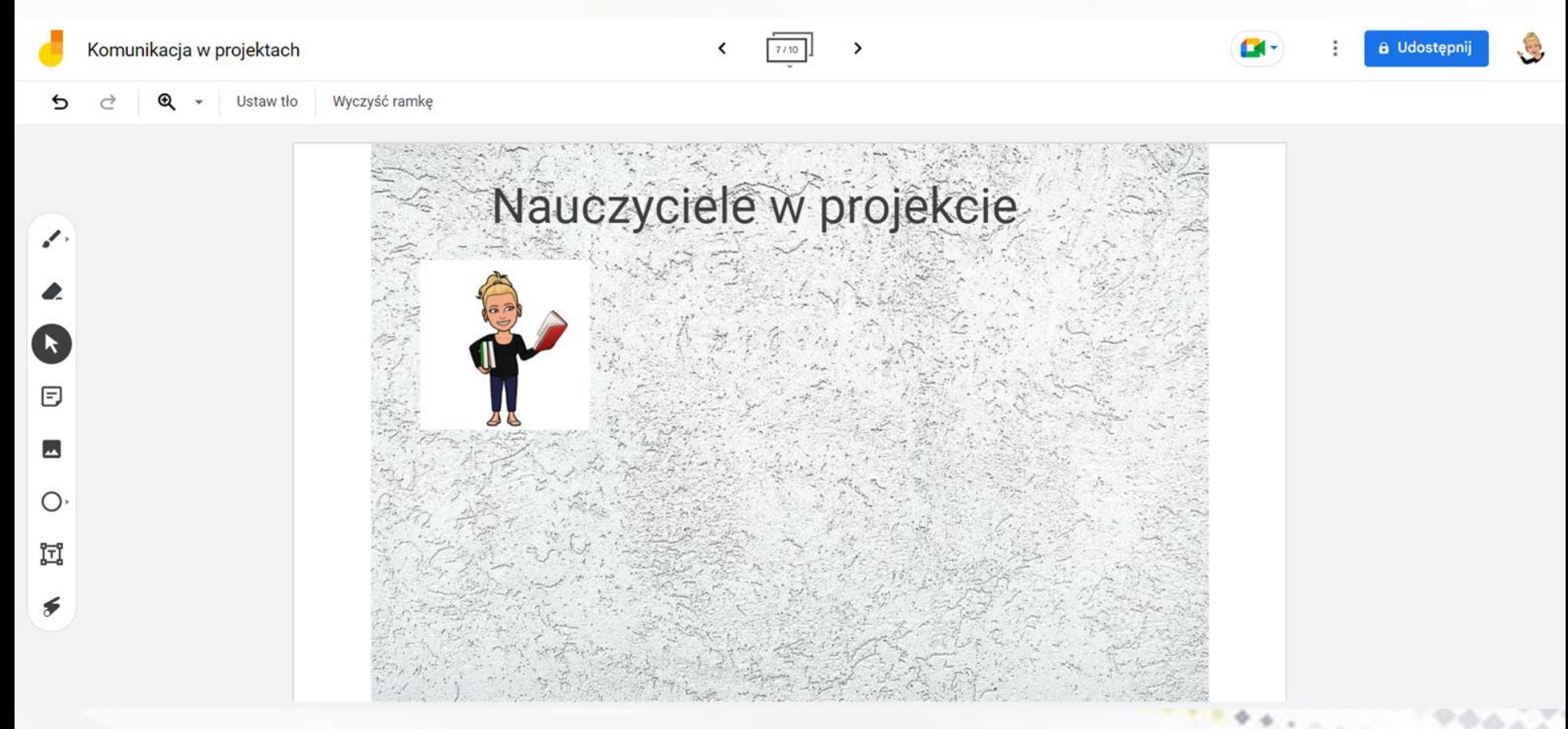

www.etwinning.pl

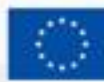

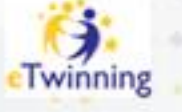

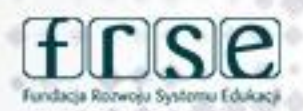

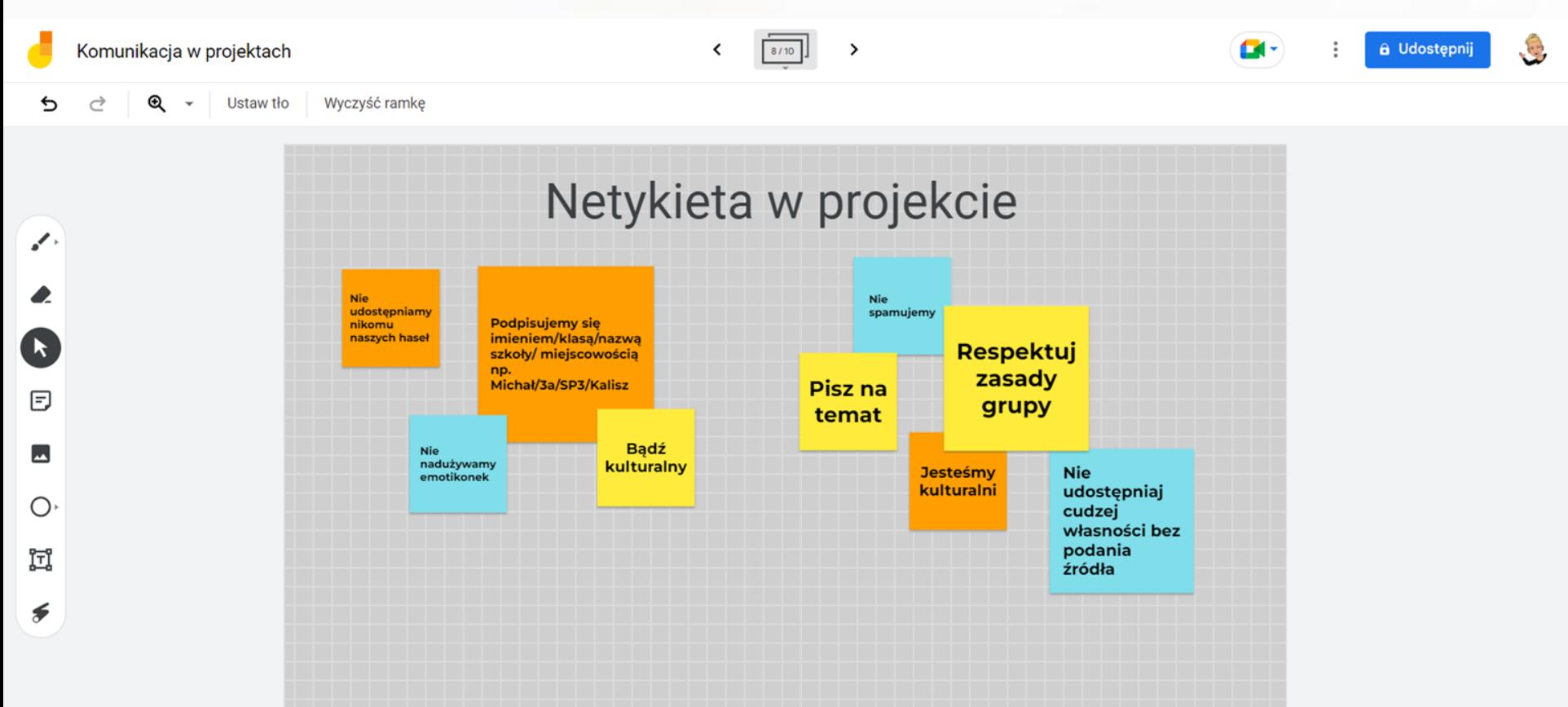

#### www.etwinning.pl

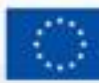

Dofinansowane przez **Unie Europejska** 

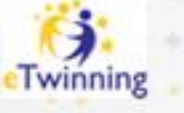

Fundacia Rozwośu Systemu Eduka

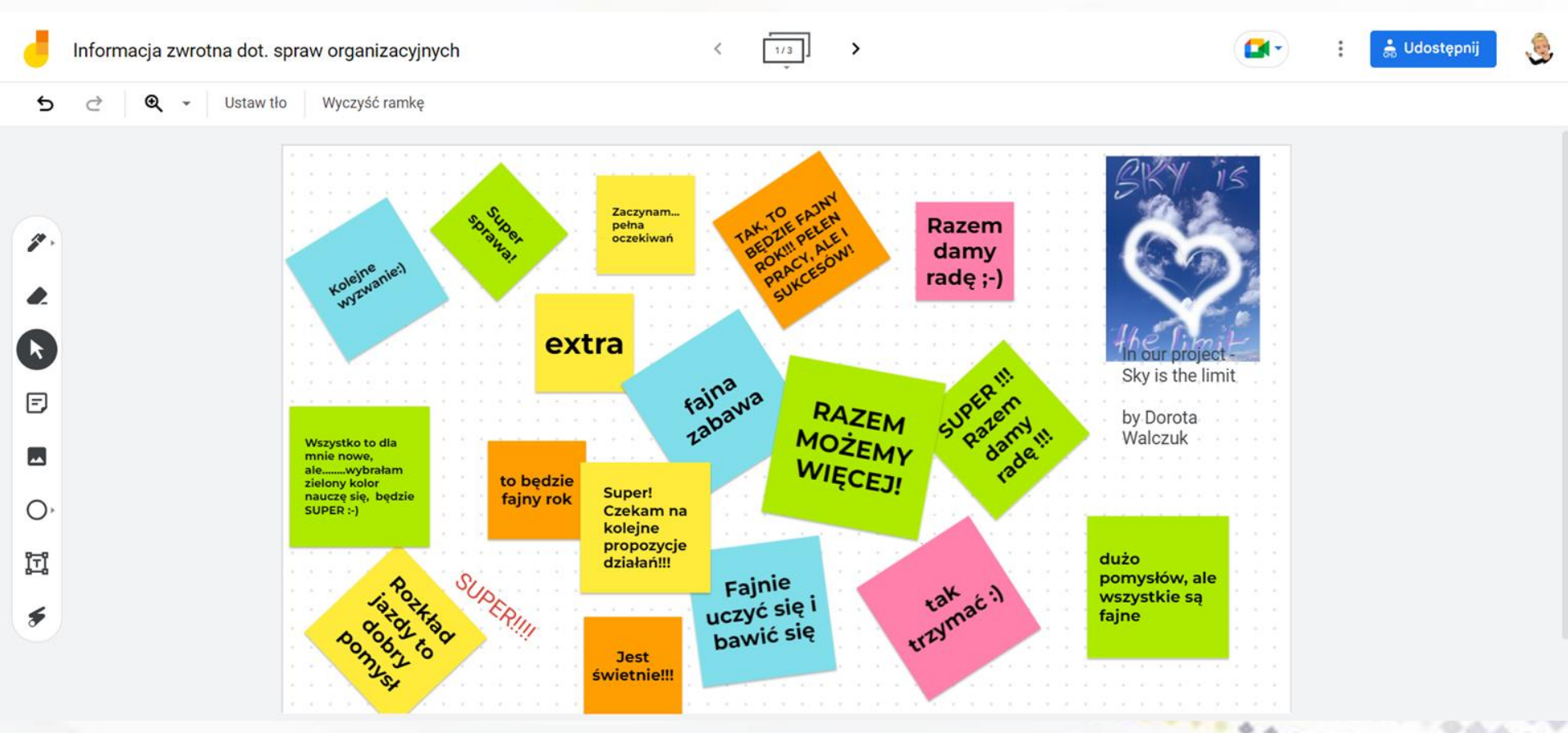

#### www.etwinning.pl

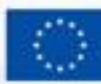

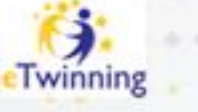

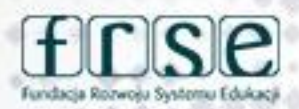

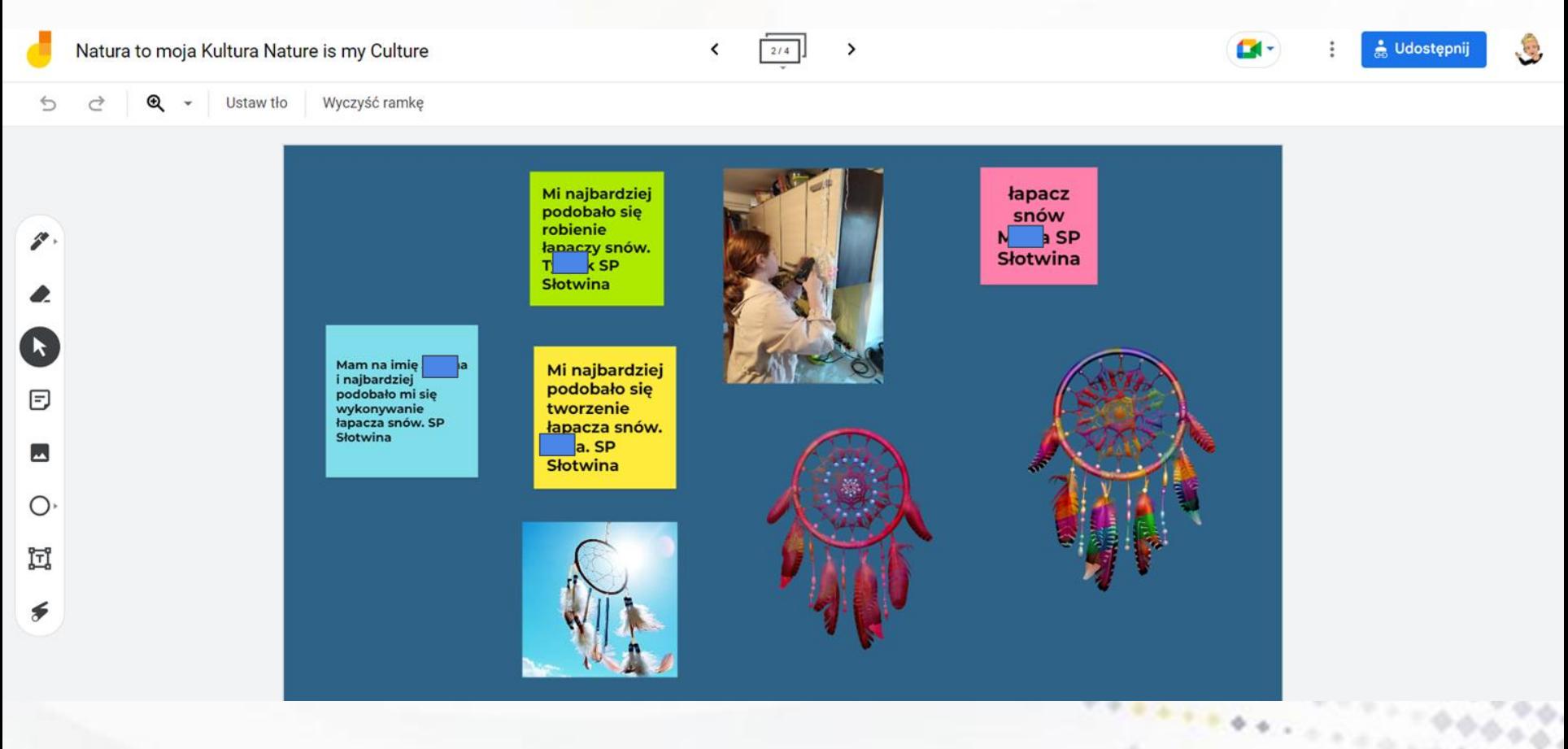

#### www.etwinning.pl

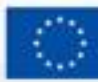

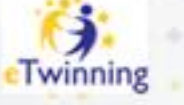

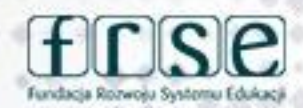

Konferencja programu eTwinning Inspiracja, współpraca, rozwój

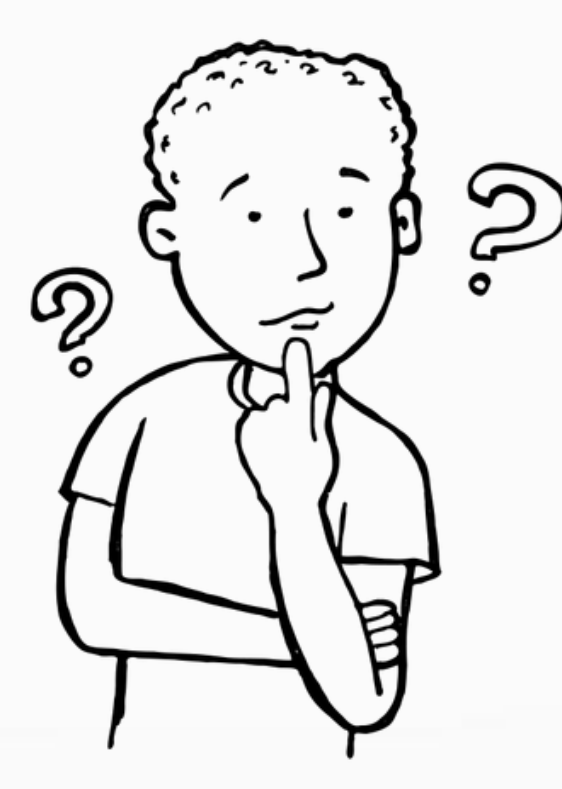

Jak wykorzystasz Jamboard do komunikacji w projektach eTwinning?

#### www.etwinning.pl

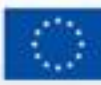

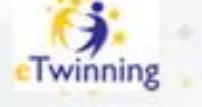

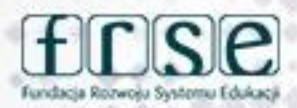

# **Dziękuję za uwagę**

**Beata Adamska**

**Kontakt: adamskabeata86@wp.pl**

www.etwinning.pl

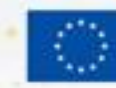

Dofinan **Unie Europeis** 

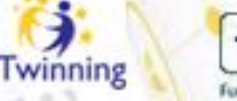

٥

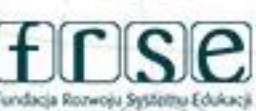